# **Preface**

**Thank you for purchasing A90 series inverter.** 

**Document No.**:**31010126 Issue Date:2017-10 Version:101** 

A90 series inverter of SINEE is a high reliability ,small size inverter that supports: 3-phase AC induction motor and permanent magnet synchronous motor; multiple internationally leading drive control technologies, including vectored V/F control technology (VVF) and sensorless vector control technology (SVC); speed and torque control.

A90 is suitable for air compressor, extruder, fan, pump application etc.

**Main features**:

- 50℃ambient temperature, full load running;
- One of the smallest size series;
- Wide speed regulation range and high control precision: VF/1:50, SVC/1:200 and

 $\pm 0.2\%$  rated speed;

- Loading capacity at low frequency: VF/1Hz/150% and SVC/0.25Hz/150%;
- Protection function: over-current, over-voltage, overload, overheating and other

multiple protection.

**Please read this guide carefully before using A90 inverter and keep it properly.** 

**Before connecting inverter and a motor for the first time, please select proper motor type (asynchronous motor or synchronous motor) and configure motor nameplate parameters including rated power, rated voltage, rated current, rated frequency, rated rotation speed.** 

Since SINEE is committed to the development and improvement of products and product documents, this guide will be updated without notice.

Latest updates and additional information are available at www.sineedrive.com.

### **Safety Information**

# **In this guide, there are two types of safety information.**

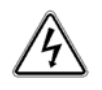

**Danger**: The label indicates that a failure to follow instructions can result in serious injury or even death.

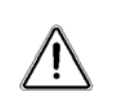

**Caution:** The label indicates that a failure to follow instructions can result in moderate or slight injury and device damage.

Please read this chapter carefully before system installation, debugging and maintenance and always

follow the safety precautions below during operation. SINEE will not undertake any damage or loss caused

by a failure to follow the instructions.

# **Safety Precautions**

**Before Installation:** 

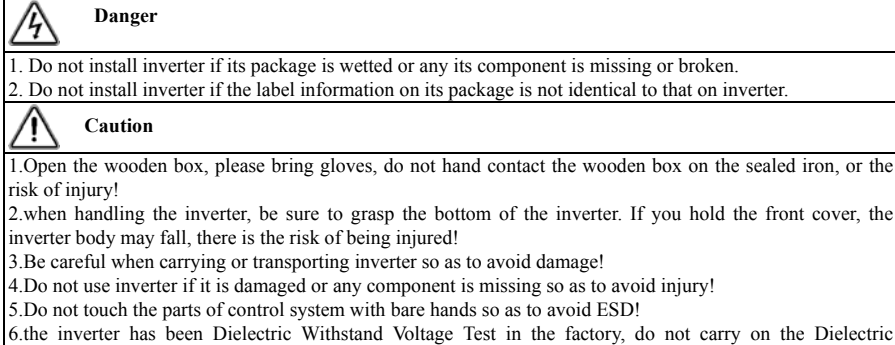

Withstand Voltage Test of the inverter, otherwise there is danger of damage to the inverter!

# **During Installation**:

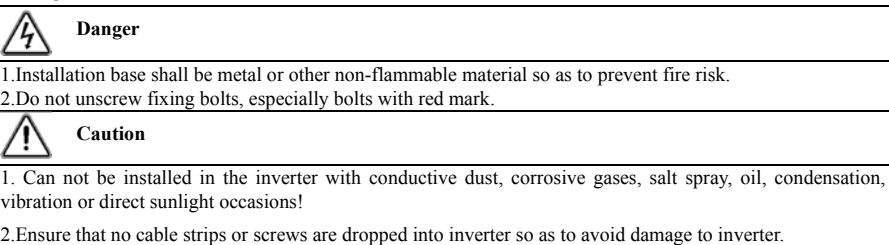

3.Consider the installation space for cooling purpose when inverter is installed in a closed cabinet or space.

# **Wiring**:

**Danger**   $\eta$ 

1.Wiring must be performed by authorized and qualified personnel so as to avoid unexpected accidents.

2.Between the inverter and the power supply must be separated from the circuit breaker (recommended to use

greater or equal to and the nearest 2 times the rated current specifications), or it may fire!

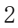

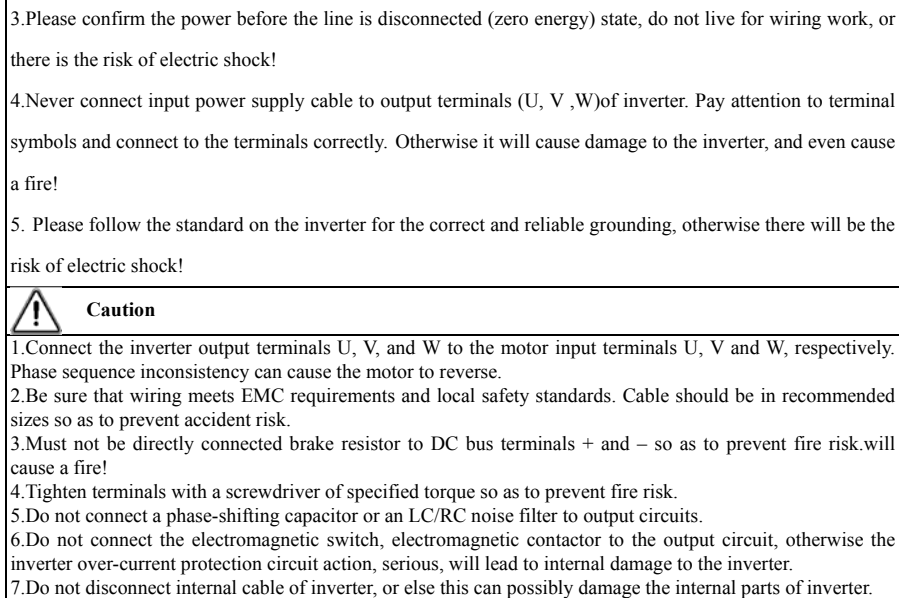

**Before Power-on:** 

#### **Danger**  ц

1.Please confirm whether the input power supply voltage level and inverter rated voltage level, otherwise it will lead to equipment damage or cause a fire;

2. Confirm the power input terminal (R, S, T), and the output terminals (U, V, W) on the connection position is correct;

3. Pay attention to check with the inverter connected to the external circuit is short-circuit phenomenon, the connection line is fastened, otherwise it will cause the inverter damage!

**Caution**  q

1.The front cover of inverter must be closed before inverter is powered on. Otherwise, it may result in an electric shock.

2.The wiring of all peripherals must be conducted in accordance with the guidance of this guide. Otherwise, it may result in an electric hazard.

**After Power-on**:

#### **Danger**   $\sqrt{2}$

1.Do not touch inverter or its peripheral circuits with wet hands to avoid the electric shock.

2.If the indicator is off or the keypad does not display any information after power-on, please cut off the power supply immediately. After 10 minutes of power outages, check wiring for errors. Never touch any terminal of R, S or T of inverter or the connecting terminals with hands or a screw driver, or else an electric shock accident may occur. Contact our customer service personnel immediately after cutting off the power. 3.After power can not touch any terminal of the inverter, must not touch the motor, or there is danger of electric shock.

4.Do not remove any parts of the inverter in the power-on state of the inverter.

# **Caution**

1.If the need for parameter identification, please note that the motor rotation of the risk of injury, please confirm the safety and then proceed, otherwise it may cause accidents!

2.Do not arbitrarily change the inverter manufacturers parameters, otherwise it may cause damage to equipment!

**Maintenance**:

#### /4 **Danger**

1.Do not live on the equipment for maintenance and repair, or there is danger of electric shock!

2.Cut off the main circuit power supply, confirm the keypad display interface extinguished at least 10 minutes before the implementation of the inverter maintenance and repair, or residual capacitor on the capacitor will cause harm!

3.Without the professional training of personnel Do not carry out the maintenance and maintenance of the inverter, or cause personal injury or equipment damage!

4. After the replacement of the inverter must be set and check the parameters, all pluggable interface must be plugged in the case of power failure!

5. The power generated when the synchronous machine running. To wait for the motor to stop 10 minutes after power off , then disconnect the motor and inverter connection, and do a good job in order to implement the maintenance and maintenance of the inverter, otherwise there is a Risk of electric shock!

### **During Operation**:

#### **Danger**  /4

1.Never touch cooling fan, heat sink or discharge resistor with bare hands for checking temperature, which may result in burning!

2.Only qualified technicians are allowed to detect signal during operation so as to prevent personal injury or device damage.

#### **Caution**  ⁄ !

1.Prevent any foreign items from being dropped into the device during operation, so as to avoid damage to the device.

2.Do not control the start/stop of inverter by ON/OFF of the contactor so as to avoid damage to the device.

#### **Attentions**

### **Motor Insulation Inspection**

Motor insulation inspection shall be performed before using a motor for the first time or left unused for some time or during routine inspection, in order to avoid damaging inverter due to failure of insulation performance of motor winding. Make sure to disconnect motor cable from inverter during inspection; 500V megohmmeter is recommended. The obtained insulation resistance from test shall not be lower than 5MΩ.

# **Motor Thermal Protection**

If the selected motor does not match with inverter in rated capacity, especially when its rated power is lower than that of inverter, be sure to adjust motor protection parameters of inverter or install a thermal relay in front of the motor to protect the motor.

#### **Operation at Power frequency**

Output frequency of inverter ranges from 0.00 Hz to 600.00 Hz. To use inverter at over 50.00 Hz, please consider the bearing capacity of mechanical device.

# **Motor Heat and Noise**

Since output voltage of inverter presents a PWM waveform along with some harmonic waves, the temperature rise, noise and vibration of motor would increase a little in comparison with the running under power frequency.

#### **Varistor or Power Factor Improvement Capacitor on Inverter Output**

Inverter outputs PWM wave. Do not use inverter, if a power factor improvement capacitor or a lightning varistor is on output side, which may easily result in transient overcurrent of inverter, or even damage inverter.

#### **Beyond Rated Voltage**

Do not use EM500 inverter outside the operating voltage range specified in this guide, which may easily damage its internal parts. If you have to do so, install a voltage rise or reduction device for transformation.

### **Surge Protection**

A surge protection device is installed in inverter to prevent it from induction lightning stroke on a certain degree. Additional protection devices are required in front of inverter in the places where thunder and lightning occur frequently.

#### **Altitude and Derating**

When inverter is used in an area at an altitude of over 1,000m, the cooling effect will degrade, so it must be derated. For details, please consult SINEE.

**Attentions at Inverter Scrapping** 

Burning the electrolytic capacitors of the mains and PCB may result in explosion and burning plastic parts

may generate toxic gas. Please handle them as industrial wastes when inverter is scrapped.

# **The scope of use of this product**

This product is not designed and manufactured for use in equipment or systems used in the event of a life

hazard. Do not use this equipment.

This product is manufactured under strict quality management, but it is necessary to configure the safety

device when it is used for equipment that causes a major accident or loss due to a malfunction.

# **Anti-shock**

Please carefully read the safety precautions in the requirements! Cut off the main circuit power supply, confirm the keypad display interface extinguished at least 10 minutes before the implementation of the inverter maintenance and repair, or residual capacitor on the capacitor will cause harm!

# **CONTENTS**

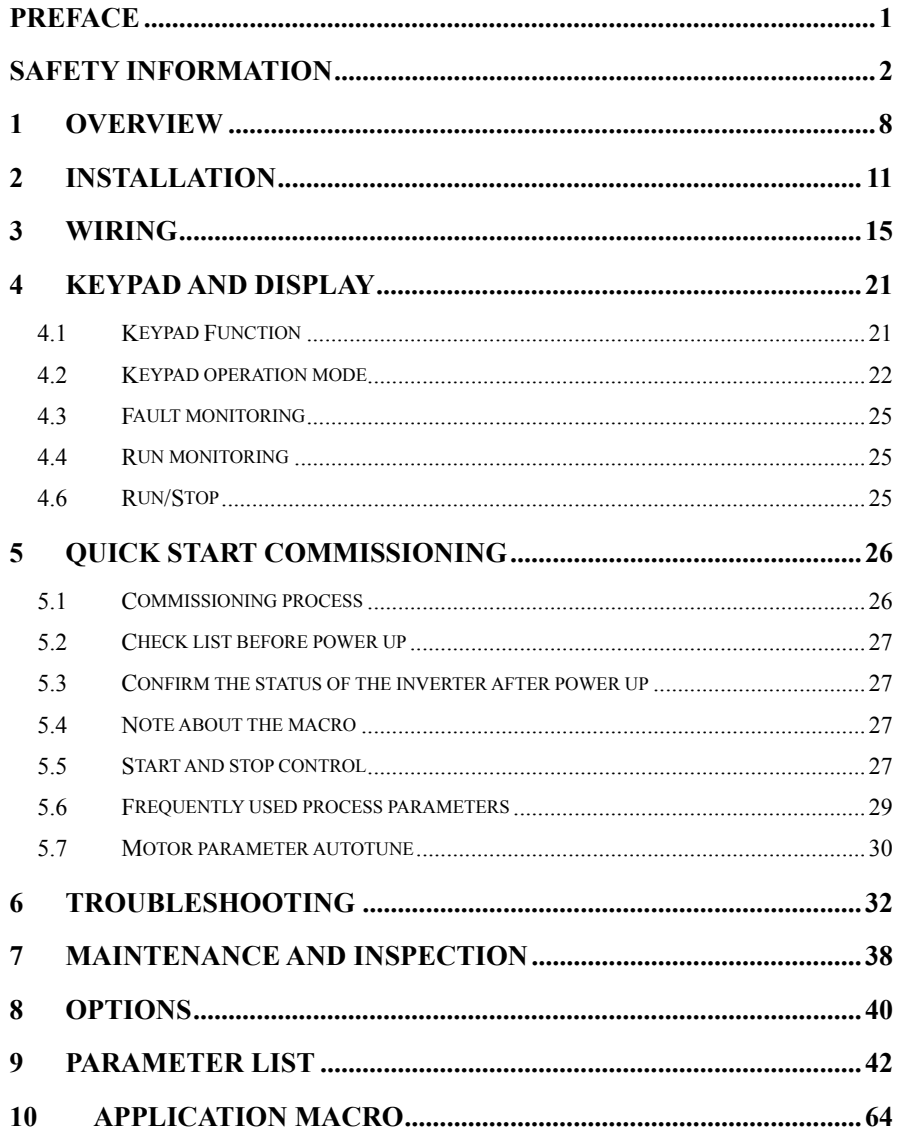

# **1 Overview**

# **1.1 A90 Model and Specifications**

- Rated voltage: 3-phase,  $340 \sim 460$ VAC, single-phase  $200 \sim 240$ VAC
- Applicable motor: 3-phase AC induction motor and permanent magnet synchronous motor

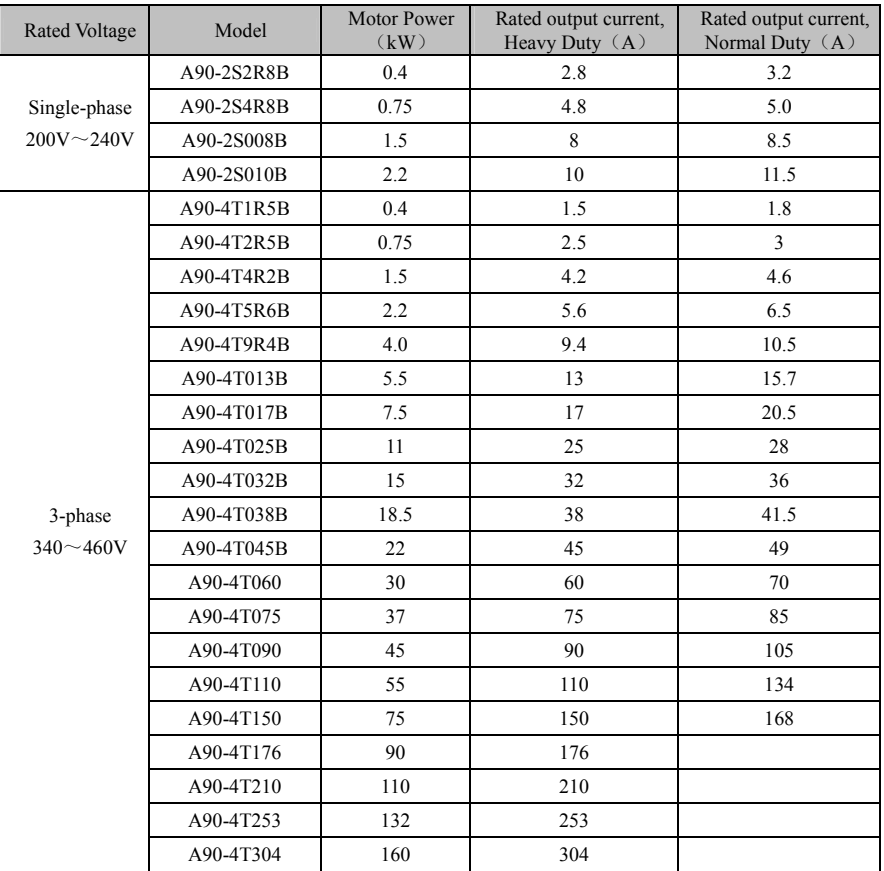

★ The inverter selection method is: inverter rated output current ≥ motor rated current, and consider the overload capacity.

★ The power difference between inverter and the motor is generally recommended not to exceed two power grade.

★ Large inverter with a small motor, be sure to enter the motor parameters correctly, in order to protect the motor when overload.

A90 series Inverter User Guide

| $1.2\phantom{0}$            | A90 inverter technical specifications     |                                                                                                    |
|-----------------------------|-------------------------------------------|----------------------------------------------------------------------------------------------------|
|                             | Itms                                      | Specifications                                                                                                    |
|                             | Rate Voltage                              | 3-phase 340V-10%~460V+10%, single-phase 200V-10% ~ 240V+10%,                                                                                                    |
| Input                       | Range                                     | $50 \sim 60$ Hz $\pm 5\%$ , voltage unbalance <3%                                                                                                    |
|                             | Maximum<br>Output Voltage                 | Maximum output voltage is identical to input voltage.                                                                                                    |
| Output                      | <b>Rated Output</b><br>Current            | Refer to section 1.1                                                                                                    |
|                             | Overload<br>Capacity                      | Heavy Duty: 150% rated current for 60s, 180% rated current for 10s<br>and 200% rated current for 2s<br>Normal Duty: 120% rated current for 60s, 150% rated current for 10s<br>and 180% rated current for 2s |
|                             | Control Mode                              | V/F(VVF) and SVC                                                                                                    |
|                             | <b>Input Mode</b>                         | Frequency (speed) input and torque input                                                                                                    |
|                             | Start/Stop<br>Control Mode                | Keypad, control terminals (2-wire, 3-wire sequence) and<br>communication control.                                                                                                    |
|                             | Frequency<br>Control Range                | $0.00 - 600.00$ Hz                                                                                                    |
|                             | <b>Input Frequency</b><br>Resolution      | Digital input: 0.01 Hz/ 0.1Hz, analog input: 0.1% of maximum<br>frequency                                                                                                    |
|                             | Speed adjustable range                    | 1:50 (VVF), 1:200 (SVC)                                                                                                    |
| <b>Basic</b>                | <b>Speed Control</b><br>Accuracy          | $\pm 0.2\%$ rated synchronous speed                                                                                                    |
|                             | Acceleration,<br><b>Deceleration Time</b> | $0.01 - 600.00$ seconds/0.1 - 6000.0 seconds/1 - 60000 seconds                                                                                                    |
| Control<br><b>Functions</b> | <b>V/F Features</b>                       | Rated output voltage: 20% - 100% adjustable; frequency base: 1 Hz -<br>600 Hz                                                                                                    |
|                             | Torque Boost                              | Fixed torque boost curve, customer defined V/F curve                                                                                                    |
|                             | <b>Start Torque</b>                       | 150%/1Hz (VVF)、150%/0.25Hz (SVC)                                                                                                    |
|                             | <b>Torque Control</b><br>Accuracy         | $\pm 8\%$ rated torque (SVC)                                                                                                    |
|                             | <b>AVR</b>                                | Output voltage remains unchangeable and input voltage varies when<br>AVR is active                                                                                                    |
|                             | <b>Automatic Current</b><br>Limit         | Automatically limit output current to avoid frequently overcurrent trip.                                                                                                    |
|                             | DC Brake                                  | Brake frequency: 0.01 - Maximum frequency, brake time: 0 - 30S<br>Brake current: 0% - 150% rated current                                                                                                    |
|                             | Signal Input Source                       | Communication, preset speed, analog input                                                                                                    |
|                             | Reference Power<br>Supply                 | 10V/10mA                                                                                                    |
| Input and                   | <b>Terminal Control</b><br>Power Supply   | 24V/100mA                                                                                                    |
| Output                      | Digital Input Terminal                    | $6$ Digital multi-functional input terminals: $X1-X6$                                                                                                    |
| Terminals                   |                                           | 2 Digital multi-functional input terminals:                                                                                                    |
|                             | Analog Input Terminal                     | $1$ (AI1) voltage source $0 - 10$ input;                                                                                                    |
|                             |                                           | 1 (AI2) voltage source 0 - 10V inputs or current 0 - 20mA input;                                                                                                    |
|                             | Digital Output                            | 1 OC multi-functional outputs and 1 relay multi-functional outputs.                                                                                                    |

A90 series Inverter User Guide

|                          | A YO SCHES HIVEHEI USEI GUIUE |                                                                           |
|--------------------------|-------------------------------|---------------------------------------------------------------------------|
|                          | Terminal                      | Maximum output current of OC: 50mA;                                       |
|                          |                               | Relay contact capacity: 250VAC/3A or 30VDC/1A. EA-EC normally             |
|                          |                               | open, EB-EC normally close.                                               |
|                          | Analog Output                 | 1 (M1) 0~10V multi-function analog output terminal, the maximum           |
|                          | Terminal                      | output current is 2mA                                                     |
| Keypad<br>Display        | <b>LED</b>                    | LED displays relevant informations of inverter.                           |
| Protection               | Protections                   | Short circuit protection, overcurrent, overvoltage, undervoltage, phase   |
|                          |                               | loss, overload, offload, external fault, etc.                             |
|                          | <b>Installation Site</b>      | To be installed indoor with an altitude less than 1,000 meters, free from |
|                          |                               | dust, corrosive gas and direct sunlight.                                  |
| Working                  | <b>Ambient Temperature</b>    | $-10^{\circ}$ C $-+50^{\circ}$ C, 5% - 95%RH (no condensation)            |
| Condition                | Vibration                     | < 0.5g                                                                    |
|                          | <b>Storage Temperature</b>    | $-40^{\circ}$ C ~ +70 $^{\circ}$ C                                        |
|                          | <b>Installation Method</b>    | Wall mounting, Cabinet installation                                       |
| <b>Protection Degree</b> |                               | IP20/IP21(Add plastic baffle)                                             |
| Cooling Method           |                               | Forced air cooling                                                        |

# **2 Installation**

# **2.1 Product Verification**

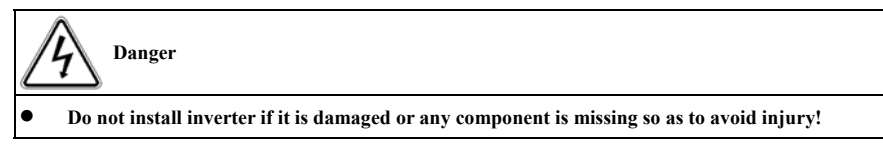

Please verify inverter products as per table 2–1 when you get them.

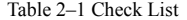

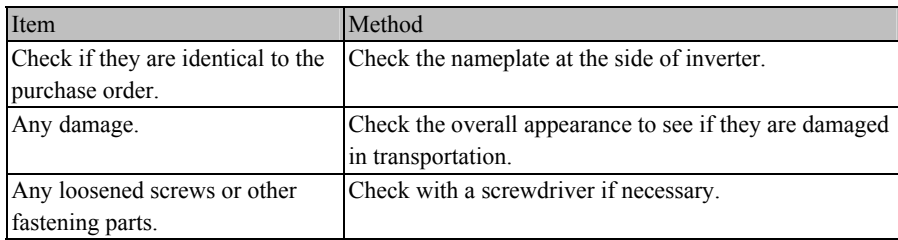

If you find any quality problem, please contact the distributor or SINEE Sale Department.

S/N:01182164111706023001

 **Nameplate** 

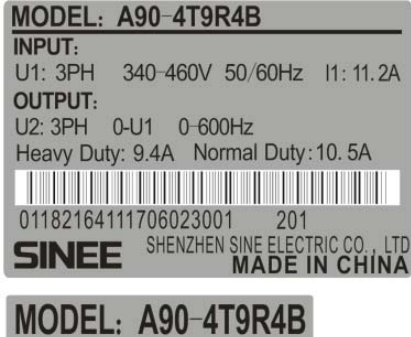

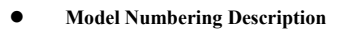

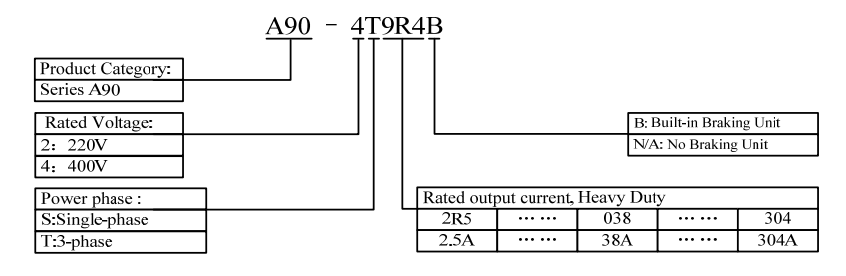

# **2.2 Overall and Installation Dimensions**

A90 inverters can be categorized into 23 models for 2 overall appearances and 10 installation dimensions (as shown in Figure 2–1 and Table 2–2).

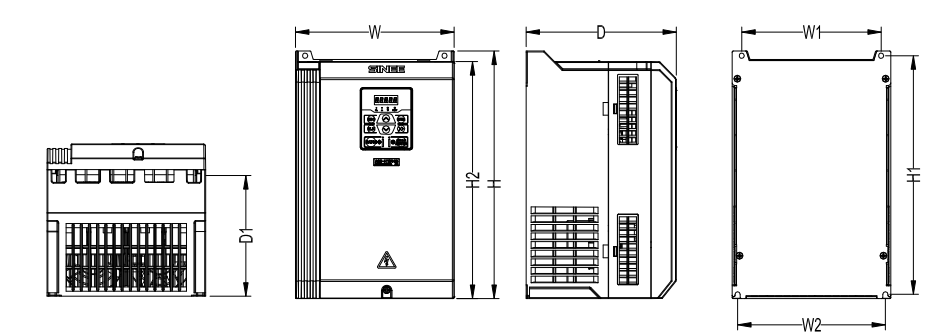

(a) Overall Dimensions of A90-4T1R5B~A90-4T045B

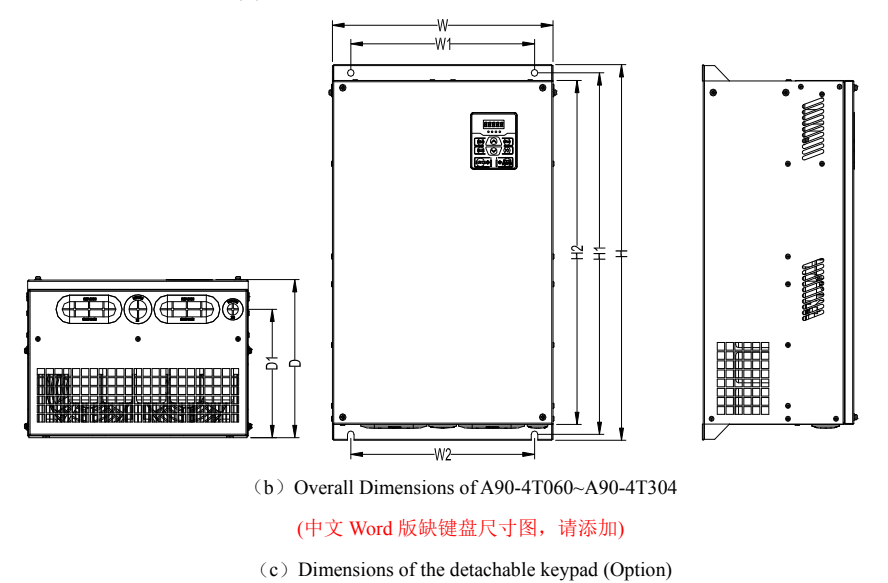

Figure 2-1 A90 Series inverter and keypad dimensions

Table 2-1 A90 Series inverter dimensions and installation dimensions

| Specifications | W   | W1/W2      | H          | H1  | H <sub>2</sub> | D   | D1  |
|----------------|-----|------------|------------|-----|----------------|-----|-----|
| A90-2S2R8B     |     |            |            |     |                |     |     |
| A90-2S4R8B     |     |            | Developing |     |                |     |     |
| A90-2S008B     |     |            |            |     |                |     |     |
| A90-2S010B     |     |            |            |     |                |     |     |
| A90-4T1R5B     | 75  | 65         | 162        | 153 | 142            | 103 | 29  |
| A90-4T2R5B     | 75  | 65         | 142        | 133 | 142            | 141 | 67  |
| A90-4T4R2B     |     |            |            |     |                |     |     |
| A90-4T5R6B     | 92  | 76/81      | 171        | 162 | 162            | 132 | 82  |
| A90-4T9R4B     |     |            |            |     |                |     |     |
| A90-4T013B     |     | Developing |            |     |                |     |     |
| A90-4T017B     |     |            |            |     |                |     |     |
| A90-4T025B     |     | 107/119    | 261        | 250 | 250            | 163 | 128 |
| A90-4T032B     | 130 |            |            |     |                |     |     |
| A90-4T038B     | 190 | 167        | 293        | 282 | 280            | 180 | 143 |
| A90-4T045B     |     |            |            |     |                |     |     |
| A90-4T060      | 245 | 210        | 425        | 410 | 390            | 188 | 137 |
| A90-4T075      |     |            |            |     |                |     |     |
| A90-4T090      | 300 | 266        | 491        | 473 | 450            | 206 | 168 |
| A90-4T110      |     |            |            |     |                |     |     |
| A90-4T150      | 335 | 286        | 491        | 471 | 450            | 206 | 170 |
| A90-4T176      |     |            |            |     |                |     |     |
| A90-4T210      |     |            | Developing |     |                |     |     |
| A90-4T253      |     |            |            |     |                |     |     |
| A90-4T304      |     |            |            |     |                |     |     |

# **2.3 Requirements of the mechanical installation**

# **2.3.1 Installation Site**

- The installation site shall have the following conditions:
	- 1. Well-ventilated indoor place.
	- 2. Ambient temperature: -10℃ -+50℃.
	- 3. Avoid high temperature and high moisture, humidity < 95%RH, no water drops or any other condensation.
	- 4. Do not install inverter onto wood or other flammable materials.
	- 5. No direct sunlight.
	- 6. No flammable, corrosive gases and liquids, oily gases, conductive dust, salt spray, floating fibers,condensation and so on.
	- 7. the installation of a solid foundation without vibration.
	- 8. No obvious electromagnetic interference and away from interference source.

# **2.3.2 Precautions**

Please take precautions during installation to prevent metal fragments or dusts produced by drilling or other actions from falling into inverter. Remove precaution objects after installation.

# **2.4 Installation Direction and Space**

Inverter must be installed in vertical direction with enough space maintained to an adjacent object or a baffle (wall) for better cooling effect (see Figure 2–2). A90-4T4R2B and above models are equipped with

cooling fans to force air cooling.

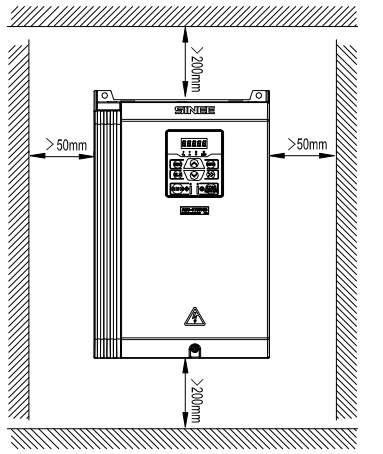

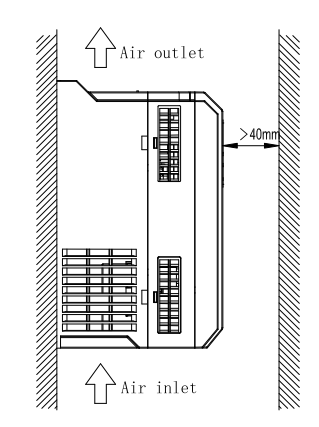

Figure 2-2 Inverter Installation Direction and Space

# **3 Wiring**

# **3.1 Connection to Peripherals**

Stand**a**rd connection between A90 and peripherals is shown in Figure 3–1.

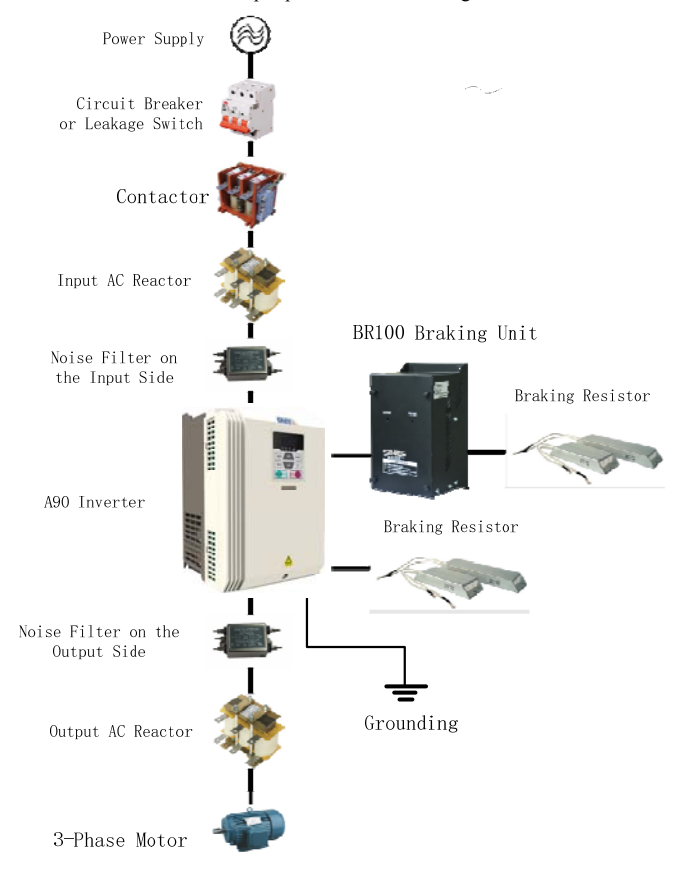

Figure 3-1 Connection of A90 Inverter and Peripherals

# **3.2 Power terminal connections**

# **3.2.1 Examples of the power terminal**

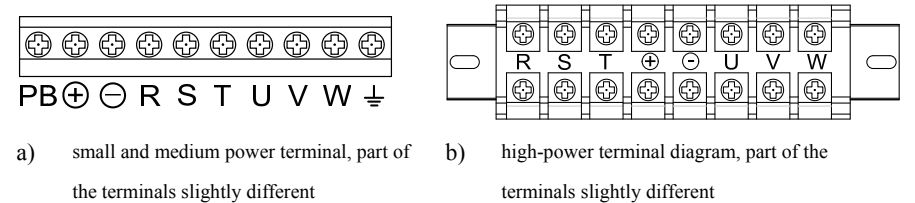

Figure 3-2 Power Terminal Block

# **3.2.2 Power Terminal Functions**

Please correctly wire terminals according to functions.

A90 series Inverter User Guide

| Terminal No. | <b>Function Description</b>                                                                               |
|--------------|----------------------------------------------------------------------------------------------------|
| R, S and T   | AC power supply input terminals, to connect to 3-phase AC power supply. No phase<br>sequence requirement. |
| U, V and W   | AC output terminals, to connect to 3-phase AC motor. Consider the phase sequence<br>requirement.          |
| $(+)(-$      | Positive and negative terminals of internal DC bus, to be connected to the external brake<br>unit.        |
| and PB       | Brake resistor connection terminals, one end connected to $(+)$ and the other end to PB.                  |
| ⊜            | Grounding terminal.                                                                                       |

**3.2.3 Standard Wiring of Power Terminal** 

A90-4T1R5B~A90-4T045B

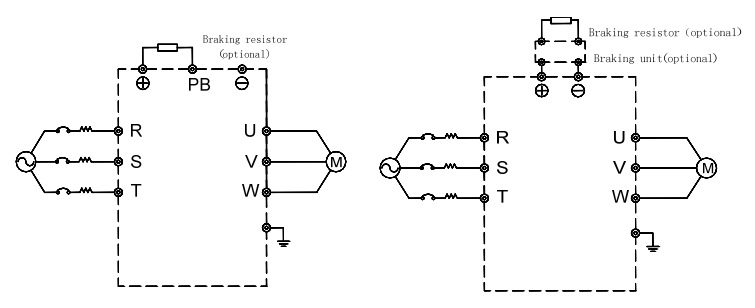

Figure 3-3 Standard Wiring of Power Terminal

A90-4T060~A90-4T304

# **3.2.4 Wiring on Input Side of Power terminal**

# **3.2.4.1 Interference precaution**

Please refer to Figure 3-1 for the inverter peripherals, install the EMI filter and inverter on the same iron plate, and shield the inverter and the peripheral parts with the iron box,. Can reduce interference to outside. The wiring requirements are shown in Figure 3-4. For more details to reduce external interference, refer to the A90 User's Guide.

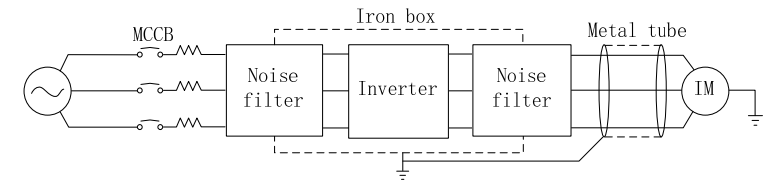

Figure 3-3 Measures to reduce external interference

# **3.2.5 Cable and screw size**

Cable size and terminal screw specifications, refer to A90 Inverter User's Guide.

#### **3.2.6 Brake resistor and brake unit installation wiring**

If you need quickly stop or frequently stop, brake resistor and brake unit selection method see Chapter 8. For models with built-in brake units, the brake resistor is connected between the inverter + and the PB terminals. For inverters without built-in brake units, connect the +, - terminals of the brake unit to the DC bus bar +, - terminals of the inverter and connect the brake resistor to the PB + and PB- terminals of the brake unit on. For more information, refer to the BR100 Brake Unit User Guide.

- **3.3 Control Terminal connections**
- **3.3.1 Control Terminals**

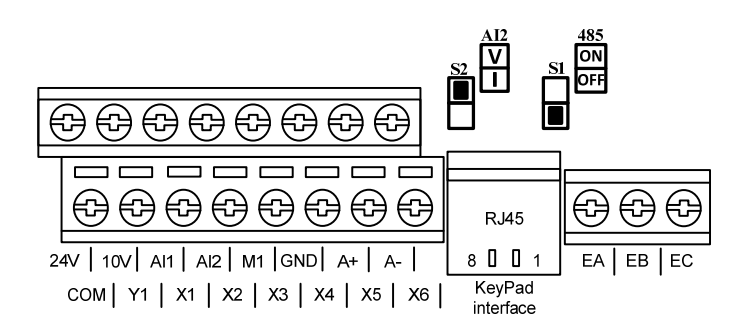

Figure 3-4 Control Terminal Block

# **3.3.2 Function and Wiring of Control Terminals**

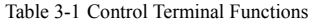

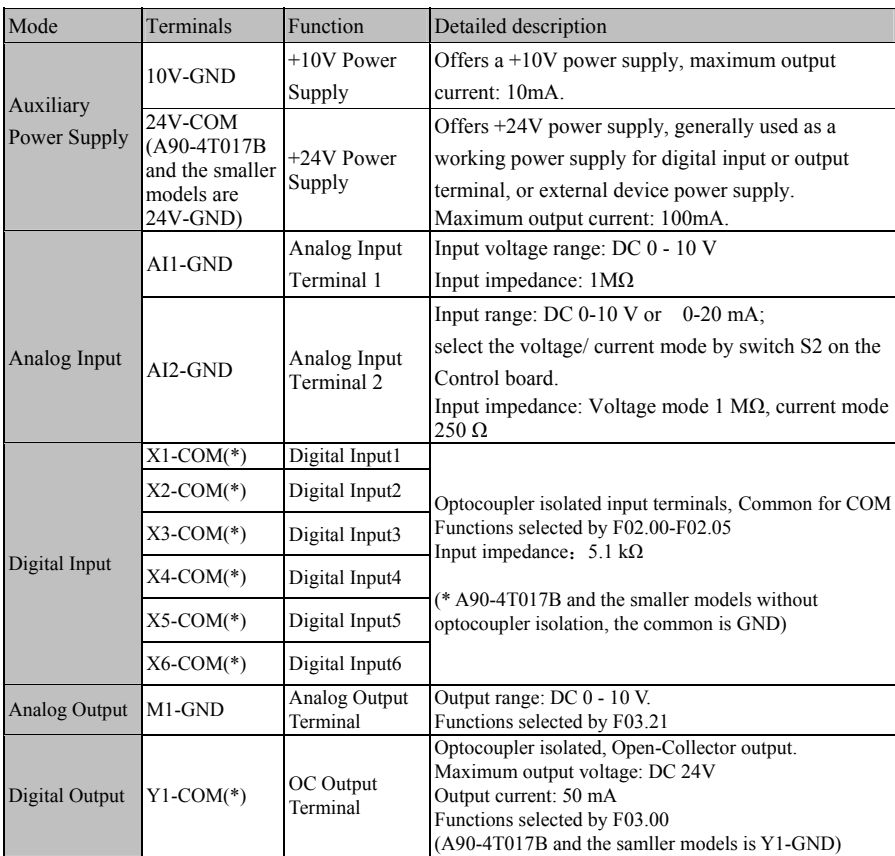

A90 series Inverter User Guide

| Relay Output  | $R1$ :<br>EA-EB-EC | Relay Output<br>Terminal   | EA-EC:Normally Open<br>EB-EC:Normally Close<br>Functions selected by F03.01 |
|---------------|--------------------|----------------------------|-----------------------------------------------------------------------------|
|               | $A+$               | RS-485                     | RS485 communication $(+)$                                                   |
| Communication | А-                 | Communication<br>Interface | RS485 communication (-)                                                     |

**3.3.3 Analog Input Terminal Wiring** 

# **3.3.3.1 Wiring Terminals AI1 and AI2 with Analog Voltage Signal:**

When analog voltage input signal is powered by external power supply, terminals AI1and AI2 are wired as Figure 3-6-a.

When analog voltage input signal is generated by potentiometer, terminals AI1 and AI2 are wired as Figure 3-6-b.

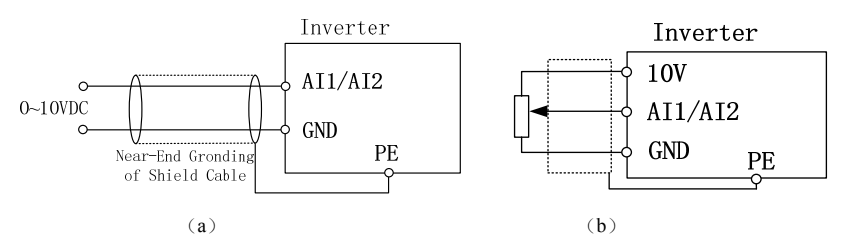

Figure 3-6 Wiring of Terminals AI1 and AI2

# **3.3.3.2 Wiring of Terminals AI2 with Current Signal:**

When analog current signal input on terminals AI2, configure current mode through switches S2 on the control board.

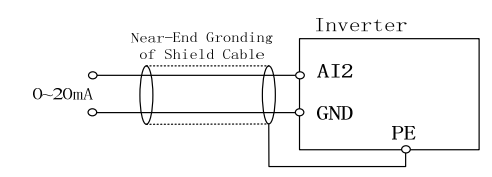

Figure 3-5 External power supply current source and AI2 terminal wiring diagram

# **3.3.4 Wiring of the Digital Input Terminal**

For A90 inverter, the common terminal of the digital terminals is the COM (A90-4T017B and the smaller models is GND). Shorted digital input terminal to COM is Enable, and disconnected is Disabled (NPN mode).The typical wiring is shown in Figure 3-10.

### **3.3.5 Digital output terminal wiring**

The Digital output terminal Y1 can be powered by 24V inside the inverter or an external 24V power supply, as shown in Figure 3-8:

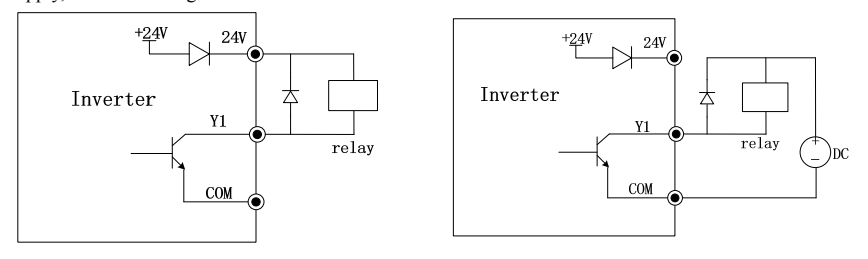

a: Use internal power supply b: Use an external power supply

Figure 3-6 Digital output terminal wiring

**Note: The relay coil must be added to the anti-parallel diode**. The elements of the absorption circuit are

to be mounted on both ends of the coil of the relay or contactor.

# **3.3.6 Analog Output Terminal Wiring**

Analog output terminal M1 can represent a variety of physical quantities.M1 Output voltage  $(0 \sim 10V)$ .

# **3.3.7 Wiring of 485 Communication Terminal**

Communication terminals A+ and A- are RS485 communication interfaces. Connect A+ to the controller's communication positive terminal, A- to the controller's communication negative. To achieve the host computer (PC or PLC controller) and the inverter network control. RS485 and A90 series inverter connection shown in Figure 3 9. Turn the last inverter's S1 ON.

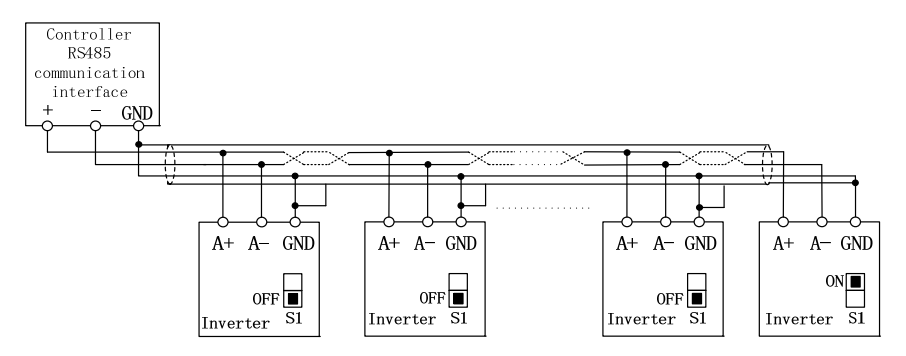

Figure 3-9 multi-inverter/single inverter communication terminal wiring

# **3.3.8 Standard Wiring of Control terminal**

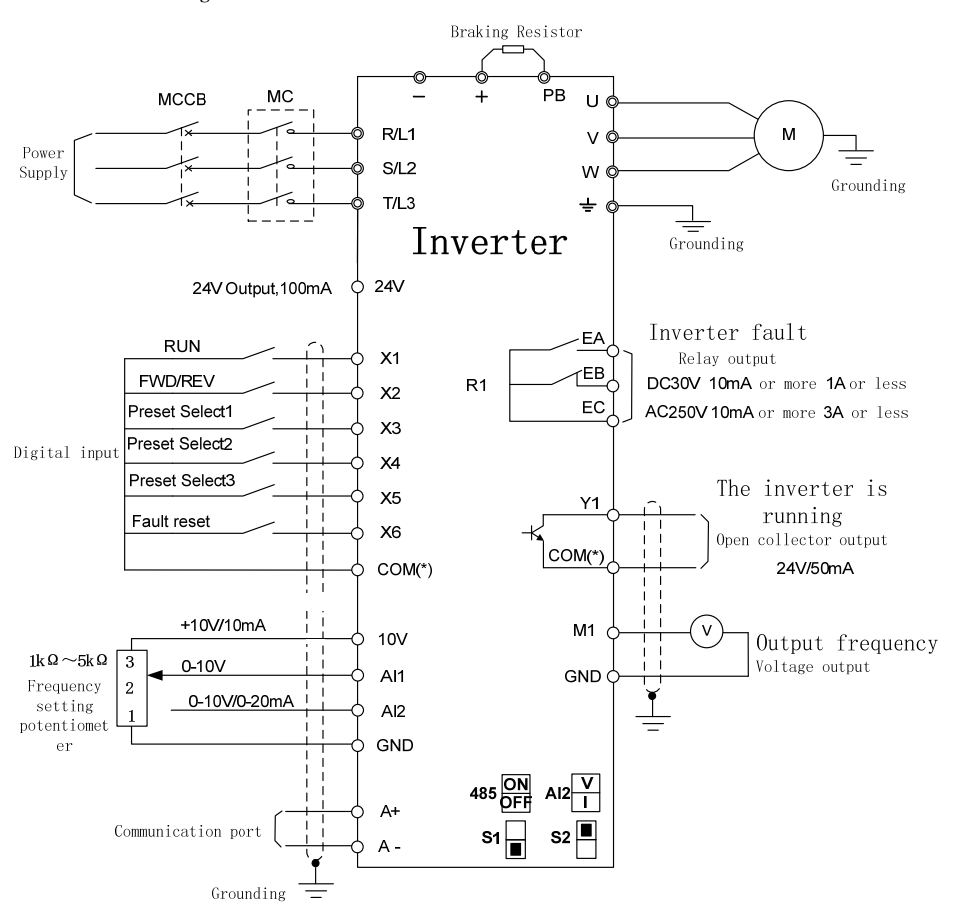

Figure 3-10 Standard Wiring of Control Circuit

A90-4T017B and the smaller models, the common terminal is GND

# **3.4 Detachable keypad wiring**

- 1) Detachable keypad is an Option, need to be ordered separately.<br>
2) Detachable keypad with RJ45 interface, can work with the ordination
- Detachable keypad with RJ45 interface, can work with the ordinary network cable ( EIA / TIA568B standard). Manufacturer does not provide the network cable.
- 3) Connect the RJ45 port on the keypad and the RJ45 port on the control board.
- 4) The cable less than 3m is recommended. In a good electromagnetic environment and with a high quality network cable, the length can be up to 10 meters.

# **4 Keypad and display**

# **4.1 Keypad Function**

# **4.1.1 LED Keypad**

A90 inverter's control panel is a fixed LED keypad. LED keypad has five digital displays, eight operation keys, six status and unit indicators. The keypad and display are used for Displaying the operating status of the inverter; Displaying a fault or trip code; Reading and changing parameter values;Stopping, starting and resetting the inverter.

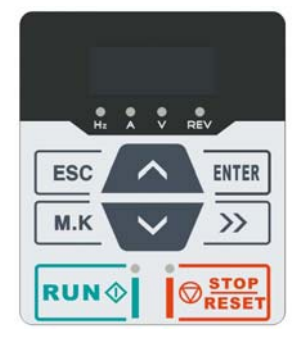

Figure 4-1 LED keypad

# **4.1.2 Functions of keys and Indicators**

Table 4-1 Functions of keys and Indicators

| Key/Indicator  | Name             | Function                                                   |
|----------------|------------------|------------------------------------------------------------|
|                | Right Shift      | Select the group number and the parameter;                 |
|                |                  | Switch monitoring parameters                               |
|                |                  | Back to previous menu;                                     |
| <b>ESC</b>     | Escape           | Escape from editing present parameter;                     |
|                |                  | Switch between menu mode and monitoring mode.              |
|                | Multi-Functional | Default is JOG forward.                                    |
| M.K            | Programmable     | Can be set for other functions through parameter           |
|                | Key              | F <sub>12.00</sub> .                                       |
|                |                  | Enter the next menu                                        |
| <b>NTER</b>    | Enter            | Confirm and save parameter modification and enter          |
|                |                  | the next parameter.                                        |
| <b>RUN O</b>   | Run              | To start inverter if keypad control is valid.              |
|                | Stop/Reset       | To stop inverter if keypad control is valid. In fault      |
| <b>O</b> RESET |                  | status, reset the trip code if the fault can be reset.     |
|                |                  | Increase the parameter number, group number, or            |
|                | Up key           | parameter value.                                           |
|                |                  | Increase the current digital input reference<br>frequency. |
|                |                  | Decrease the parameter number, group number, or            |
|                | Down key         | parameter value.                                           |
|                |                  | Decrease the current digital input reference               |
|                |                  | frequency.                                                 |

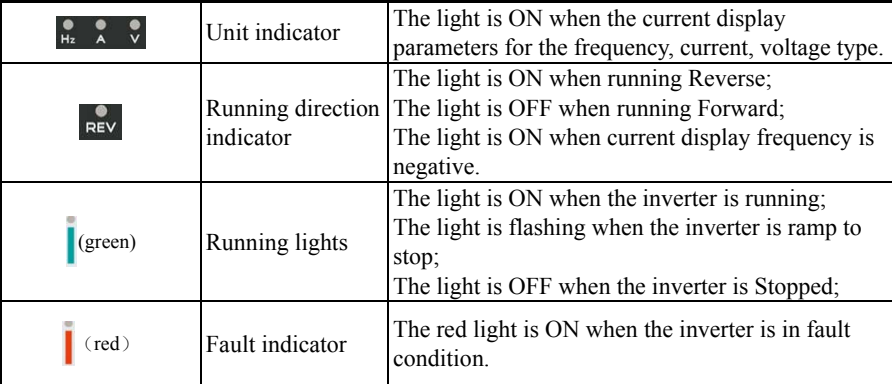

# **4.2 Keypad operation mode**

The LED keypad menu is divided into the monitor level (level 0), the menu mode selection level (level 1), the parameter selection level (level 2), the parameter value level (level 3). The guide will use the level number to narrate.

The level 1 has 5 selections: All menu mode (-- A--), used to display all the parameter; User-defined mode (- -U--), used to display only the user defined parameters through the F11 group; Non-factory default mode (-- C--), used to display only Changed parameters, compare with the factory default; Fault information display mode (-- F--), used to display the current fault information; version information mode (- -P--), used to display software and product serial number.

The keypad power-up display is level 0 , Press the ESC key to enter the level 1. In level 1, press UP key or Down key to select different menu modes. Menu mode selection operation flow shown in Figure 4-2

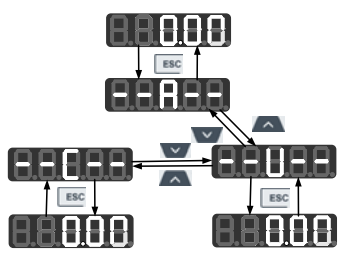

Figure 4-2 Menu Mode Selection

# **4.2.1 All menu mode**(--A--)

Press ENTER under the all menu mode to enter the level 2 to select any parameter.Press ENTER again to enter the level 3 to review or modify parameters.

At the all menu mode, the example from power-on to change F03.28 to 5.28 is shown in Figure 4–3.

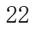

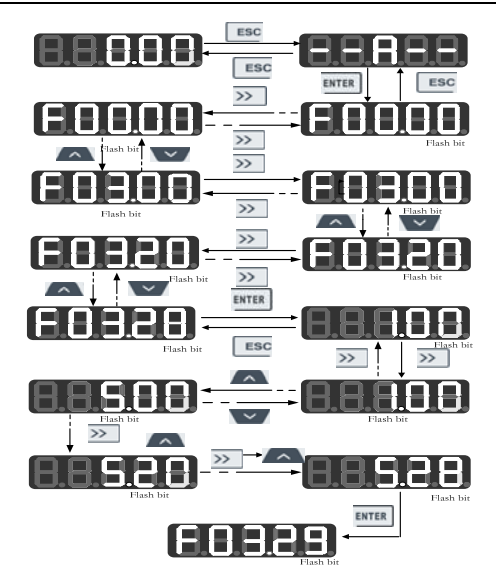

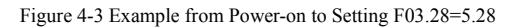

Under each menu mode, press  $\overline{\text{ENTER}}$  to save parameter change. The difference is that after having saved the parameter: it enters the next parameter under All menu modes; it enters the next user-defined parameter (as the sequence in F11.00 - F11.31) under User-defined mode; it enters the next non-factory parameter under non-factory defaults mode。

Press ESC to cancel parameter change under the level 3.

### **4.2.2 User-Defined Mode (--U--)**

The Function group F11 can be used to set the shortcuts of 32 parameters. When entering group F11 from the All menu mode, The default display is U00.00 for the first time to enter F11.00, which means that the default parameter of F11.00 is F00.00; at this time, the lowest cursor bit flickers and user may set any parameter number; press **ENTER** to save setting; when entering the User-defined mode, only Selected parameters will be shown.

For instance, set F11.00 = U00.07 and set F11.01 = U00.09, i.e., F11.00 and F11.01 are respectively defined as the shortcut of F00.07 and F00.09. The letters U and F are used for distinguishing. U means that the function parameter is user defined. See Figure 4–4 for details.

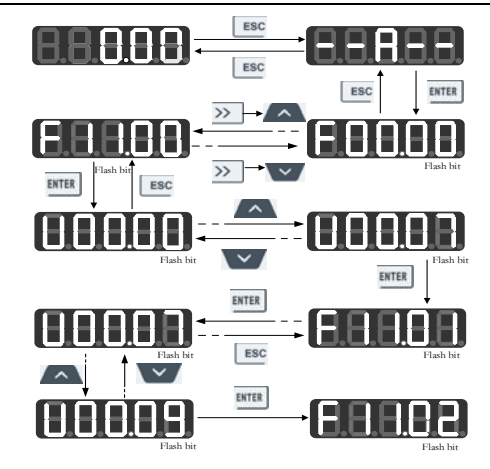

Figure 4-4 Example of User-Defined Mode Setting

Press ENTER under the User-defined mode to enter the level 2, which only displays 32 user-defined parameter selected by F11.

After the codes are defined in F11, we select and enter the user-defined mode and we can see that the first parameter is F00.07 defined by F11.00 and the second parameter is F00.09 defined by F11.01 until F11.31. There are 32 parameters. Only 32 function parameters can be displayed by entering this mode. Changing the function parameters under the level 3 has the same effect as that under the All menu mode.

In the User-defined mode, the level 2 operates the Up key or the Down key,Switching order F11.00 custom parameter to F11.31 custom parameter.

Press **ENTER** in the level 2 and cursor will not shift. After entering the level 3 by pressing **ENTER**, the lowest position of cursor will flash if current status of corresponding parameter is permitted for change. Changing the parameter in the level 3 has the same effect as in each menu mode.

### **4.2.3 Non-factory defaults (--C--)**

Press **ENTER** under this mode to enter the Level 2, which displays the first parameter that starts from F00.00 and differs from the default value. The  $\sum$  key is disabled under this mode; Using Up/Down key to switch previous/next non-factory default of the parameter. The lowest position of cursor will flash if current parameter is permitted for change. The method of changing parameters is the same as that in the Level 3 under all menu mode; after changing, press **ENTER** to save the change and enter the next non-factory default parameter.

For instance, if we set F00.03 as 1 and set F00.07 as 40.00 under the all menu mode, which are not factory defaults, then when entering the non-factory defaults mode, the first displayed value is F00.03; Operate the UP key will switch to F00.07, Operation of the down keywill return F00.03,The following figure will be shown:

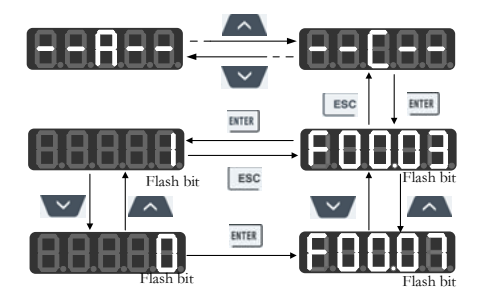

Figure 4-5 Modification of parameter in non-factory value mode

### **4.2.4 Fault information display mode (-- F--)**

Fault information display mode, press the ENTER key to enter the level 2, then can display the

parameter only F19 group fault record group, user direct access to fault record information.

In this mode, when in the level 2, Use the Up key  $\wedge$  or the Down key v to switch, and the shift key  $\boxed{\gg}$  is invalid.

# **4.3 Fault monitoring**

.

In the event of a fault, directly press the shift key  $\gg$  can be switched among the fault code, the fault output frequency, the fault output current, the fault bus voltage, and the fault operation status.

# **4.4 Operation monitoring**

A90 allows the selection of any parameter you want to see in F12.33- F12.37.

At level 0, press the shift key  $\geq$  to switch the sequence monitoring parameters of each function code as  $F12.33 \sim F12.37$  to learn more about current status.

# **4.5 Function of M.K.**

The default action of  $\sqrt{\mathbf{M} \cdot \mathbf{K}}$  is jog forward. The function can be changed by the parameter F12.00.

### **4.6 Run/Stop**

When the parameter is set, press the RUN key  $\boxed{\text{Run}\otimes\text{I}}$ , The inverter can run normally; Press the STOP / RESET key  $\sqrt{\mathbf{Q}^{\text{stort}}_{\text{meas}}},$  the Inverter stop.

# **5 Quick start commissioning**

# **5.1 Commissioning process**

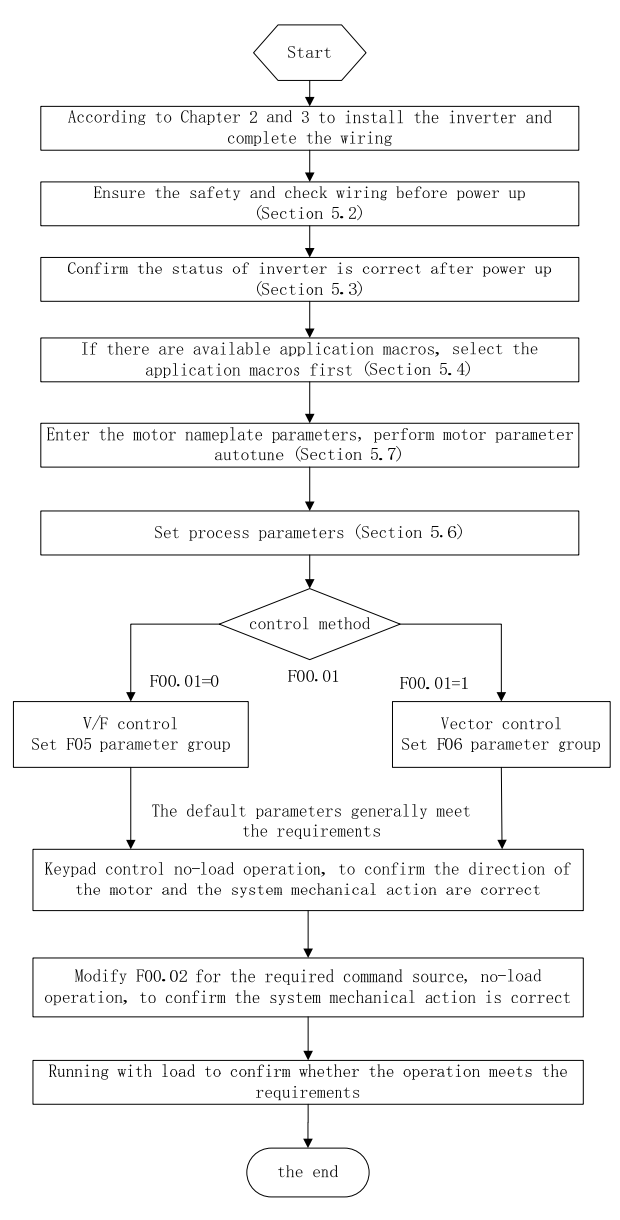

Figure 5-1 Commissioning process

### **5.2 Check list before power up**

Be sure to confirm the following items before turning on the power:

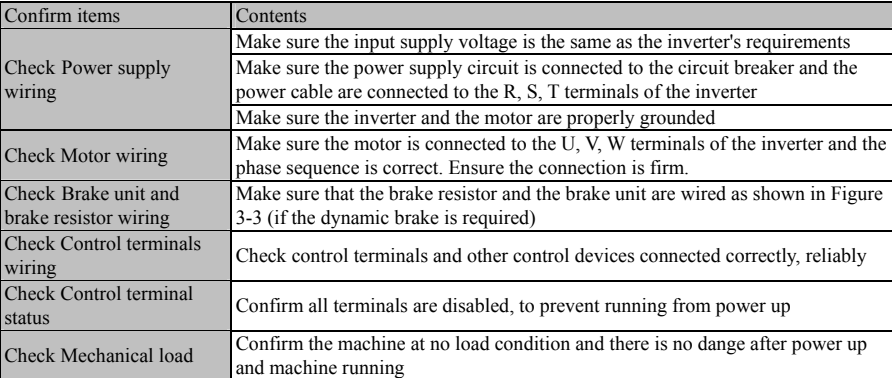

# **5.3 Confirm the status of the inverter after power up**

When the power is up, the inverter keypad is displayed as follows:

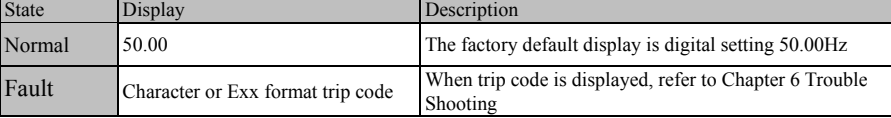

### **5.4 Note about the macro**

F16.00 for the industry application macro selection, according to the need to select the macro, press the Enter key to confirm. You need to select F12.14 = 1 to restore the factory value, **Then** the application macro is available. See Chapter 10 for details on application macros.

# **5.5 Start and stop control**

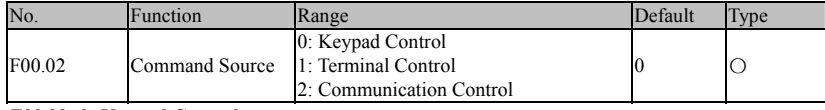

**F00.02=0: Keypad Control** 

The start and stop of inverter will be controlled with  $\begin{bmatrix} \cos \theta \\ \sin \theta \end{bmatrix}$  and  $\begin{bmatrix} \mathbf{M} \mathbf{K} \end{bmatrix}$  of keypad. Under no fault, press  $\mathbf{M-K}$  to enter jog forward or press  $\mathbf{RUN}$  to enter running mode. When the green LED above the  $\left[\overline{\text{Run}_{\circ}}\right]$  button is on, it means that inverter is running; when the green LED above the  $\left[\overline{\text{Run}_{\circ}}\right]$  button flickers, it means that inverter is in the ramp-to-stop status.

**F00.02=1: Terminal Control** 

The start/stop control terminal defined through F02.00 - F02.05 controls the start and stop of inverter; the detailed configurations of the terminal control are defined through F00.03.

### **F00.02=2: Communication Control**

The host controller controls inverter to start and stop through RS485 communication interface. See SINEE inverter 's communication protocol for detail.

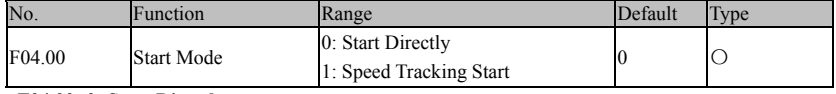

**F04.00=0: Start Directly** 

Inverter starts with DC brake (not available if F04.04=0), then conducts the pre-excitation (not available if F04.07=0), then starts at the start frequency, and enters the set frequency running after the retention time of the start frequency.

**F04.00=1: Speed Tracking Start** 

Inverter will first perform the rotation speed tracking (speed and direction) at startup, and start up smoothly from the actual rotation frequency of motor

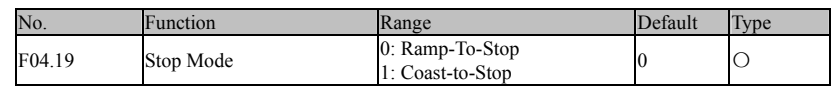

**F04.19=0: Ramp-To-Stop** 

Motor ramps to stop after the set deceleration time is out [default setting is as per F00.15 (deceleration time 1)]

# **F04.19=1: Coast-to-Stop**

After enabling the stop command, inverter will stop output immediately and motor will coast to stop. Specific stop time depends upon the inertia of motor and the load.

If the coast-to-stop terminal is set, inverter coasts to stop immediately after the coast-to-stop terminal is enabled; inverter will not run again even if the terminal is disabled unless a run command is inputted.

#### **5.5.1 Terminal control starts and stops**

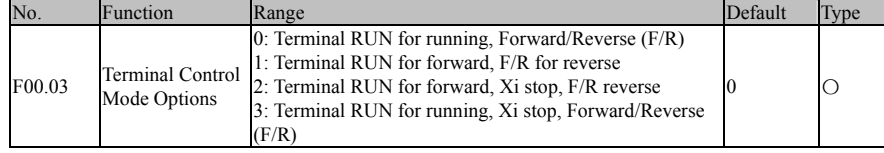

Terminal RUN: Xi=1(set by F02.00-F02.05,default X1 is terminal RUN)

Terminal F/R: Xi=2, (set by F02.00-F02.05,default X2 is terminal F/R)

There are two kinds of terminal control modes, 2-wire sequence and 3-wire sequence. **2-Wire Sequence:** 

**F00.03=0: Terminal RUN for running, Forward/Reverse by terminal F/R** 

ON/OFF of terminal RUN controls the start and stop of inverter and OFF/ON of terminal F/R controls the forward/reverse of inverter; if F00.21 is set as 1 (reverse is prohibited), terminal F/R is disabled. By selecting the ramp-to-stop for the stop mode, the logic diagram is shown in Figure 5-2 (b).

**F00.03=1: Terminal RUN for forward running , Terminal F/R for reverse running** 

ON/OFF of terminal RUN controls the forward running and stop of inverter and ON/OFF of terminal F/R controls the reverse and stop of inverter. If terminals RUN and F/R are on, inverter stops. If reverse is prohibited, terminal F/R is disabled. When selecting the ramp-to-stop, the control logic of inverter Forward/Reverse is shown in Figure 5-2 (d);

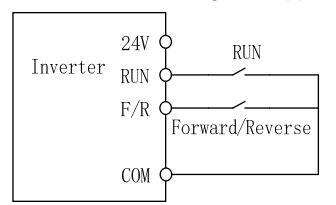

(a)  $F00.03 = 0$  2-wire sequence wiring diagram (b)  $F04.19=0$ ,  $F00.03=0$  Running sequence

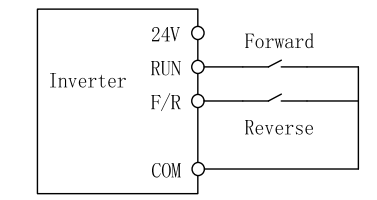

(c) F00.03=1 2- wire sequence wiring diagram (d) F04.19=0, F00.03=1 Running sequence

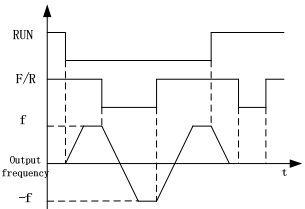

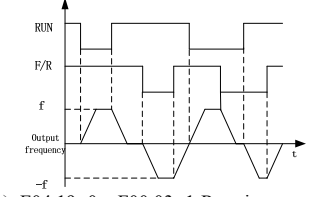

Figure 5-2 2-wire sequence

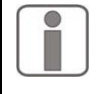

When selecting F00.03 start/stop option as 0 or 1, if pressing  $\sqrt{\frac{S_{\text{RESP}}}{\text{RESER}}}$  or using an external

terminal stop command to stop inverter, even if terminal RUN is on, the inverter will not run again. At this condition, terminal RUN should be disabled and then enabled, it can once

again enter running state.

### **3-Wire Sequence:**

# **F00.03=2: Terminal RUN for forward, Xi for stop, F/R for reverse**

RUN is a Normally Open forward running button and F/R is a NO reverse running button too; both of them are effective at pulse edge; Xi is a Nomally Close stop button and enabled at the level. Under running mode, pressing Xi can stop inverter. When stop mode is set as F04.19=0 Ramp-To-Stop, the logic diagram is shown in Figure 5-3 (b). Xi is a terminal among  $X1 - X6$  and defined as 3-Wire Sequence Run/Stop Control. **F00.03=3: Terminal RUN for run, Xi for stop, F/R for direction**

RUN is a Normally Open running button, and will be on at pulse edge (F/R is enable at level). F/R is a forward/reverse switch(inverter forward running when F/R is disabled, and inverter reverses when F/R is enabled). Xi is a Nomall Close stop button, and enable at the level. When the stop mode is set as F04.19=0 Ramp-To-Stop, the logic sequence is shown in Figure 5-3 (d).

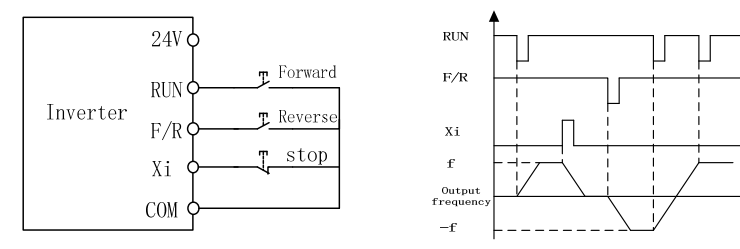

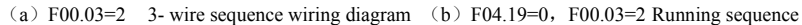

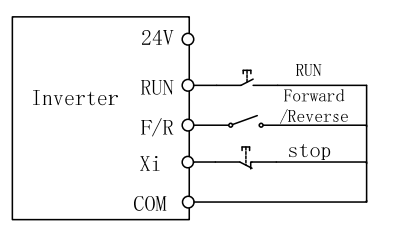

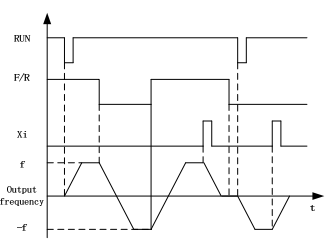

(c) F00.03=3 3- wire sequence wiring diagram (d) F04.19=0, F00.03=3 Running sequence Figure 5-3 3-wire sequence

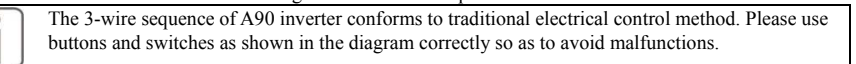

# **5.6 Frequently used process parameters**

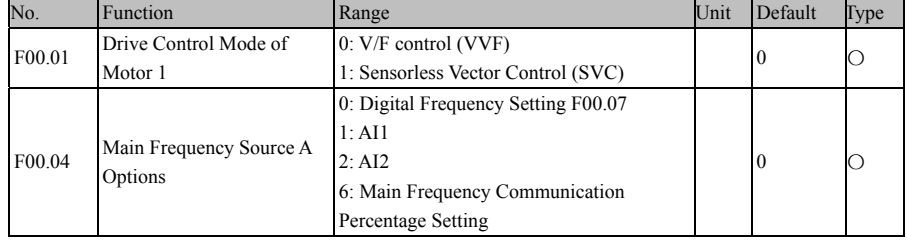

A90 series Inverter User Guide

|                     |                              | 7: Main Frequency Communication Direct                     |    |       |   |
|---------------------|------------------------------|------------------------------------------------------------|----|-------|---|
|                     |                              | Setting                                                    |    |       |   |
| F00.07              | Digital Frequency Setting    | 0.00 Hz - Maximum Frequency F00.16                         | Hz | 50.00 |   |
| F00.14              | Acceleration Time 1          | $0.00 \sim 650.00$ (F15.13=0)                              | s  | 15.00 |   |
| F00.15              | Deceleration Time 1          | $0.00 \sim 650.00$ (F15.13=0)                              |    | 15.00 |   |
| F00.16              | Maximum Frequency            | $1.00 \sim 600.00$                                         | Hz | 50.00 | C |
| F00.18              | <b>Upper Limit Frequency</b> | Lower Limit Frequency F00.19 -<br>Maximum Frequency F00.16 | Hz | 50.00 |   |
| F00.19              | Lower Limit Frequency        | 0.00 - Upper Limit Frequency F00.18                        | Hz | 0.00  |   |
| F <sub>0</sub> 0.21 | Reverse Control              | 0: Permit Forward/Reverse<br>1: Prohibit Reverse           |    | 0     | C |

Note: Commonly used process parameters may also include input and output terminal function settings, please refer to the function table F02 group and F03 group .

#### **5.7 Motor parameter autotune**

For better control performance, motor parameter autotune is required.

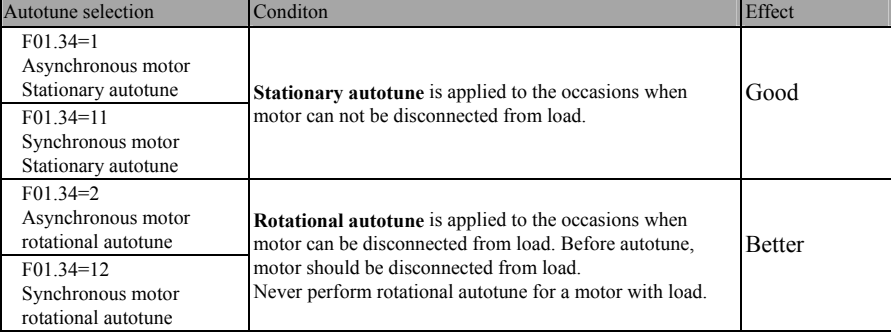

 Make sure that motor is in stop status before autotune, otherwise, autotune can not be performed normally.

# **5.7.1 Steps of Autotune**

If the motor can be disconnected from load, disconnect motor from load under power off status.

- Power on, select command source as Keypad Control (set F00.02=0)
- Set motor parameters according to the nameplate correctly

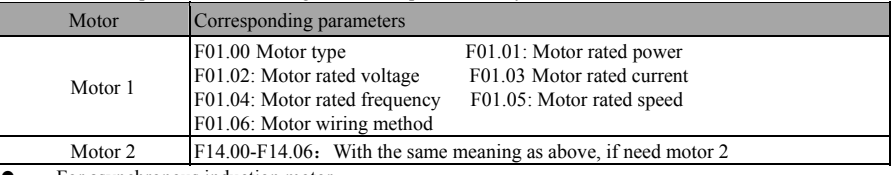

**•** For asynchronous induction motor

By setting F01.34=1, then pressing  $\mathbb{R}^{U[N]}$ , inverter starts stationary autotune for motor. Or by setting F01.34=2, then pressing  $\vert$  RUN $\circ$ , inverter starts rotational autotune for motor.

• For permanent-magnet synchronous motor

By setting F01.34=11, then pressing  $\|RUN\|$ , inverter starts stationary autotune for motor. Or by setting F01.34=12, then pressing  $\vert$ RUN $\circ$ , inverter starts rotational autotune

 It takes about 2 minutes to complete the autotune and, afterwards, keypad returns from TUNE to the initial power-on status.

 If autotune fails, inverter will display "E24" parameter autotune abnormality. By pressing RESET key, inverter will return to parameter setting status

- If more than one motor in parallel, input sum of the motor power and sum of the current;
- If two motors are switched, set the F14 group for motor 2 and do autotune.

# **6.1 Faults**

# **6 Troubleshooting**

When something abnormal happens to inverter, keypad will display corresponding fault code and parameter; the fault relay is on, the fault output terminal is on, inverter output stops. If motor is still running when a fault occurs, it will stop by the setting mode. For A90 faults and troubleshooting, see Table 6-1.

Table 6-1 A90 Faults and Troubleshooting

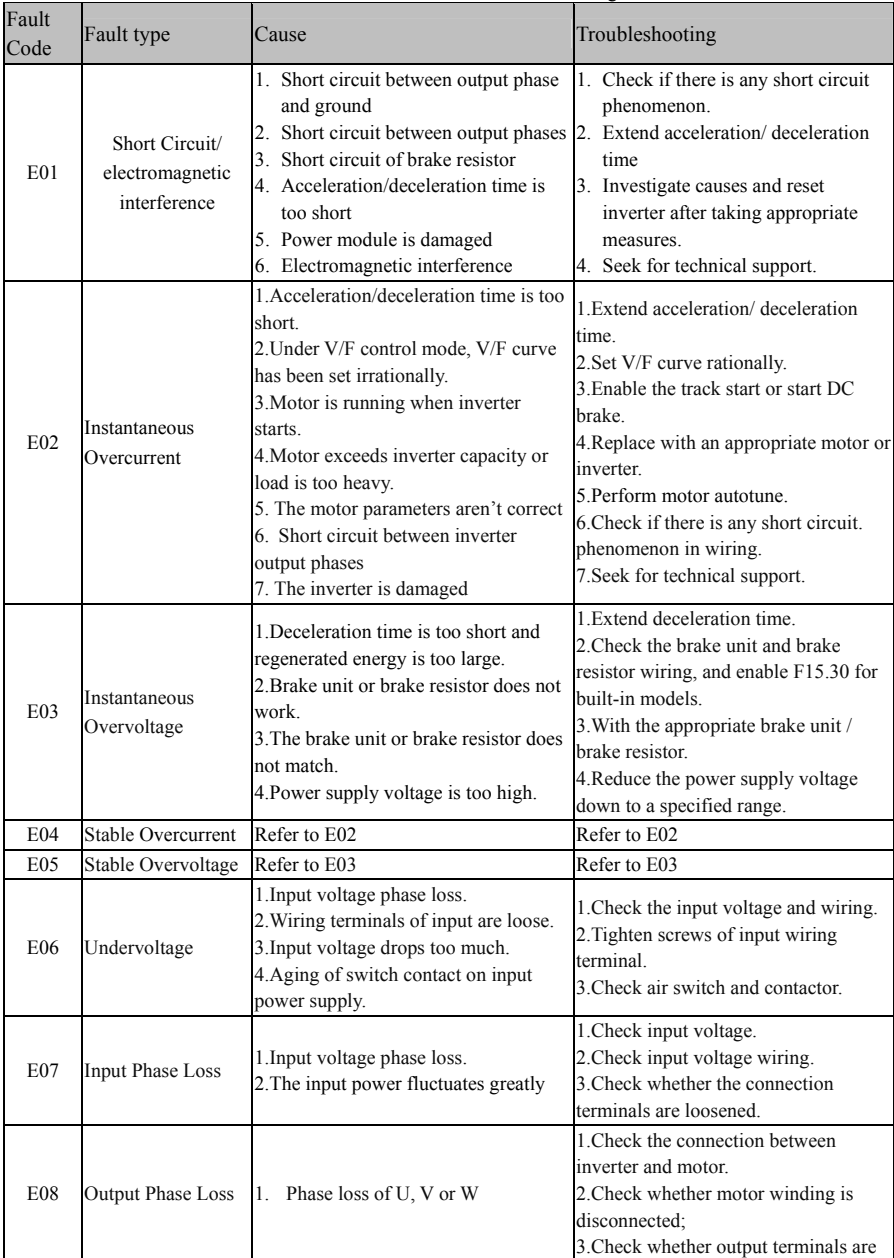

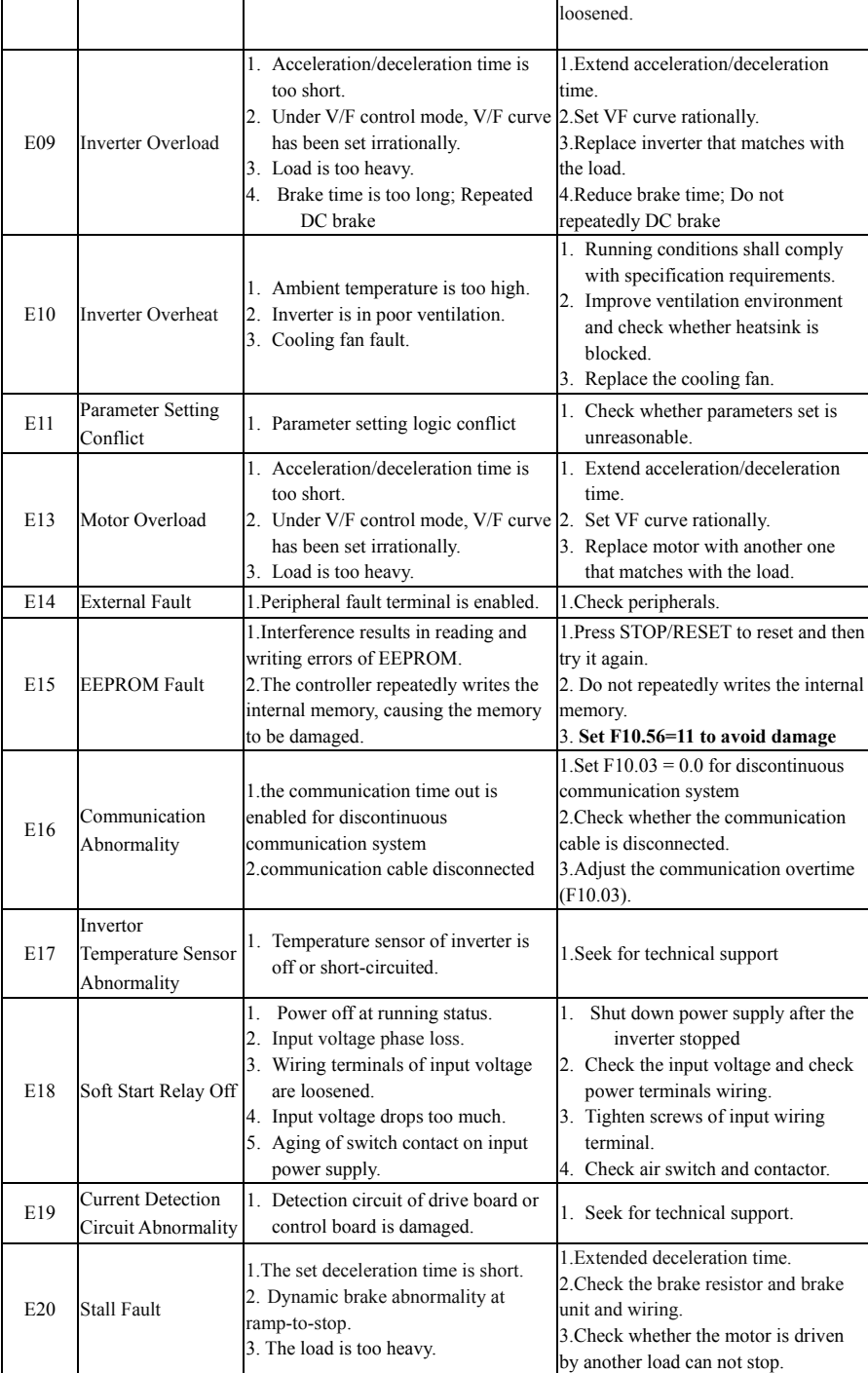

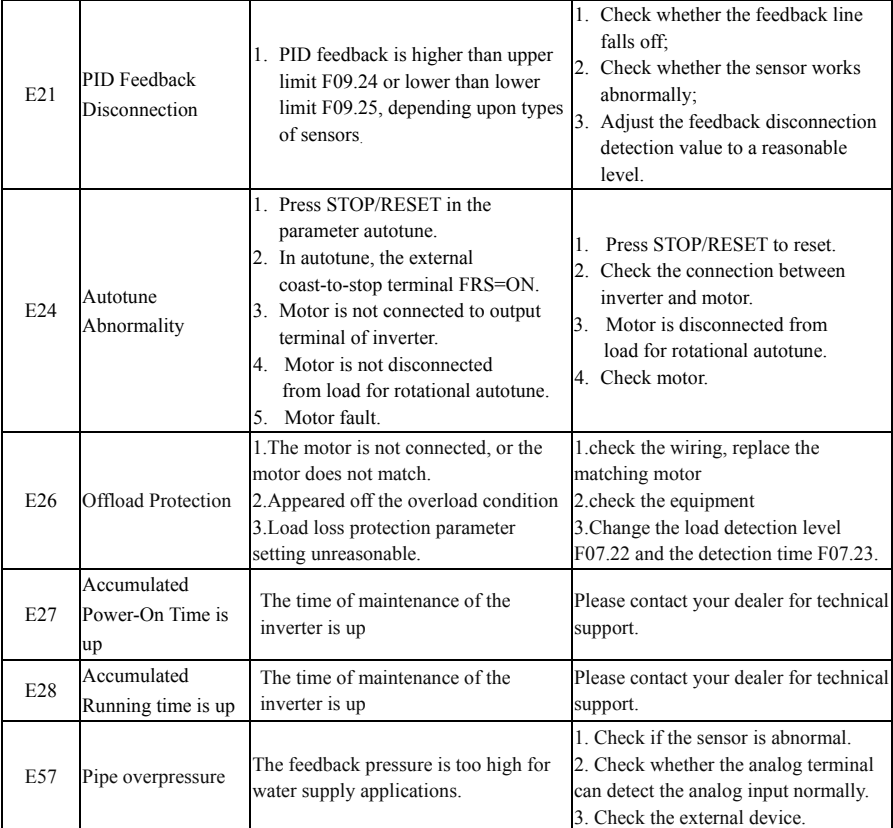

When fault occurs, Press the STOP / RESET key to reset or enable the fault reset terminal to exit the fault state. if the fault has been eliminated, the inverter returns to the function setting state; if the fault has not been eliminated, the LED will continue to display the current fault code.

If you can not solve the problem after handling the fault, please contact your dealer or company service personnel.

When using the communication read fault code, the number corresponding to the fault number is "E" after the letter, and the number corresponding to "E01" is "01".

# **6.2 Failure analysis**

After power is on, due to improper function setting and incorrect wiring between inverter and external control terminals, motor cannot meet the expected working requirements. Fault analysis as described in this chapter can be taken as the reference to take the corrective actions. If trip codes appear, refer to 6.1 Troubleshooting.

# **6.2.1 The parameter parameter can not be set**

Press the up  $\sim$  or down key to not change the parameter

When the inverter is running, some parameters are not allowed to be modified and must stop to be modified.

Press the Up key  $\land$  or Down key  $\lor$ , the parameter display is variable, but the memory is invalid.

Some features of the code parameter set to a locked state, can not be modified.

When F12.02 is selected as 1 or 2, the limit parameter change will occur. Set F12.02 to 0. Or set the user password, there will be parameters can not be modified.

### **6.2.2 Abnormal Motor Operation**

- After pressing  $\begin{array}{|c|c|}\n\hline\n\text{RUN}\otimes\end{array}$ , motor does not run.
	- Start/Stop is in the terminal control mode: Check the setting of F00.02.
	- Coast-to-stop terminals is connected to COM: Disconnect Coast-to-stop terminals from COM.
	- When the terminal (Run Command Switched to Terminal) is on and run command is only in terminal control mode: Switch the terminal off.
	- Status combination of run command input is in terminal control mode: Change it to keypad control mode.
	- Setting reference input frequency= 0: Increase reference input frequency.
	- Power supply is abnormal or control circuit fails.
- When control terminals RUN and F/R are ON, motor does not run.
	- Command channel is not terminal control: Check function setting code F00.02 Command channel setting.
	- Free stop terminal and COM closed: Disconnect the free stop terminal from COM.
	- control switch failure: check the control switch and the relevant wiring is correct, whether there is a broken line exists
	- Reference input frequency is set to 0: Increase the reference input frequency.
	- The digital input terminal is selected for the inverter to enable the terminal to be inactive: Closed to enable the terminal.
- The motor can only rotate in one direction Reverse rotation is disabled: When the reverse inhibit code parameter F00.21 is set to 1, the motor is not allowed to reverse.
- The motor rotates in the opposite direction

Inverter output phase sequence and the motor input is not consistent: 10 minutes in the power off, and the motor stationary state, any exchange of two motor connections can change the direction of rotation of the motor

### **6.2.3 Motor acceleration time is too long**

- Set the acceleration time too long: Please confirm the acceleration time code parameter。
- Too heavy load: Make sure the load is jammed, or if the motor does not match the load.
- Before running the motor is rotating: Please use the start DC brake, or the speed tracking start.

# **6.2.4 The motor deceleration time is too long**

- When the energy consumption brake is active
	- Brake resistor resistance is too large, energy consumption Brake power is too small to extend the deceleration time: Please press the guide to select the appropriate brake resistor.
	- Set the deceleration time too long: Please confirm the deceleration time code parameter.
	- Built-in brake unit of the inverter, not activated Power consumption Brake function: Check whether F15.30 is a 1 energy brake effective.
- When stall protection is active

- Overvoltage stall protection operation, the DC bus voltage exceeds the overvoltage stall voltage (F07.07),The output frequency remains unchanged,When the DC bus voltage is lower than F07.07, The output frequency continues to decline,This extends the deceleration time.
- The set deceleration time is too long. Please confirm the deceleration time code parameter.

#### **6.2.5 Electromagnetic interference and radio frequency interference**

- When the inverter is running, because the inverter work in the high-frequency switching state, the control equipment will produce Electromagnetic interference and RF interference, the following measures can be taken:
	- Reduce the carrier frequency of the frequency converter (F00.23).
	- Set the noise filter on the input side of the drive.
	- Set the noise filter on the output side of the frequency converter.
	- The outer cover of the metal is attached to the metal tube. The frequency converter is installed in the metal case
	- The inverter and the motor must be reliably grounded.
	- $\blacksquare$  The main circuit is connected and the control circuit is connected separately. The control circuit uses a shielded wire and connects the shielded wire as shown in Chapter 3 Wiring.

### **6.2.6 Leakage circuit breaker action**

When the inverter is running, the leakage circuit breaker operates

As the output of the inverter is a high-frequency PWM signal, it will produce high-frequency leakage current, please use the current sensitivity of more than 30mA inverter leakage circuit breakers; If the ordinary leakage circuit breaker, please use the current sensitivity of 200mA or more , The action time is 0.1 seconds or more of the leakage circuit breaker.

### **6.2.7 Mechanical vibration**

 The natural frequency of the mechanical system resonates with the frequency of the carrier carrier The motor has no problem, but when the machine produces a sharp sound resonance, it is due to the

natural frequency of the mechanical system resonating with the frequency of the carrier carrier. Please adjust the F00.23 carrier frequency to avoid the resonant frequency.

 The natural frequency of the mechanical system resonates with the output frequency of the frequency converter

The natural frequency of the mechanical system resonates with the output frequency of the frequency converter and generates mechanical noise. Please use the oscillation suppression function (F05.13), or set the anti-vibration rubber and other anti-vibration measures on the motor floor.

PID control oscillation

PID controller adjustment parameters P, Ti, Td settings do not match.PID Please re-set the PID parameters.

### **6.2.8 The inverter stops outputting the motor and still rotate**

- Poor parking brake
	- Stop DC brake torque is too small. Increase parking DC brake current set value (F04.21).
	- Stop DC brake time is too short.. Increase the DC brake stop time setting (F04.22). Under normal circumstances, please give priority to increase the parking DC brake current.

# **6.2.9 The output frequency is not output at a given frequency**

Given over the upper limit frequency

When the given frequency exceeds the upper limit frequency setting, the output frequency is output at the upper limit frequency. Reset the given frequency so that it is within the upper limit frequency range; or check if F00.16, F00.17 and F00.18 are appropriate.

# **6.2.10 After power on the keypad does not light or intermittent light off**

Terminal board 24V short circuit

Check whether the terminal or peripheral 24V and COM (GND) on the control board are short-circuited.

# **7 Maintenance and Inspection**

# **7.1 Routine Maintenance and Inspection of inverter**

Due to the use of the inverter environment, as well as the internal components of the inverter aging and other factors, may lead to a variety of inverter failure. Therefore, in the storage, the use of the inverter must be carried out on a regular basis maintenance.

- Before using inverter, user shall check if the components are broken or the screws are loose during transportation.
- While using inverter, user shall regularly clean the dust and check whether the screws are loosened.
- If inverter is left unused for a long term, user is recommended to power on inverter every half year

during the storage. Every time, inverter shall be powered on for half an hour. This will prevent the electronic device from invalidation.

 $\bullet$  The frequency converter should avoid the use of moisture, vibration, oil, salt spray, corrosive gas, conductive dust environment. If used in such an environment, it must be placed in a cabinet with protective measures or in a small room with environmental protection.

When the inverter is running normally, please confirm the following:

- Whether the motor has abnormal sound and vibration, the motor is abnormal heat.
- Whether the ambient temperature is too high.
- The output current value is normal.
- Whether the cooling fan of the inverter is operating normally.

Depending on the usage, the customer should periodically check the frequency converter to eliminate faults and safety hazards. Check, be sure to cut off the power, until the keypad LED off 10 minutes before the

check. Check the contents shown in Table 7-1.

# Table 7-1 Periodically check the contents

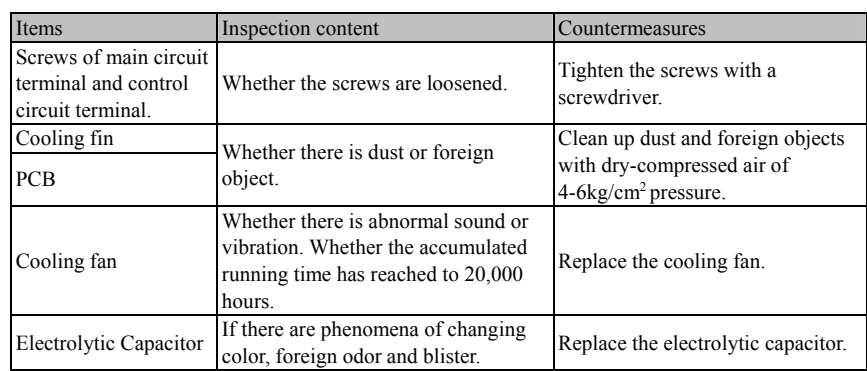

In order to make the inverter work for a long time, it is necessary to maintain and replace it regularly for the service life of the internal parts of the inverter. The service life of the inverter components varies depending on the environment of use and the conditions of use.

Table 7-2 Frequency changer part replacement time

| Part Name               | Standard years of replacement |
|-------------------------|-------------------------------|
| cooling fan             | 2 to 3 years                  |
| Electrolytic capacitors | 4 to 5 years                  |

The conditions for the replacement of the inverter parts listed in the table above are: Ambient temperature: 40 ° C.

Load factor: 80% or less.

Running time: 12 hours per day or less.

# **7.2 Warranty Instruction for Inverter**

SINEE will offer the warranty service if inverter has the following conditions:

Warranty is only for inverter; the warranty service will be provided to inverter that has a fault or is damaged within 12 months during normal use; if inverter has a fault or is damaged outside the 12-month period during normal use, reasonable maintenance charge is required.

There is maintenance charge for any following damage occurred in 12 months:

- Do not operate in accordance with the instructions in this guide
- Wiring error caused the inverter damage;
- Self-disassemble caused the inverter damage;
- Due to floods, fires, voltage abnormalities caused the inverter damage;

**Bad environment caused damage to the inverter, especially the inverter used in conductive dust, salt spray, corrosive gases, condensation, oil, vibration and other severe environment caused damage, not within the warranty.** 

The costs of the services are calculated according to contract.

# **8.1 Brake Resistor**

# When the stop performance does not meet customer requirements, there need external brake resistor or brake unit to release energy.

**8 Options** 

The power of the brake resistor can be calculated as follows:

# **Pb (The power of braking resistor) = P (the power of inverter) \* D (brake duty cycle)**

D - Brake duty cycle (estimated value)

Occasionally brake  $D = 5%$ 

Normally brake  $D = 10\%$ 

Centrifuge machine D =20%

The table below is the A90 inverter's recommended rated power an resistance of brake resistor which is for reference only (D=10% ~ 20%). If brake duty cycle is lager the power of brake resistance should be larger.

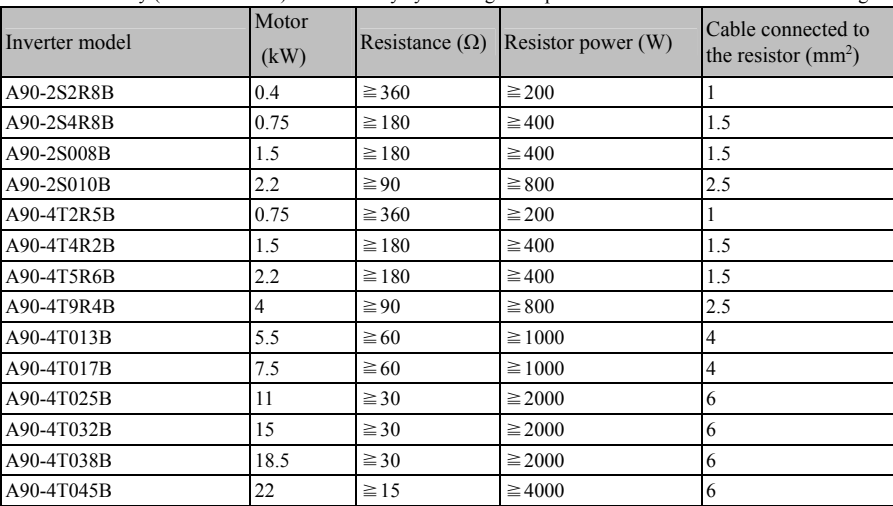

#### **8.2 Brake Unit**

For A90 series Inverter A90-4T60 and the larger models, Need to purchase BR100 series brake unit, The brake power range is  $18.5 \sim 160$ kW. The brake uint model is as follows:

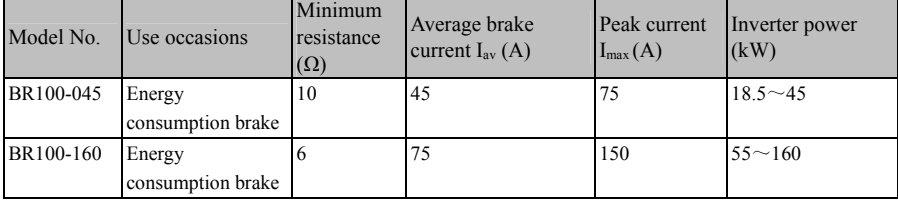

When BR100-160 adopts minimum resistance, if brake frequency of brake unit  $D=33%$ , it can

continue to work. If D>33%, it needs to work intermittently, otherwise an overheat protection fault will occur.

8.2.1 Cable of brake unit

All brake units, brake resistors are operating at high voltage> 400VDC, and in a non-continuous working condition, please select the appropriate wire.

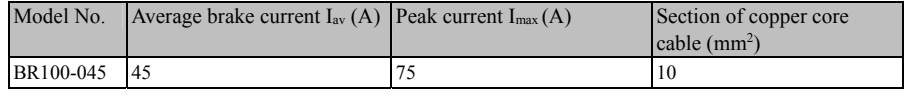

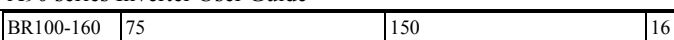

Flexible cable has better flexibility. Since cable may contact high-temperature device during use, it's better to use copper core or heat-proof flexible cable or fire-retardant cable. Brake unit and inverter should be as close as possible to each other, and it's better to keep their distance no more than 2 m, otherwise DC side cable should be twisted and sheathed with magnetic ring to reduce radiation and inductance.

41

# **8.3 Detachable keypad options**

Detachable keypad is an option, please contact your agent or company marketing department.

# **9 Parameter List**

# **9.1 Introduction to parameter list**

A90 series inverter parameter have 20 groups of parameters . F18 group is the monitoring parameter group, used to view the inverter status; F19 group for the fault/trip record group, used to view the details of the recent 3 trips.

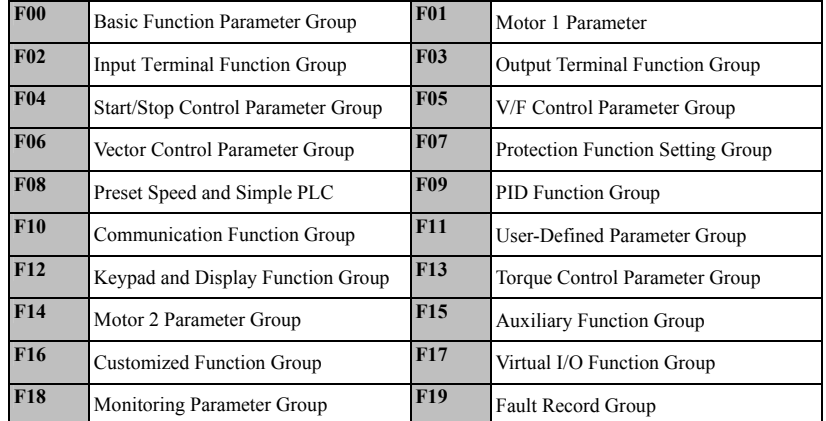

★ Part of the invisible parameters is reserved, changes may cause the inverter to run is not normal. Please avoid operating such parameters.

★ Parameter attributes: ● parameters can be changed in any state;〇 The running status can not be changed; × Read-only parameters;

# **9.2 Function Parameter List**

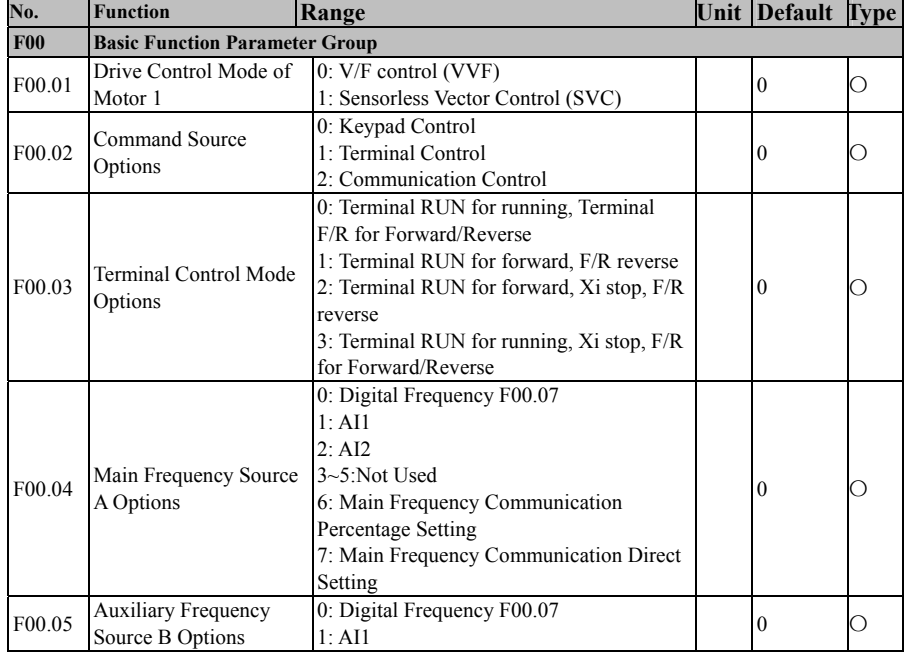

A90 series Inverter User Guide

|        | AYU SEHES HIVEHEI USEI UURUE |                                          |               |                  |           |
|--------|------------------------------|------------------------------------------|---------------|------------------|-----------|
|        |                              | 2:AI2                                    |               |                  |           |
|        |                              | 3~5: Not Used                            |               |                  |           |
|        |                              | 6: Auxiliary Frequency Communication     |               |                  |           |
|        |                              | Setting                                  |               |                  |           |
|        |                              | 7: Auxiliary Frequency Communication     |               |                  |           |
|        |                              | <b>Direct Setting</b>                    |               |                  |           |
|        |                              | 8~9: Not Used                            |               |                  |           |
|        |                              | 10: Process PID                          |               |                  |           |
|        |                              | 11: Simple PLC                           |               |                  |           |
|        |                              | 0: Main Frequency Source A               |               |                  |           |
|        |                              | 1: Auxiliary Frequency Source B          |               |                  |           |
|        |                              | 2: Main and Auxiliary Arithmetic Results |               |                  |           |
|        |                              | 3: Switching between Main Frequency      |               |                  |           |
|        |                              | Source A and Auxiliary Frequency Source  |               |                  |           |
| F00.06 | <b>Frequency Source</b>      | В                                        |               |                  |           |
|        | Options                      | 4: Switching between Main Frequency      |               | $\mathbf{0}$     | О         |
|        |                              | Source A and Main & Auxiliary Arithmetic |               |                  |           |
|        |                              | Results                                  |               |                  |           |
|        |                              |                                          |               |                  |           |
|        |                              | 5: Switching between Auxiliary Frequency |               |                  |           |
|        |                              | Source B and Main & Auxiliary Arithmetic |               |                  |           |
|        |                              | Results                                  |               |                  |           |
| F00.07 | Digital Frequency            | 0.00 Hz - Maximum Frequency F00.16       | Hz            | 50.00            | $\bullet$ |
|        |                              | 0: Main Frequency Source A + Auxiliary   |               |                  |           |
|        |                              | Frequency Source B                       |               |                  |           |
| F00.08 | Main and Auxiliary           | 1: Main Frequency Source A - Auxiliary   |               | $\mathbf{0}$     | О         |
|        | Arithmetic selection         | Frequency Source B                       |               |                  |           |
|        |                              | 2: The Bigger of Main A and Auxiliary B  |               |                  |           |
|        |                              | 3: The Smaller of Main A and Auxiliary B |               |                  |           |
|        | Reference Option for         |                                          |               |                  |           |
| F00.09 | Auxiliary Frequency          | 0: Relative to Maximum Frequency         |               | $\mathbf{0}$     | О         |
|        | Source B at Main and         | 1: Relative to Main Frequency Source A   |               |                  |           |
|        | <b>Auxiliary Arithmetic</b>  |                                          |               |                  |           |
|        | Main Frequency Source        |                                          |               |                  |           |
| F00.10 | Gain                         | $0.0 - 300.0$                            | $\frac{0}{0}$ | 100.0            | $\bullet$ |
|        | <b>Auxiliary Frequency</b>   |                                          |               |                  |           |
| F00.11 | Source Gain                  | $0.0 - 300.0$                            | $\frac{0}{0}$ | 100.0            |           |
|        | Synthetic Gain of Main       |                                          |               |                  |           |
| F00.12 | and Auxiliary Frequency      | $0.0 - 300.0$                            | $\frac{0}{0}$ | 100.0            | $\bullet$ |
|        |                              | 0: Synthetic Frequency of Main and       |               |                  |           |
|        |                              | <b>Auxiliary Channels</b>                |               |                  |           |
|        | Analog Adjustment of         | 1: AI1 * Synthetic Frequency of Main and |               |                  |           |
| F00.13 | <b>Synthetic Frequency</b>   |                                          |               | $\boldsymbol{0}$ | О         |
|        |                              | <b>Auxiliary Channels</b>                |               |                  |           |
|        |                              | 2: AI2 * Synthetic Frequency of Main and |               |                  |           |
|        |                              | <b>Auxiliary Channels</b>                |               |                  |           |
|        |                              | $0.00 - 650.00$ (F15.13=0)               |               |                  |           |
| F00.14 | <b>Acceleration Time 1</b>   | $0.0 - 6500.0$ (F15.13=1)                | $\rm S$       | 15.00            |           |
|        |                              | $0 - 65000$ (F15.13=2)                   |               |                  |           |
|        |                              | $0.00 - 650.00$ (F15.13=0)               |               |                  |           |
| F00.15 | Deceleration Time 1          | $0.0 - 6500.0$ (F15.13=1)                | $\rm S$       | 15.00            | $\bullet$ |
|        |                              | $0 - 65000$ (F15.13=2)                   |               |                  |           |
| F00.16 | Maximum Frequency            | $1.00 - 600.00$                          | Hz            | 50.00            | О         |
| F00.17 | <b>Upper Limit Frequency</b> | 0: Set through F00.18                    |               | 0                | О         |
|        |                              |                                          |               |                  |           |

A90 series Inverter User Guide

|                    | AYU SEHES INVEHEI USEI UURUE |                                                  |     |                  |                |
|--------------------|------------------------------|--------------------------------------------------|-----|------------------|----------------|
|                    | <b>Control Options</b>       | 1: AI1                                           |     |                  |                |
|                    |                              | 2:AI2                                            |     |                  |                |
|                    |                              | $3-5$ : Not Used                                 |     |                  |                |
|                    |                              | 6: Upper Limit Frequency Communication           |     |                  |                |
|                    |                              | Percentage Setting                               |     |                  |                |
|                    |                              | 7: Upper Limit Frequency Communication           |     |                  |                |
|                    |                              | <b>Direct Setting</b>                            |     |                  |                |
| F00.18             | <b>Upper Limit Frequency</b> | Lower Limit Frequency F00.19 -                   | Hz  | 50.00            | ۰              |
|                    |                              | Maximum Frequency F00.16                         |     |                  |                |
| F <sub>00.19</sub> | Lower Limit Frequency        | 0.00 - Upper Limit Frequency F00.18              | Hz  | 0.00             | $\bullet$      |
| F00.20             |                              | 0: Forward                                       |     | $\mathbf{0}$     |                |
|                    | Running Direction            | 1: Reverse                                       |     |                  |                |
| F00.21             | Reverse Control              | 0: Permit Forward/Reverse                        |     | $\mathbf{0}$     |                |
|                    |                              | 1: Prohibit Reverse                              |     |                  | О              |
| F00.22             | F/R Deadband Time            | $0.00 - 650.00$                                  | s   | 0.00             |                |
|                    |                              |                                                  |     | 4.0              |                |
|                    |                              | $1.0 \sim 16.0$ (A90-4T1R5B $\sim$ A90-4T9R4B)   |     | $(A90-4T0)$      |                |
| F00.23             | Carrier Frequency            | $1.0 \sim 10.0$ (A90-4T013B $\sim$ A90-4T017B)   | kHz | 17B and          |                |
|                    |                              | $1.0 \sim 8.0$ (A90-4T025B $\sim$ A90-4T110)     |     | smaller)         |                |
|                    |                              | $1.0 \sim 6.0$ (A90-4T150 $\sim$ A90-4T304)      |     | $2.0$            |                |
|                    |                              | 0: Disabled                                      |     |                  |                |
| F00.24             | Automatic Adjustment of      | 1: Enabled 1                                     |     | 1                | О              |
|                    | Carrier Wave                 | 2: Enabled 2                                     |     |                  |                |
|                    | Carrier Frequency Noise      | 0: Disabled                                      |     |                  |                |
| F00.25             | Suppression                  | 1: Enabled                                       |     | $\mathbf{0}$     | О              |
| F00.26             | Noise Suppression Tone       | $20 - 200$                                       | Hz  | 40               | $\bullet$      |
|                    | Noise Suppression            |                                                  |     |                  |                |
| F00.27             | Intensity                    | $10 - 150$                                       | Hz  | 100              |                |
|                    | Motor Parameter Group        | 0: Motor 1 Parameter                             |     |                  |                |
| F00.28             | Options                      | 1: Motor 2 Parameter                             |     | $\boldsymbol{0}$ | О              |
| F00.29             | <b>User Password</b>         | $0 - 65535$                                      |     | $\mathbf{0}$     | О              |
|                    |                              | 0: Heavy duty                                    |     |                  |                |
| F00.30             | Inverter Type                | 1: Normal duty                                   |     | $\mathbf{0}$     | О              |
| <b>F01</b>         | <b>Motor 1 Parameter</b>     |                                                  |     |                  |                |
|                    |                              | 0: Common Induction Motor                        |     |                  |                |
| F01.00             | Motor Type                   | 1: Variable speed Induction Motor                |     | $\mathbf{0}$     | О              |
|                    |                              | 2: Permanent Magnet Synchronous Motor            |     |                  |                |
|                    | <b>Motor Rated Power</b>     | $0.10 - 650.00$                                  |     |                  |                |
| F01.01             |                              |                                                  | kW  |                  | О              |
| F01.02             | Motor Rated Voltage          | $50 - 2000$                                      | V   |                  | О              |
| F01.03             | Motor Rated Current          | $0.01 - 600.00$ (Motor Rated Power $\leq 75$ kW) | A   | Model            | $\overline{O}$ |
|                    |                              | 0.1 - 6000.0 (Motor Rated Power >75 kW)          |     | related          |                |
| F01.04             | Motor Rated                  | $0.01 - 600.00$                                  | Hz  |                  | О              |
|                    | Frequency                    |                                                  |     |                  |                |
| F01.05             | Motor Rated Speed            | $1 - 60000$                                      | rpm |                  | О              |
| F01.06             | <b>Motor Winding</b>         | 0: Y<br>$1: \Delta$                              |     |                  |                |
|                    | Connection                   |                                                  |     | Model            | О              |
| F01.07             | Motor Rated Power            |                                                  |     | related          |                |
|                    | Factor                       | $0.600 - 1.000$                                  |     |                  | $\bigcirc$     |
|                    |                              | 0: No Autotune                                   |     |                  |                |
|                    |                              |                                                  |     |                  |                |
| F01.34             | Motor Parameter              | 1: Stationary Autotune of Asynchronous           |     | $\boldsymbol{0}$ | О              |
|                    | Autotune                     | motor                                            |     |                  |                |

|            |                                      | 2: Rotational Autotune of Asynchronous                                                                                       |   |                  |            |
|------------|--------------------------------------|----------------------------------------------------------------------------------------------------|---|------------------|------------|
|            |                                      | motor                                                                                                    |   |                  |            |
|            |                                      | 11: Stationary Autotune of Synchronous                                                                                       |   |                  |            |
|            |                                      | Motor                                                                                                    |   |                  |            |
|            |                                      | 12: Rotational Autotune of Synchronous                                                                                       |   |                  |            |
|            |                                      | Motor                                                                                                    |   |                  |            |
| <b>F02</b> | <b>Input Terminal Function Group</b> |                                                                                                    |   |                  |            |
| F02.00     | X1 Digital Input                     | 0: No Function                                                                                                    |   | 1                | О          |
|            | Function                             | 1: Run Terminal "RUN"                                                                                                    |   |                  |            |
| F02.01     | X2 Digital Input                     | 2: Terminal R/F                                                                                                    |   | $\overline{c}$   | О          |
|            | Function                             | 3: 3-Wire Sequence Stop Control                                                                                              |   |                  |            |
| F02.02     | X3 Digital Input                     | 4: Forward JOG (FJOG)                                                                                                    |   | 11               | О          |
|            | Function                             | 5: Reverse JOG (RJOG)                                                                                                    |   |                  |            |
| F02.03     | X4 Digital Input                     | 6: Terminal UP                                                                                                    |   | 12               | $\bigcirc$ |
|            | Function                             | 7: Terminal DOWN                                                                                                    |   |                  |            |
| F02.04     | X5 Digital Input                     | 8: Clear UP/Down Offset                                                                                                    |   | 13               | О          |
|            | Function                             | 9: Coast to Stop                                                                                                    |   |                  |            |
| F02.05     | X6 Digital Input                     | 10: Fault Reset                                                                                                    |   | 10               | О          |
|            | Function                             | 11: Preset Speed Terminal 1                                                                                                  |   |                  |            |
| F02.07     | AI1 Digital Input                    | 12: Preset Speed Terminal 2                                                                                                  |   | $\boldsymbol{0}$ | О          |
|            | Function                             | 13: Preset Speed Terminal 3                                                                                                  |   |                  |            |
|            | AI2 Digital Input                    | 14: Preset Speed Terminal 4                                                                                                  |   |                  |            |
| F02.08     | Function                             | The other options are shown in Table 9-2. Digital                                                                            |   | $\boldsymbol{0}$ | О          |
|            |                                      | <b>Input Terminal Functions</b>                                                                                              |   |                  |            |
|            | Positive/Negative                    | D7<br>D6<br>D <sub>5</sub><br>D <sub>4</sub><br>D <sub>3</sub><br>D <sub>0</sub><br>D <sub>2</sub><br>D1<br>$\ast$<br>$\ast$ |   |                  |            |
| F02.15     | Logic 1 of Digital                   | X1<br>X <sub>6</sub><br>X5<br>X4<br>X3<br>X <sub>2</sub>                                                                     |   | $***()$          |            |
|            | Input Terminal                       | 0: Positive Logic, Enabled at On/Disabled at Off                                                                             |   | 00000            |            |
|            |                                      | 1: Negative Logic, Disabled at On/Enabled at Off                                                                             |   |                  |            |
|            | Positive/Negative                    | D <sub>5</sub><br>D <sub>6</sub><br>D <sub>4</sub><br>D <sub>3</sub><br>D2<br>D <sub>0</sub><br>D7<br>D1<br>$\ast$<br>$\ast$ |   |                  |            |
| F02.16     | Logic 2 of Digital                   | $\ast$<br>$\ast$<br>$\ast$<br>$\ast$<br>AI2<br>AI1                                                                           |   | ***              | О          |
|            | <b>Input Terminal</b>                | 0: Positive Logic, Enabled at On/Disabled at Off                                                                             |   | $***00$          |            |
|            |                                      | 1: Negative Logic, Disabled at On/Enabled at Off                                                                             |   |                  |            |
| F02.17     | Filter Times of Digital              | 0-100, 0 for No Filter, n for sampling once every                                                                            |   | $\overline{c}$   | О          |
|            | Input Terminal                       | n ms                                                                                                    |   |                  |            |
| F02.18     | X1 ON Delay Time                     | $0.000 - 30.000$                                                                                                    | S | 0.000            | $\bullet$  |
| F02.19     | X1 OFF Delay Time                    | $0.000 - 30.000$                                                                                                    | S | 0.000            |            |
| F02.20     | X2 ON Delay Time                     | $\overline{0.000}$ ~ 30.000                                                                                                  | S | 0.000            |            |
| F02.21     | X2 OFF Delay Time                    | $0.000 - 30.000$                                                                                                    | S | 0.000            |            |
| F02.22     | X3 ON Delay Time                     | $0.000 - 30.000$                                                                                                    | S | 0.000            | $\bullet$  |
| F02.23     | X3 OFF Delay Time                    | $0.000 - 30.000$                                                                                                    | S | 0.000            |            |
| F02.24     | X4 ON Delay Time                     | $0.000 - 30.000$                                                                                                    | S | 0.000            |            |
| F02.25     | X4 OFF Delay Time                    | $0.000 - 30.000$                                                                                                    | S | 0.000            |            |
|            |                                      | <b>Ones Place: AI1</b>                                                                                                    |   |                  |            |
|            |                                      | 0: Analog Input                                                                                                    |   |                  |            |
|            |                                      | 1: Digital Input (0 for less than 1V, 1 for over 3V,                                                                         |   |                  |            |
| F02.31     | Analog Input Function                | same to the last time for 1V-3V)                                                                                             |   | 00D              | О          |
|            |                                      | Tens Place: AI2                                                                                                    |   |                  |            |
|            |                                      | 0: Analog Input                                                                                                    |   |                  |            |
|            |                                      | 1: Digital input (the same as above)                                                                                         |   |                  |            |
|            |                                      | <b>Ones Place: AI1 Curve</b>                                                                                                 |   |                  |            |
| F02.32     | Analog Input Curve                   | $0$ : Curve $1$                                                                                                    |   | 10D              | О          |
|            | Options                              |                                                                                                    |   |                  |            |

A90 series Inverter User Guide

|            | A SUITES INVERTED USER GUILLE                                         |                             |               |                  |           |
|------------|-----------------------------------------------------------------------|-----------------------------|---------------|------------------|-----------|
|            |                                                                       | $2:$ Curve 3                |               |                  |           |
|            |                                                                       | $3:$ Curve 4                |               |                  |           |
|            |                                                                       | Tens Place: AI2 Curve       |               |                  |           |
|            |                                                                       | $0$ : Curve $1$             |               |                  |           |
|            |                                                                       | $1:$ Curve $2$              |               |                  |           |
|            |                                                                       | 2: Curve 3                  |               |                  |           |
|            |                                                                       | 3: Curve 4                  |               |                  |           |
| F02.33     | Minimum Input of<br>Curve 1                                           | $0.00 - F02.35$             | V             | 0.10             | ۰         |
| F02.34     | <b>Setting Corresponding</b><br>to Minimum Input of<br>Curve 1        | $-100.0 \sim +100.0$        | $\frac{0}{0}$ | 0.0              |           |
| F02.35     | Maximum Input of<br>Curve 1                                           | $F02.33 \sim 10.00$         | V             | 9.90             | $\bullet$ |
| F02.36     | Setting Corresponding<br>to Maximum Input of<br>Curve 1               | $-100.0 \sim +100.0$        | $\frac{0}{0}$ | 100.0            |           |
| F02.37     | Minimum Input of<br>Curve 2                                           | $0.00 \sim F02.39$          | V             | 0.10             | $\bullet$ |
| F02.38     | Setting Corresponding<br>to Minimum Input of<br>Curve 2               | $-100.0\mathtt{\sim}+100.0$ | $\frac{0}{0}$ | 0.0              |           |
| F02.39     | Maximum Input of<br>Curve 2                                           | $F02.37 \sim 10.00$         | V             | 9.90             | $\bullet$ |
| F02.40     | <b>Setting Corresponding</b><br>to Maximum Input of<br>Curve 2        | $-100.0\mathtt{\sim}+100.0$ | $\frac{0}{0}$ | 100.0            | $\bullet$ |
| F02.41     | Minimum Input of<br>Curve 3                                           | $0.00 - F02.43$             | V             | 0.10             | ۰         |
| F02.42     | Setting Corresponding<br>to Minimum Input of<br>Curve 3               | $-100.0\sim+100.0$          | $\frac{0}{0}$ | 0.0              |           |
| F02.43     | Input of Inflexion 1 of<br>Curve 3                                    | $F02.41 \sim F02.45$        | V             | 2.50             | $\bullet$ |
| F02.44     | <b>Setting Corresponding</b><br>to Input of Inflexion 1<br>of Curve 3 | $-100.0\sim+100.0$          | $\frac{0}{0}$ | 25.0             |           |
| F02.45     | Input of Inflexion 2 of<br>Curve 3                                    | $F02.43 \sim F02.47$        | V             | 7.50             | $\bullet$ |
| F02.46     | Setting Corresponding<br>to Input of Inflexion 2<br>of Curve 3        | $-100.0 \sim +100.0$        | $\%$          | 75.0             |           |
| F02.47     | Maximum Input of<br>$Curve$ 3                                         | $F02.45 \sim 10.00$         | V             | 9.90             | $\bullet$ |
| F02.48     | Setting Corresponding<br>to Maximum Input of<br>Curve 3               | $-100.0 \sim +100.0$        | $\%$          | 100.0            |           |
| F02.57     | AI1 Filter Time                                                       | $0.00 - 10.00$              | S             | 0.10             |           |
| F02.58     | AI2 Filter Time                                                       | $0.00 - 10.00$              | $\,$ s        | 0.10             | $\bullet$ |
| F02.61     | AD Sampling<br>Hysteresis                                             | $2 - 50$                    |               | $\boldsymbol{2}$ | О         |
| <b>F03</b> | <b>Output Terminal Function Group</b>                                 |                             |               |                  |           |

A90 series Inverter User Guide

|        | AYU SEHES HIVEHEI USEI UURIE                   |                                                                                                    |                       |                |                                                  |                |                            |            |                |               |         |           |  |  |  |
|--------|------------------------------------------------|----------------------------------------------------------------------------------------------------|-----------------------|----------------|--------------------------------------------------|----------------|----------------------------|------------|----------------|---------------|---------|-----------|--|--|--|
| F03.00 | <b>Y1 Output Function</b>                      | 0: No Function                                                                                        |                       |                |                                                  |                |                            |            |                |               | 1       | C         |  |  |  |
| F03.02 | R1 Output Function                             | Multifunction digital output terminal, see Table 9-3                                                  |                       |                |                                                  |                |                            |            |                |               | 7       | $\circ$   |  |  |  |
|        | Output Signal Type                             | D7                                                                                                    | D <sub>6</sub>        | D <sub>5</sub> | D <sub>4</sub>                                   | D <sub>3</sub> | D <sub>2</sub>             | D1         | D <sub>0</sub> |               | ***     |           |  |  |  |
| F03.05 |                                                | $\ast$<br>$\ast$<br>*.<br>$\ast$<br>$\ast$<br>*<br>Y1<br>R <sub>1</sub>                               |                       |                | $**0*0$                                          | O              |                            |            |                |               |         |           |  |  |  |
|        |                                                | 0: Level signal                                                                                       |                       |                |                                                  |                | 1: Single pulse            |            |                |               |         |           |  |  |  |
|        | Positive/Negative                              | D7                                                                                                    | D <sub>6</sub>        | D <sub>5</sub> | D <sub>4</sub>                                   | D <sub>3</sub> | D2                         | D1         | D <sub>0</sub> |               |         |           |  |  |  |
| F03.06 | Logic of Digital                               | ×.                                                                                                    | $\ast$                | $\ast$         | $\ast$                                           | $\ast$         | R <sub>1</sub>             | *          | Y1             |               | ***     | O         |  |  |  |
|        | Output                                         | 0: Positive Logic, Enabled at On/Disabled at Off<br>1: Negative Logic, Disabled at On/Enabled at Off  |                       |                |                                                  |                |                            |            |                |               | $**0*0$ |           |  |  |  |
|        |                                                | D7                                                                                                    | D <sub>6</sub>        | D <sub>5</sub> | D <sub>4</sub>                                   | D <sub>3</sub> | D <sub>2</sub>             | D1         | D <sub>0</sub> |               |         |           |  |  |  |
|        | Output Status Control at<br><b>JOG</b>         |                                                                                                    |                       |                |                                                  |                | <b>FDT FDT</b>             |            | <b>RU</b>      |               |         |           |  |  |  |
| F03.08 |                                                | *                                                                                                    | ×.                    | *              | <b>REV</b>                                       | $\overline{c}$ |                            | <b>FAR</b> | N              |               | 00000   | О         |  |  |  |
|        |                                                | 0: Enabled at JOG                                                                                     |                       |                |                                                  |                |                            |            |                |               |         |           |  |  |  |
|        |                                                | 1: Disabled at JOG                                                                                    |                       |                |                                                  |                |                            |            |                |               |         |           |  |  |  |
| F03.09 | Y1 ON Delay Time                               | $0.000 - 30.000$                                                                                      |                       |                |                                                  |                |                            |            |                | S             | 0.000   | ۱o        |  |  |  |
| F03.10 | Y1 OFF Delay<br>Time                           |                                                                                                    | $0.000 - 30.000$      |                |                                                  |                | S                          | 0.000      |                |               |         |           |  |  |  |
| F03.13 | R1 ON Delay Time                               | $0.000 - 30.000$                                                                                      |                       |                |                                                  |                |                            |            |                | S             | 0.000   | $\bullet$ |  |  |  |
| F03.14 | R1 OFF Delay Time                              | $0.000 - 30.000$                                                                                      |                       |                |                                                  |                |                            |            |                | s             | 0.000   | ۰         |  |  |  |
| F03.17 | Y1 single pulse Output<br>Time                 | $0.001 - 30.000$                                                                                      |                       |                |                                                  |                |                            |            |                | S             | 0.250   |           |  |  |  |
| F03.19 | R1 single pulse Output<br>Time                 | $0.001 - 30.000$                                                                                      |                       |                |                                                  |                |                            |            |                | S             | 0.250   |           |  |  |  |
| F03.21 | Analog Output M1                               | 0: Running Frequency (absolute value)<br>Multi-function analog output terminals, see Table<br>$9 - 4$ |                       |                |                                                  |                |                            |            |                |               | 0       | O         |  |  |  |
| F03.27 | M1 Output Offset                               | $-100.0 \sim 100.0$                                                                                   |                       |                |                                                  |                |                            |            |                | $\frac{0}{0}$ | 0.0     | $\bullet$ |  |  |  |
| F03.28 | M1 Output Gain                                 | $-10.00 - 10.00$                                                                                      |                       |                |                                                  |                |                            |            |                |               | 1.00    |           |  |  |  |
| F03.31 | PLC output terminal<br>control logic selection | D7<br>D <sub>6</sub><br>÷<br>š.<br>$0:$ no output                                                     | D <sub>5</sub><br>sk. | D <sub>4</sub> | D <sub>3</sub><br>R <sub>1</sub><br>$l$ : output | D2<br>*        | D <sub>0</sub><br>D1<br>Y1 |            |                |               | $**0*0$ |           |  |  |  |

Table 9-2 Digital input terminal functions

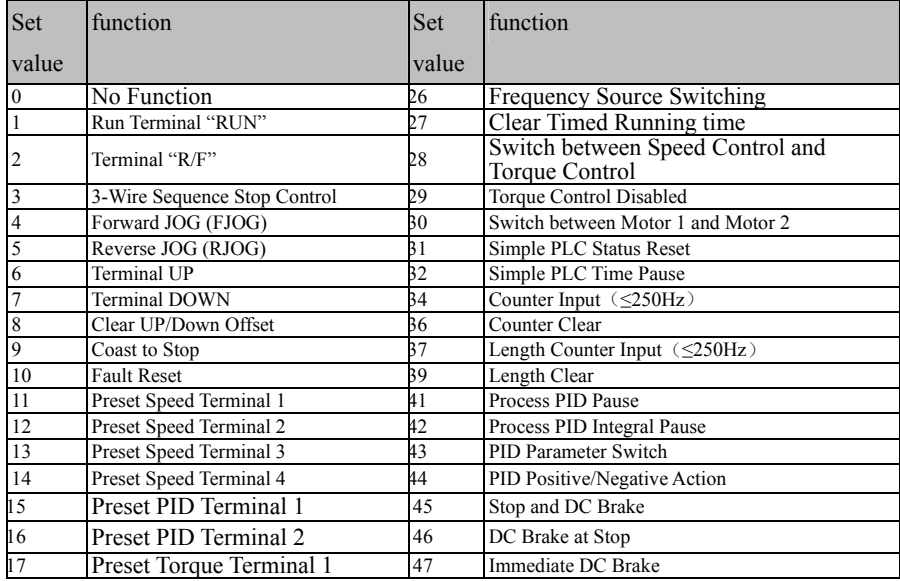

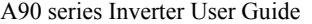

 $\overline{a}$ 

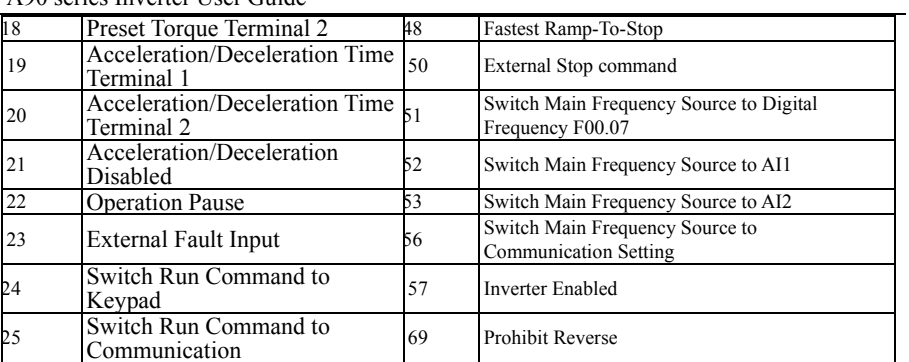

Table 9-3 Digital Output Terminal Functions

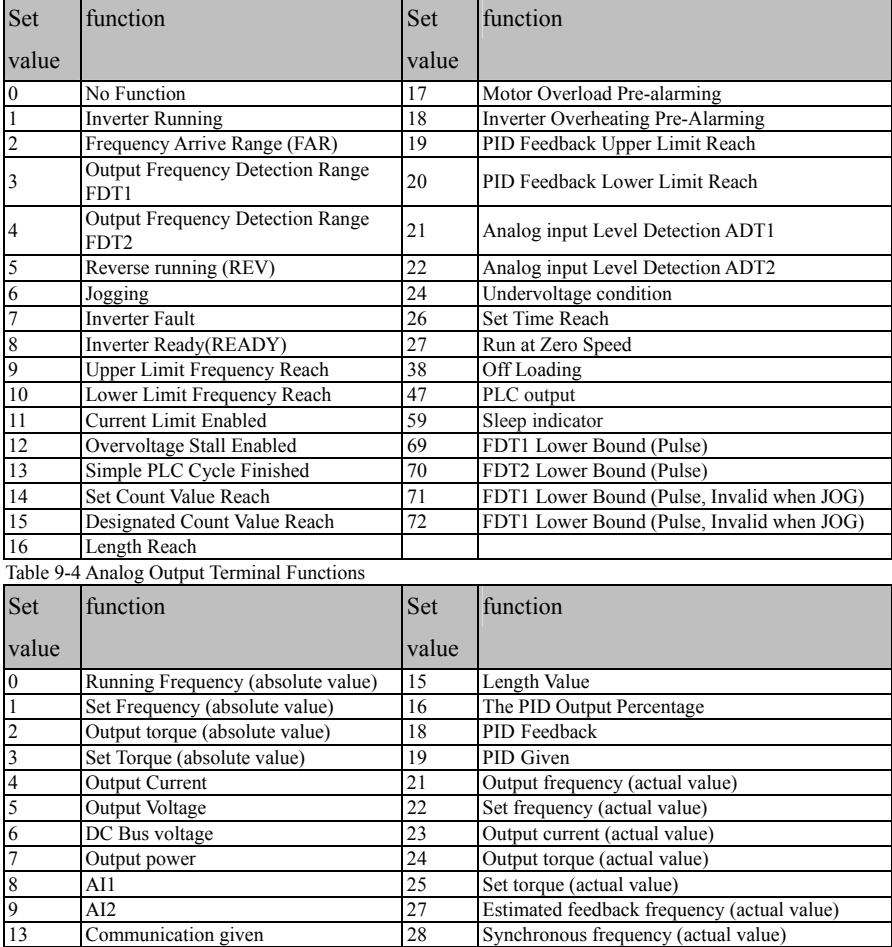

48

14 The Count Value 29 Acceleration / deceleration output frequency (actual value)

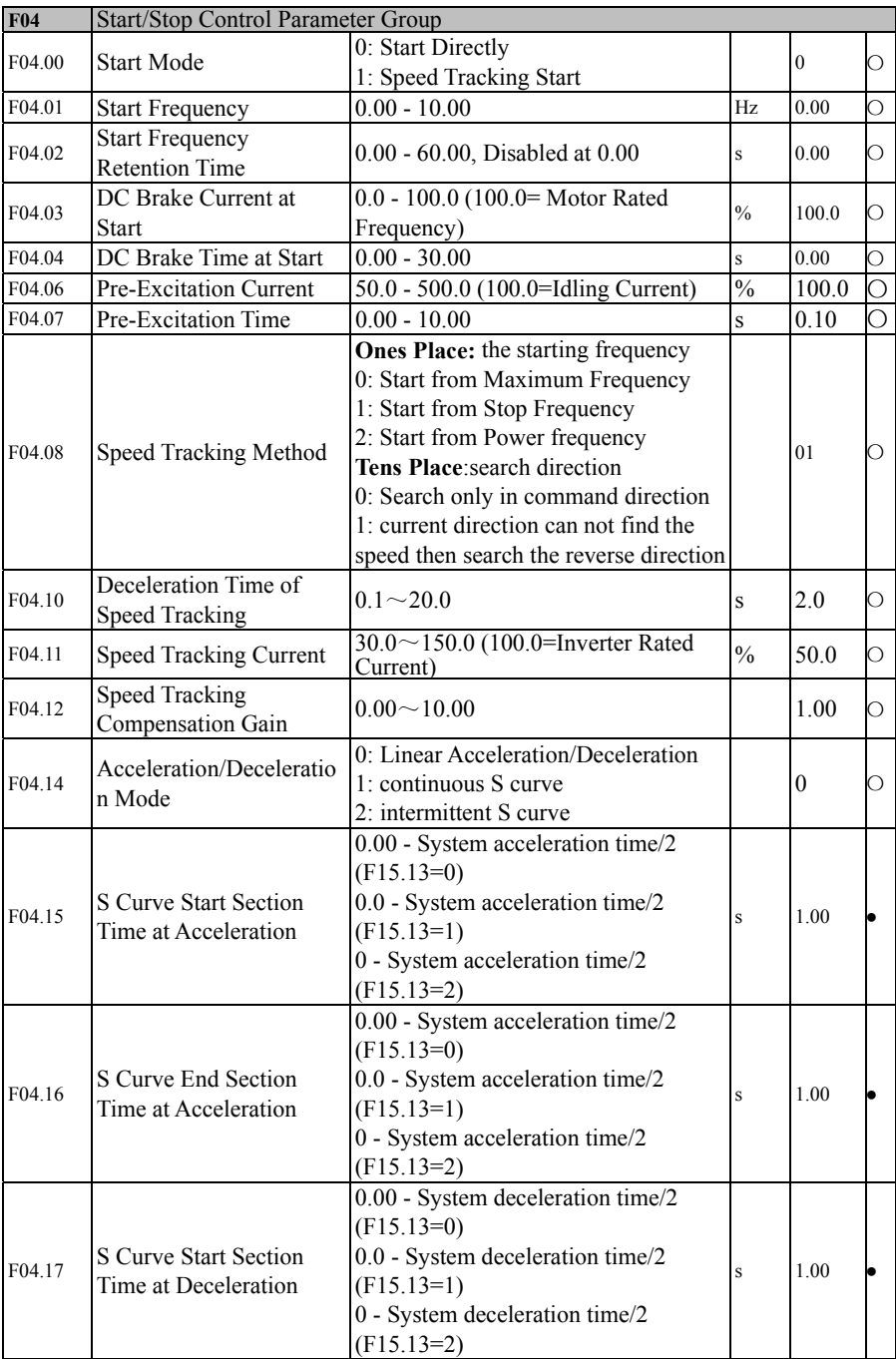

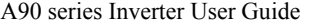

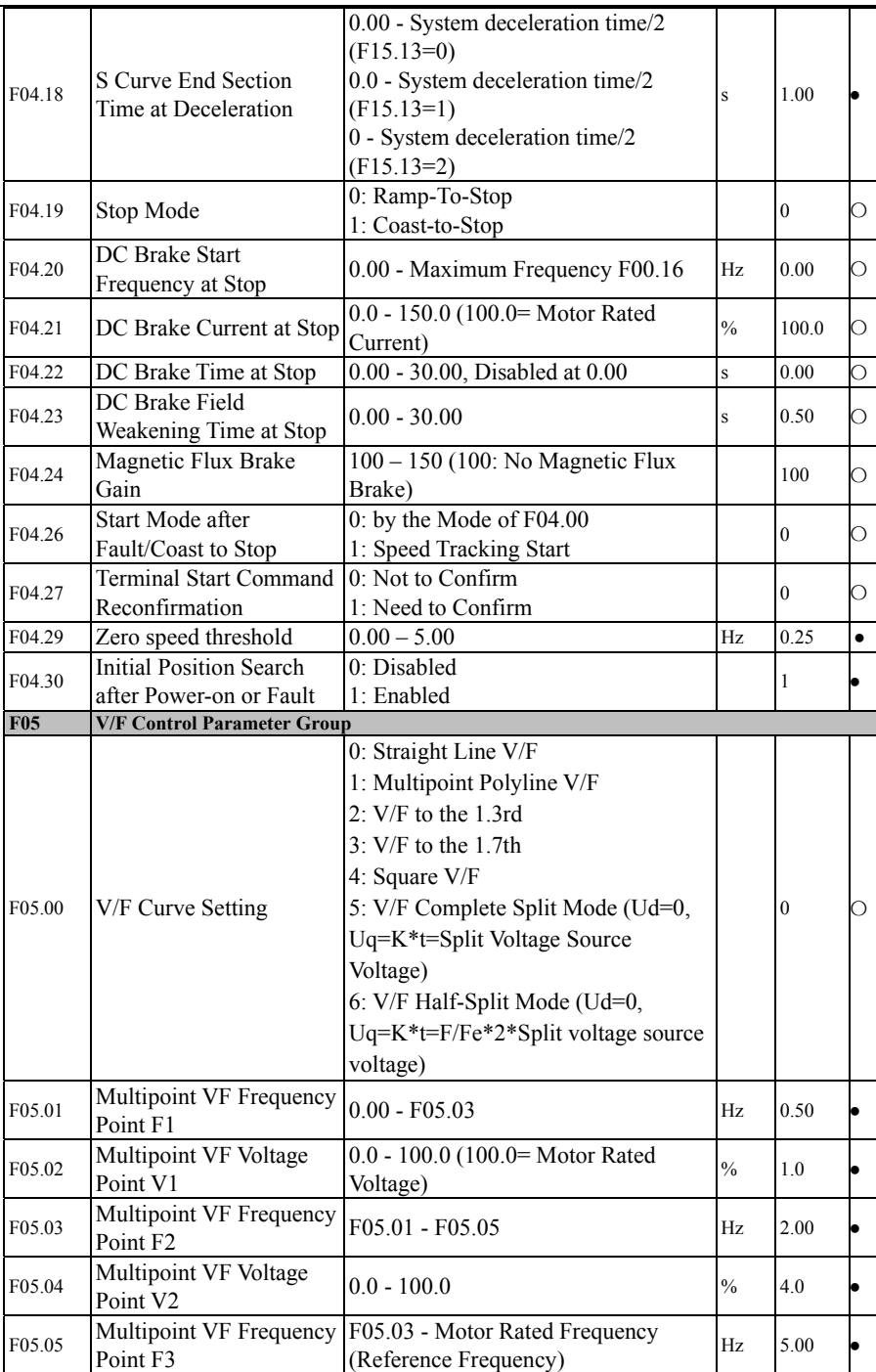

A90 series Inverter User Guide

| F05.06     | Multipoint VF Voltage<br>Point V3                                                | $0.0 - 100.0$                                                                                                    | $\%$          | 10.0             |   |
|------------|----------------------------------------------------------------------------------|----------------------------------------------------------------------------------------------------|---------------|------------------|---|
| F05.07     | Voltage Source of V/F<br>Separation Mode                                         | 0: Digital Setting of V/F Separation<br>Voltage<br>1:AI1<br>2:AI2<br>3~4:Not used                                                                                          |               | $\boldsymbol{0}$ | О |
|            |                                                                                  | 5:PID<br>6: Communication Percentage Setting<br>Note: Motor Rated Voltage is 100%                                                                                          |               |                  |   |
| F05.08     | Digital Setting of VF<br>Separation Voltage                                      | 0.0 - 100.0 (100.0 = Motor Rated<br>Voltage)                                                                                                    | $\frac{0}{0}$ | 0.0              |   |
| F05.09     | Rise Time of VF<br>Separation Voltage                                            | $0.00 - 60.00$                                                                                                    | $\,$ s        | 2.00             |   |
| F05.10     | V/F Stator Voltage Drop<br>Compensation Gain                                     | $0.00 - 200.00$                                                                                                    | $\frac{0}{0}$ | 100.00           |   |
| F05.11     | V/F Slip Compensation<br>Gain                                                    | $0.00 - 200.00$                                                                                                    | $\frac{0}{0}$ | 100.00           |   |
| F05.12     | V/F Slip Filter Time                                                             | $0.00 - 10.00$                                                                                                    | S             | 1.00             |   |
| F05.13     | Oscillation Suppression<br>Gain                                                  | $0 - 20000$                                                                                                    |               | 100              |   |
| F05.14     | Oscillation Suppression<br><b>End Frequency</b>                                  | $0.00 - 600.00$                                                                                                    | Hz            | 55.00            |   |
| F05.15     | <b>Sagging Control</b><br>Frequency                                              | $0.00 - 10.00$                                                                                                    | Hz            | 0.00             |   |
| F05.16     | <b>Energy Saving Rate</b>                                                        | $0.00 - 50.00$                                                                                                    | $\frac{0}{0}$ | 0.00             |   |
| F05.17     | <b>Energy Saving Action</b><br>Delay Time                                        | $1.00 - 60.00$                                                                                                    | S             | 5.00             |   |
| F05.18     | Compensation Gain of<br>Magnetic Flux of<br>Synchronous Motor                    | $0.00 - 500.00$                                                                                                    | $\frac{0}{0}$ | 100.00           |   |
| F05.19     | Filter Time Constant of<br>Magnetic Flux<br>Compensation of<br>Synchronous Motor | $0.00 - 10.00$                                                                                                    | S             | 0.50             |   |
| F05.20     | VF Separate power<br>supply for a given rate of $ -50.00 \sim 50.00$<br>change   |                                                                                                    | $\frac{0}{0}$ | 0.00             |   |
| <b>F06</b> | <b>Vector Control Parameter Group</b>                                            |                                                                                                    |               |                  |   |
|            |                                                                                  | This group of parameters users generally do not need to adjust, please refer to A90 user<br>manual or visit www.sineedrive.com download function table electronic version. |               |                  |   |
| <b>F07</b> | <b>Protection Function Setting Group</b>                                         |                                                                                                    |               |                  |   |
| F07.00     | Protection block selection                                                       | E20 E22 E13 E06 E05 E04<br>E07<br><b>E08</b><br>0: Valid Protection<br>1: Protection blocked                                                                               |               | 000<br>00000     | ⊃ |
| F07.01     | Motor Overload<br>Protection Gain                                                | $0.20 - 10.00$                                                                                                    |               | 1.00             |   |

A90 series Inverter User Guide

| F07.02 | Motor Overload                                                                   | $50 - 100$                                                                                                    | $\frac{0}{0}$ | 80               |           |
|--------|----------------------------------------------------------------------------------|----------------------------------------------------------------------------------------------------|---------------|------------------|-----------|
|        | Pre-Alarming Factor                                                              |                                                                                                    |               |                  |           |
| F07.06 | Bus voltage control selection                                                    | Ones Place: continuious woking under<br>instantaneous power failure<br>$0:$ invalid<br>1: Deceleration<br>2: Deceleration and stop<br>Tens Place: Overvoltage stall function<br>0: Disabled<br>1: Enabled |               | 10               | О         |
| F07.07 | Overvoltage Stall Control<br>Voltage                                             | $110.0 \sim 150.0$ (380V,100.0=537V)                                                                                                    | $\frac{0}{0}$ | 131.0<br>(703V)  | О         |
| F07.08 | Action threshold of<br>continuious woking under<br>instantaneous power failure   | 60.0~Recovery threshold voltage (100.0=<br>Standard bus voltage)                                                                                                    | $\frac{0}{0}$ | 76.0             | О         |
| F07.09 | Recovery threshold of<br>continuious woking under<br>instantaneous power failure | Action threshold voltage~100.0                                                                                                    | $\frac{0}{0}$ | 86.0             |           |
| F07.10 | Recovery judgment delay time                                                     | $0.00 - 100.00$                                                                                                    | S             | 5.00             |           |
| F07.11 | <b>Current Limit Control</b>                                                     | 0: Disabled<br>1: Enabled Mode 1<br>2: Enabled Mode 2                                                                                                    |               | 2                | О         |
| F07.12 | <b>Current Limit Level</b>                                                       | 20.0 - 180.0 (100.0 = Inverter Rated<br>Current)                                                                                                    | $\frac{0}{0}$ | 150.0            |           |
| F07.13 | Rapid Current Limit                                                              | 0: Disabled<br>1: Enabled                                                                                                    |               | $\mathbf{0}$     | О         |
| F07.14 | <b>Fault Retry Times</b>                                                         | $0 - 20$ , 0: Fault Retry Disabled                                                                                                    |               | $\mathbf{0}$     | О         |
| F07.15 | Digital Output Action at<br>Fault Retry                                          | 0: Disabled<br>1: Enabled                                                                                                    |               | $\theta$         | О         |
| F07.16 | Fault Retry Interval                                                             | $0.01 - 30.00$                                                                                                    | $\rm s$       | 0.50             | $\bullet$ |
| F07.17 | Recovery Time of Fault<br><b>Retry Times</b>                                     | $0.01 - 30.00$                                                                                                    | S             | 10.00            |           |
| F07.18 | Fault Retry setting                                                              | E02<br>E07 E03<br>E06<br>E <sub>05</sub><br>E04<br>0: Permitted<br>1: Not Permitted                                                                                                    |               | $***()$<br>00000 | ∩         |
| F07.19 | Stop mode 1 at Fault                                                             | E21 E16 E15 E14 E13 E12<br><b>E08</b><br>E <sub>07</sub><br>0: Coast to Stop<br>1: Stop as per F04.19                                                                                                    |               | 000<br>00000     | О         |
| F07.20 | Stop mode 2 at Fault                                                             | E28<br>E27<br>E25<br>E23<br>0: Coast to Stop<br>1: Stop as per F04.19                                                                                                    |               | *0000            | О         |
| F07.21 | <b>Offload Protection</b>                                                        | 0: Disabled<br>1: Enabled                                                                                                    |               | $\mathbf{0}$     |           |
| F07.22 | Offload Detection Level                                                          | $0.0 - 100.0$                                                                                                    | $\frac{0}{0}$ | 20.0             |           |
| F07.23 | Offload Detection Time                                                           | $0.0 - 60.0$                                                                                                    |               | $1.0\,$          |           |
| F07.24 | Offload Protection setting                                                       | 0: Coast to Stop<br>1: Stop as per F04.19<br>2: Continue to run, the digital output<br>terminal is valid                                                                                                  |               | 1                | О         |
| F07.27 | Automatic Voltage<br>Regulation(AVR)                                             | 0: Disabled<br>1: Enabled<br>2: Automatic                                                                                                    |               | $\mathbf{1}$     | О         |

A90 series Inverter User Guide

| F07.28     | AYU SEHES HIVEHEI USEI UURIE<br>Stall fault detection time | $0.0 - 6000.0$                                       | $\,$ s | 0.0          | Ο |
|------------|------------------------------------------------------------|------------------------------------------------------|--------|--------------|---|
|            | The intensity of stall                                     |                                                      |        |              |   |
| F07.29     | control                                                    | $0 - 100$                                            | $\%$   | 100          | О |
|            | Deceleration time of the                                   |                                                      |        |              |   |
| F07.30     | continuious woking under                                   | $0.0 \sim 300.0$                                     | $\,$ S | 20.0         | Ω |
|            | instantaneous power failure                                |                                                      |        |              |   |
| <b>F08</b> | <b>Preset Speed and Simple PLC</b>                         |                                                      |        |              |   |
| F08.00     | Preset Speed 1                                             | 0.00 - Maximum Frequency F00.16                      | Hz     | 0.00         |   |
| F08.01     | Preset Speed 2                                             | 0.00 - Maximum Frequency F00.16                      | Hz     | 5.00         |   |
| F08.02     | Preset Speed 3                                             | 0.00 - Maximum Frequency F00.16                      | Hz     | 10.00        |   |
| F08.03     | Preset Speed 4                                             | 0.00 - Maximum Frequency F00.16                      | Hz     | 15.00        |   |
| F08.04     | Preset Speed 5                                             | 0.00 - Maximum Frequency F00.16                      | Hz     | 20.00        |   |
| F08.05     | Preset Speed 6                                             | 0.00 - Maximum Frequency F00.16                      | Hz     | 25.00        |   |
| F08.06     | Preset Speed 7                                             | 0.00 - Maximum Frequency F00.16                      | Hz     | 30.00        |   |
| F08.07     | Preset Speed 8                                             | 0.00 - Maximum Frequency F00.16                      | Hz     | 35.00        |   |
| F08.08     | Preset Speed 9                                             | 0.00 - Maximum Frequency F00.16                      | Hz     | 40.00        |   |
| F08.09     | Preset Speed 10                                            | 0.00 - Maximum Frequency F00.16                      | Hz     | 45.00        |   |
| F08.10     | Preset Speed 11                                            | 0.00 - Maximum Frequency F00.16                      | Hz     | 50.00        |   |
| F08.11     | Preset Speed 12                                            | 0.00 - Maximum Frequency F00.16                      | Hz     | 50.00        |   |
| F08.12     | Preset Speed 13                                            | 0.00 - Maximum Frequency F00.16                      | Hz     | 50.00        |   |
| F08.13     | Preset Speed 14                                            | 0.00 - Maximum Frequency F00.16                      | Hz     | 50.00        |   |
| F08.14     | Preset Speed 15                                            | 0.00 - Maximum Frequency F00.16                      | Hz     | 50.00        |   |
|            |                                                            | 0: Stop after Single Running                         |        |              |   |
|            |                                                            | 1: Stop after given Times of Cycles                  |        |              |   |
| F08.15     | Simple PLC Running Mode                                    | 2. Run at Last Preset Speed after given Times        |        | 0            |   |
|            |                                                            | of Cycles                                            |        |              |   |
|            |                                                            | 3: Continuous Cycle                                  |        |              |   |
| F08.16     | Given Times of Cycles                                      | $1 - 10000$                                          |        | $\mathbf{1}$ |   |
|            |                                                            | <b>Ones Place:</b> Stop Memory selection             |        |              |   |
|            |                                                            | 0: Disabled (Start from Preset Speed 1)              |        |              |   |
|            |                                                            | 1: Enabled (Start at last stop)                      |        |              |   |
| F08.17     | Simple PLC Memory                                          | Tens Place: Power Failure Memory                     |        | 0            |   |
|            |                                                            | 0: Disabled (Start from Preset Speed 1)              |        |              |   |
|            |                                                            | 1: Enabled (Start at Power Failure)                  |        |              |   |
|            |                                                            | $0:$ second                                          |        |              |   |
| F08.18     | Simple PLC Time Unit                                       | 1: minute                                            |        | $\mathbf{0}$ |   |
|            |                                                            | <b>Ones Place:</b> Running Direction                 |        |              |   |
|            |                                                            | 0: Forward                                           |        |              |   |
|            |                                                            | 1: Reverse                                           |        |              |   |
|            |                                                            |                                                      |        |              |   |
| F08.19     | Setting of Preset Speed 1                                  | Tens Place: Acceleration/Deceleration Time           |        | 0            |   |
|            |                                                            | 0: Acceleration/Deceleration Time 1                  |        |              |   |
|            |                                                            | 1: Acceleration/Deceleration Time 2                  |        |              |   |
|            |                                                            | 2: Acceleration/Deceleration Time 3                  |        |              |   |
|            |                                                            | 3: Acceleration/Deceleration Time 4                  |        |              |   |
| F08.20     | Running Time of Preset Speed<br>1                          | $0.0 \sim 6000.0$                                    | s/min  | 5.0          |   |
| F08.21     | Setting of Preset Speed 2                                  | The parameter setting range is the same as<br>F08.19 |        | 0            |   |

A90 series Inverter User Guide

| F08.22 | Running Time of Preset Speed       | $0.0 \sim 6000.0$                                    | s/min | 5.0              |           |
|--------|------------------------------------|------------------------------------------------------|-------|------------------|-----------|
| F08.23 | Running Time of Preset<br>Speed 3  | The parameter setting range is the same as<br>F08.19 |       | 0                |           |
| F08.24 | Running Time of Preset<br>Speed 3  | $0.0 - 6000.0$                                       | s/min | 5.0              |           |
| F08.25 | Setting of Preset Speed 4          | The parameter setting range is the same as<br>F08.19 |       | 0                |           |
| F08.26 | Running Time of Preset<br>Speed 4  | $0.0 \sim 6000.0$                                    | s/min | 5.0              |           |
| F08.27 | Setting of Preset Speed 5          | The parameter setting range is the same as<br>F08.19 |       | $\overline{0}$   |           |
| F08.28 | Running Time of Preset<br>Speed 5  | $0.0 \sim 6000.0$                                    | s/min | 5.0              |           |
| F08.29 | Setting of Preset Speed 6          | The parameter setting range is the same as<br>F08.19 |       | $\boldsymbol{0}$ |           |
| F08.30 | Running time of Preset<br>Speed 6  | $0.0\!\sim\!6000.0$                                  | s/min | 5.0              |           |
| F08.31 | Setting of Preset Speed 7          | The parameter setting range is the same as<br>F08.19 |       | 0                |           |
| F08.32 | Running Time of Preset<br>Speed 7  | $0.0 \sim 6000.0$                                    | s/min | 5.0              |           |
| F08.33 | Setting of Preset Speed 8          | The parameter setting range is the same as<br>F08.19 |       | $\overline{0}$   |           |
| F08.34 | Running Time of Preset<br>Speed 8  | $0.0 \sim 6000.0$                                    | s/min | 5.0              |           |
| F08.35 | Setting of Preset Speed 9          | The parameter setting range is the same as<br>F08.19 |       | 0                |           |
| F08.36 | Running Time of Preset<br>Speed 9  | $0.0 \sim 6000.0$                                    | s/min | 5.0              |           |
| F08.37 | Setting of Preset Speed<br>10      | The parameter setting range is the same as<br>F08.19 |       | 0                |           |
| F08.38 | Running Time of Preset<br>Speed 10 | $0.0 \sim 6000.0$                                    | s/min | 5.0              |           |
| F08.39 | Setting of Preset Speed<br>11      | The parameter setting range is the same as<br>F08.19 |       | $\overline{0}$   |           |
| F08.40 | Running Time of Preset<br>Speed 11 | $0.0 \sim 6000.0$                                    | s/min | 5.0              |           |
| F08.41 | Setting of Preset Speed<br>12      | The parameter setting range is the same as<br>F08.19 |       | 0                |           |
| F08.42 | Running Time of Preset<br>Speed 12 | $0.0 \sim 6000.0$                                    | s/min | 5.0              |           |
| F08.43 | Setting of Preset Speed<br>13      | The parameter setting range is the same as<br>F08.19 |       | $\boldsymbol{0}$ |           |
| F08.44 | Running Time of Preset<br>Speed 13 | $0.0 \sim 6000.0$                                    | s/min | 5.0              | l.        |
| F08.45 | Setting of Preset Speed<br>14      | The parameter setting range is the same as<br>F08.19 |       | 0                |           |
| F08.46 | Running Time of Preset             | $0.0\!\sim\!6000.0$                                  | s/min | 5.0              | $\bullet$ |

A90 series Inverter User Guide

|            | AYU SEHES INVEHEI USEI UURUE<br>Speed 14                |                                                                                                    |               |              |           |
|------------|---------------------------------------------------------|----------------------------------------------------------------------------------------------------|---------------|--------------|-----------|
|            | Setting of Preset Speed                                 | The parameter setting range is the same as                                                                                |               |              |           |
| F08.47     | 15                                                      | F08.19                                                                                                    |               | $\mathbf{0}$ |           |
| F08.48     | Running Time of Preset<br>Speed 15                      | $0.0 \sim 6000.0$                                                                                                    | s/min         | 5.0          |           |
| <b>F09</b> | <b>PID Function Group</b>                               |                                                                                                    |               |              |           |
| F09.00     | <b>PID Reference Source</b>                             | 0: Digital PID Setting<br>1:AI1<br>2:AI2<br>$3-5$ : Not Used<br>6: Communication Percentage<br>Setting(Percentage given)  |               | $\mathbf{0}$ | О         |
| F09.01     | Digital PID Setting<br>(Target pressure setting)        | 0.0 - PID Setting Feedback Range<br>F09.03                                                                                |               | 0.0          |           |
| F09.02     | PID Feedback Source                                     | 1:AI1<br>2:AI2<br>3:AI3<br>4: AI4 (Expansion Card)<br>5: High-Frequency Pulse (X7)<br>6: Communication Percentage Setting |               | $\mathbf{1}$ | Ω         |
| F09.03     | PID Setting Feedback<br>Range(Pressure sensor<br>range) | $0.1 - 6000.0$                                                                                                    |               | 100.0        |           |
| F09.04     | PID Positive/Negative<br>Action selection               | 0: Positive Action<br>1: Negative Action                                                                                  |               | $\theta$     | О         |
| F09.05     | Proportional Gain 1                                     | $0.00 - 100.00$                                                                                                    |               | 0.40         |           |
| F09.06     | Integral Time 1                                         | 0.000 - 30.000, 0.000: No Integral                                                                                        | $\rm s$       | 10.000       |           |
| F09.07     | Differential Time 1                                     | $0.000 - 30.000$                                                                                                    | ms            | 0.000        | $\bullet$ |
| F09.08     | Proportional Gain 2                                     | $0.00 - 100.00$                                                                                                    |               | 0.40         | $\bullet$ |
| F09.09     | Integral Time 2                                         | 0.000 - 30.000, 0.000: No Integral                                                                                        | $\,$ s        | 10.000       | ٠         |
| F09.10     | Differential Time 2                                     | $0.000 - 30.000$                                                                                                    | ms            | 0.000        | $\bullet$ |
| F09.11     | PID Parameter Switching                                 | 0: Disabled<br>1: Switching through Digital Input<br>Terminal<br>2: Automatic Switching by Offset                         |               | 0            |           |
| F09.12     | PID Parameter Switching<br>Offset 1                     | $0.00 - F09.13$                                                                                                    | $\frac{0}{0}$ | 20.00        | $\bullet$ |
| F09.13     | PID Parameter Switching<br>Offset 2                     | $F09.12 - 100.00$                                                                                                    | $\frac{0}{0}$ | 80.00        | ٠         |
| F09.14     | PID Initial Value                                       | $0.00 - 100.00$                                                                                                    | $\%$          | 0.00         | ٠         |
| F09.15     | PID Initial Value<br><b>Retention Time</b>              | $0.00 - 650.00$                                                                                                    | $\,$ s        | 0.00         | $\bullet$ |
| F09.16     | <b>Upper Limit of PID</b><br>Output                     | $F09.17 \sim +100.0$                                                                                                    | $\frac{0}{0}$ | 100.0        | ٠         |
| F09.17     | Lower Limit of PID<br>Output                            | $-100.0 - F09.16$                                                                                                    | $\%$          | 0.0          | $\bullet$ |
| F09.18     | PID error Limit                                         | 0.00 - 100.00, Disabled at 0.00                                                                                           | $\frac{0}{0}$ | $0.00\,$     | ٠         |

A90 series Inverter User Guide

| F09.19 | A SUITES INVERTED USED GUILLE<br>PID Differential Limit             | $0.00 - 100.00$                                  | $\frac{0}{0}$ | 5.00             | $\bullet$ |
|--------|---------------------------------------------------------------------|--------------------------------------------------|---------------|------------------|-----------|
|        | PID Integral Separation                                             | $0.00 - 100.00$ , $(100.00\% = \text{Integral})$ |               |                  |           |
| F09.20 | Threshold                                                           | Separation Disabled)                             | $\frac{0}{0}$ | 100.00           | $\bullet$ |
|        | PID Setting Variation                                               |                                                  |               |                  |           |
| F09.21 | Time                                                                | $0.000 - 30.000$                                 | S             | 0.000            | $\bullet$ |
|        | PID Feedback Filter                                                 |                                                  |               |                  |           |
| F09.22 | Time                                                                | $0.000 - 30.000$                                 | $\,$ s        | 0.000            | $\bullet$ |
| F09.23 | PID Output Filter Time                                              | $0.000 - 30.000$                                 | $\rm s$       | 0.000            | $\bullet$ |
|        | <b>Upper Limit Detection</b>                                        |                                                  |               |                  |           |
| F09.24 | Value of PID Feedback                                               | 0.00 - 100.00 100.00=Feedback                    | $\%$          | 100.00           | $\bullet$ |
|        | Disconnection                                                       | Disconnection Disabled                           |               |                  |           |
|        | Lower Limit Detection                                               |                                                  |               |                  |           |
| F09.25 | Value of PID Feedback                                               | 0.00 - 100.00 0.00=Feedback                      | $\frac{0}{0}$ | 0.00             | $\bullet$ |
|        | Disconnection                                                       | Disconnection Disabled                           |               |                  |           |
|        | PID Feedback                                                        |                                                  |               |                  |           |
| F09.26 | Disconnection Detection                                             | $0.000 - 30.000$                                 | $\,$ S        | 0.000            | $\bullet$ |
|        | Time                                                                |                                                  |               |                  |           |
|        |                                                                     | 0: Disabled                                      |               |                  |           |
|        |                                                                     | 1: Enabled, 0Hz running                          |               |                  |           |
|        |                                                                     | 2: Enabled, Lower Limit Frequency                |               |                  |           |
| F09.27 | PID Sleep Control                                                   |                                                  |               | 0                | ٠         |
|        |                                                                     | Running                                          |               |                  |           |
| F09.29 | <b>Sleep Delay Time</b>                                             | 3: Enabled, Shutdown Output<br>$0.0 \sim 6500.0$ | $\,$ s        | 0.0              | $\bullet$ |
|        |                                                                     | 0.00 - 100.00 (100.00 corresponds to             |               |                  |           |
| F09.30 | Wake up Action Point                                                | F09.03)                                          | $\frac{0}{0}$ | 0.00             | $\bullet$ |
| F09.31 | Wake up Delay Time                                                  | $0.0 - 6500.0$                                   | $\rm s$       | 0.0              | $\bullet$ |
|        |                                                                     |                                                  |               |                  |           |
| F09.32 | Preset PID Setting 1                                                | 0.0 - PID Setting Feedback Range                 |               | 0.0              |           |
|        |                                                                     | F09.03                                           |               |                  |           |
| F09.33 | Preset PID Setting 2                                                | 0.0 - PID Setting Feedback Range                 |               | 0.0              | $\bullet$ |
|        |                                                                     | F09.03                                           |               |                  |           |
| F09.34 | Preset PID Setting 3                                                | 0.0 - PID Setting Feedback Range                 |               | 0.0              | $\bullet$ |
|        |                                                                     | F09.03                                           |               |                  |           |
|        |                                                                     | 0:Target pressure F09.01 * wake up               |               |                  |           |
| F09.39 | Wake up mode selection                                              | coefficient                                      |               | $\boldsymbol{0}$ | О         |
|        |                                                                     | 1: Wake up point (F09.30)                        |               |                  |           |
| F09.40 | Wake up coefficient                                                 | $0.0 - 100.0$ (100.0 corresponds to              | $\frac{0}{0}$ | 90               |           |
|        |                                                                     | F09.01)                                          |               |                  |           |
| F09.41 | Pipeline overpressure alarm                                         | $0.0 \sim$ pressure sensor range F09.03          | bar           | 6.0              | ٠         |
|        | pressure                                                            |                                                  |               |                  |           |
| F09.42 | Overpressure protection delay $(0 \sim 3600)$ (0 : invalid)<br>time |                                                  | $\,$ s        | $\sqrt{3}$       |           |
| F10    | <b>Communication Function Group</b>                                 |                                                  |               |                  |           |
| F10.00 | <b>Inverter Address</b>                                             | 1 - 247, 0 as broadcasting address               |               | $\mathbf{1}$     | О         |
|        |                                                                     | 0: 4800                                          |               |                  |           |
|        |                                                                     | 1:9600                                           |               |                  |           |
| F10.01 | Modbus Communication Baud<br>Rate                                   | 2: 19200                                         |               | 1                | О         |
|        |                                                                     | 3: 38400                                         |               |                  |           |
|        |                                                                     | 4: 57600                                         |               |                  |           |

A90 series Inverter User Guide

|                    | A SUITES INVERTED USED GUILLE            | 5: 115200                                                                                |    |                  |           |  |
|--------------------|------------------------------------------|------------------------------------------------------------------------------------------|----|------------------|-----------|--|
|                    |                                          |                                                                                          |    |                  |           |  |
|                    |                                          | 0: 1-8-N-1 (1 start bit + 8 data bits +1 stop                                            |    |                  |           |  |
|                    |                                          | bit)                                                                                     |    |                  |           |  |
|                    |                                          | 1: 1-8-E-1 (1 start bit + 8 data bits + 1 even                                           |    |                  |           |  |
|                    |                                          | $parity + 1 stop bit)$                                                                   |    |                  |           |  |
|                    |                                          | 2: $1-8-0-1$ (1 start bit + 8 data bits + 1 odd                                          |    |                  |           |  |
| F10.02             | Modbus Data Format                       | $parity + 1 stop bit)$                                                                   |    | 0                | О         |  |
|                    |                                          | 3: 1-8-N-2 (1 start bit + 8 data bits +2 stop                                            |    |                  |           |  |
|                    |                                          | bits)                                                                                    |    |                  |           |  |
|                    |                                          | 4: $1-8-E-2$ (1 start bit + 8 data bits + 1 even                                         |    |                  |           |  |
|                    |                                          | parity $+2$ stop bits)                                                                   |    |                  |           |  |
|                    |                                          | 5: $1-8-0-2$ (1 start bit + 8 data bits + 1 odd                                          |    |                  |           |  |
|                    |                                          | parity +2 stop bits)                                                                     |    |                  |           |  |
| F <sub>10.03</sub> | Modbus Overtime                          | 0.0 - 60.0, 0.0: Disabled (also works                                                    | S  | 0.0              |           |  |
|                    |                                          | for master - slave system)                                                               |    |                  |           |  |
| F10.04             | Modbus Response Delay                    | $1 - 20$                                                                                 | ms | $\overline{2}$   | $\bullet$ |  |
| F10.05             | Master-Slave                             | 0: Disabled                                                                              |    | $\mathbf{0}$     | О         |  |
|                    | Communication Function 1: Enabled        |                                                                                          |    |                  |           |  |
| F10.06             | Master-Slave Options                     | $0.$ Slave                                                                               |    |                  |           |  |
|                    |                                          | 1: Master (Modbus broadcast)                                                             |    | $\mathbf{0}$     | О         |  |
|                    |                                          | 0: Output Frequency                                                                      |    |                  |           |  |
|                    |                                          | 1: Set Frequency<br>2: Output Torque<br>Data Sent by Master                              |    |                  |           |  |
| F10.07             |                                          |                                                                                          |    |                  |           |  |
|                    |                                          | 3: Set Torque                                                                            |    |                  |           |  |
|                    |                                          | 4: PID Setting                                                                           |    |                  |           |  |
|                    |                                          | 5: Output Current                                                                        |    |                  |           |  |
| F10.08             | Receiving Proportionality                |                                                                                          |    | 1.00             |           |  |
|                    | Factor of Slave                          | $0.00 - 10.00$ (Times)                                                                   |    |                  |           |  |
| F10.09             | Sending Interval of                      | $0.000 - 30.000$                                                                         |    | 0.200            |           |  |
|                    | Master                                   |                                                                                          | S  |                  |           |  |
|                    |                                          | $0 \sim 10$ : default for debugging                                                      |    |                  |           |  |
| F10.56             | RS485write EEPROM                        | 11: No trigger write to protect                                                          |    | $\mathbf{0}$     |           |  |
|                    |                                          | EEPROM. Please set 11 after                                                              |    |                  |           |  |
|                    |                                          | debugging                                                                                |    |                  |           |  |
| F11                | User optional parameter group            |                                                                                          |    |                  |           |  |
|                    |                                          | This group of parameters users generally do not need to adjust, please refer to A90 user |    |                  |           |  |
| F12                | <b>Keypad and Display Function Group</b> | guide or visit www.sineedrive.com download function table electronic version.            |    |                  |           |  |
|                    |                                          | 0: No Function                                                                           |    |                  |           |  |
|                    |                                          | 1: Forward JOG                                                                           |    |                  |           |  |
|                    |                                          | 2: Reverse JOG                                                                           |    |                  |           |  |
| F12.00             | M.K                                      | 3: Forward/Reverse Switch                                                                |    | 1                | О         |  |
|                    |                                          | 4: Rapid Stop                                                                            |    |                  |           |  |
|                    |                                          | 5: Coast to Stop                                                                         |    |                  |           |  |
|                    |                                          | 6: Left Shift                                                                            |    |                  |           |  |
|                    |                                          |                                                                                          |    |                  |           |  |
| F12.01             | STOP key selection                       | 0: Valid Only at Keypad Control                                                          |    | 1                | О         |  |
|                    |                                          | 1: Valid at All Command Channels                                                         |    |                  |           |  |
| F12.02             | Parameter Locking                        | 0: Unlocked                                                                              |    | $\boldsymbol{0}$ |           |  |

A90 series Inverter User Guide

|            | A SUITES INVERTED USER GUILLE                  |                                                                                                    |      |                  |           |
|------------|------------------------------------------------|----------------------------------------------------------------------------------------------------|------|------------------|-----------|
|            |                                                | 1: All locked except Reference Input                                                                                                    |      |                  |           |
|            |                                                | 2: All locked except this Parameter<br>$0.01 - 600.00$                                                                                           |      |                  |           |
| F12.09     | Speed Display Factor                           |                                                                                                    |      | 30.00            | $\bullet$ |
| F12.10     | UP/DOWN key Rate                               | 0.00: Automatic Rate<br>$0.01 - 500.00$                                                                                                    | Hz/s | 5.00             | О         |
| F12.11     | <b>UP/DOWN Offset Clear</b>                    | 0: Not to Clear<br>1: Clear at Non-Running Status<br>2: Clear at Disabled UP/DOWN                                                                |      | 1                | О         |
| F12.12     | Power Failure Save of<br><b>UP/DOWN Offset</b> | 0: Disabled<br>1: Enabled (only at modified offset)                                                                                              |      | $\mathbf{0}$     | О         |
| F12.13     | Kilowatt-Hour Meter<br>Clear                   | 0: Not to Clear<br>1: Clear                                                                                                    |      | $\theta$         | $\bullet$ |
| F12.14     | Reset to Factory Defaults                      | 0: No Function<br>1: Reset (exclusive of motor<br>parameter, inverter parameter,<br>manufacturer parameter, running and<br>power-on time record) |      | $\mathbf{0}$     | О         |
| F12.15     | Accumulated Power-On<br>Time hours             | $0 - 65535$                                                                                                    | h    | <b>XXX</b>       | $\times$  |
| F12.16     | Accumulated Power-On<br>Time minutes           | $0 - 59$                                                                                                    | min  | <b>XXX</b>       | $\times$  |
| F12.17     | <b>Accumulated Running</b><br>Time hours       | $0 - 65535$                                                                                                    | h    | <b>XXX</b>       | $\times$  |
| F12.18     | <b>Accumulated Running</b><br>Time minutes     | $0 - 59$                                                                                                    | min  | XXX              | $\times$  |
| F12.19     | <b>Inverter Rated Power</b>                    | $0.40 - 650.00$                                                                                                    | kW   |                  | $\times$  |
| F12.20     | <b>Inverter Rated</b><br>Voltage               | $60 - 690$                                                                                                    | V    | Model<br>related | $\times$  |
| F12.21     | <b>Inverter Rated Current</b>                  | $0.1\!\sim\!1500.0$                                                                                                    | A    |                  | $\times$  |
| F12.33     | Display parameter 1 at<br>running              | $0.00 - 99.99$<br>(Stop status display parameters<br>5)                                                                                          |      | 18.00            | $\bullet$ |
| F12.34     | Display parameter 2 at<br>running              | $0.00 - 99.99$<br>(Stop status display parameters<br>1)                                                                                          |      | 18.01            | ٠         |
| F12.35     | Display parameter 3 at<br>running              | $0.00 - 99.99$<br>(Stop status display parameters<br>2)                                                                                          |      | 18.06            | $\bullet$ |
| F12.36     | Display parameter 4 at<br>running              | $0.00 - 99.99$<br>(Stop status display parameters<br>3)                                                                                          |      | 18.08            | ٠         |
| F12.37     | Display parameter 5 at<br>running              | $0.00 \sim 99.99$ (Stop status display parameters<br>4)                                                                                          |      | 18.09            | $\bullet$ |
| F12.41     | UP/DOWN cross zero<br>option                   | 0: forbidden<br>1: allowed                                                                                                    |      | $\mathbf{0}$     | О         |
| F12.45     | Keypad UP / DOWN function<br>selection         | 0: forbidden<br>1: allowed                                                                                                    |      | $\mathbf{1}$     | О         |
| <b>F13</b> | <b>Torque Control Parameter Group</b>          |                                                                                                    |      |                  |           |
| F13.00     | Speed/Torque Control                           | 0: Speed Control<br>1: Torque Control                                                                                                    |      | $\boldsymbol{0}$ | О         |
| F13.01     | Torque Reference                               | 0: Digital Torque Setting F13.02                                                                                                    |      | $\boldsymbol{0}$ | $\circ$   |

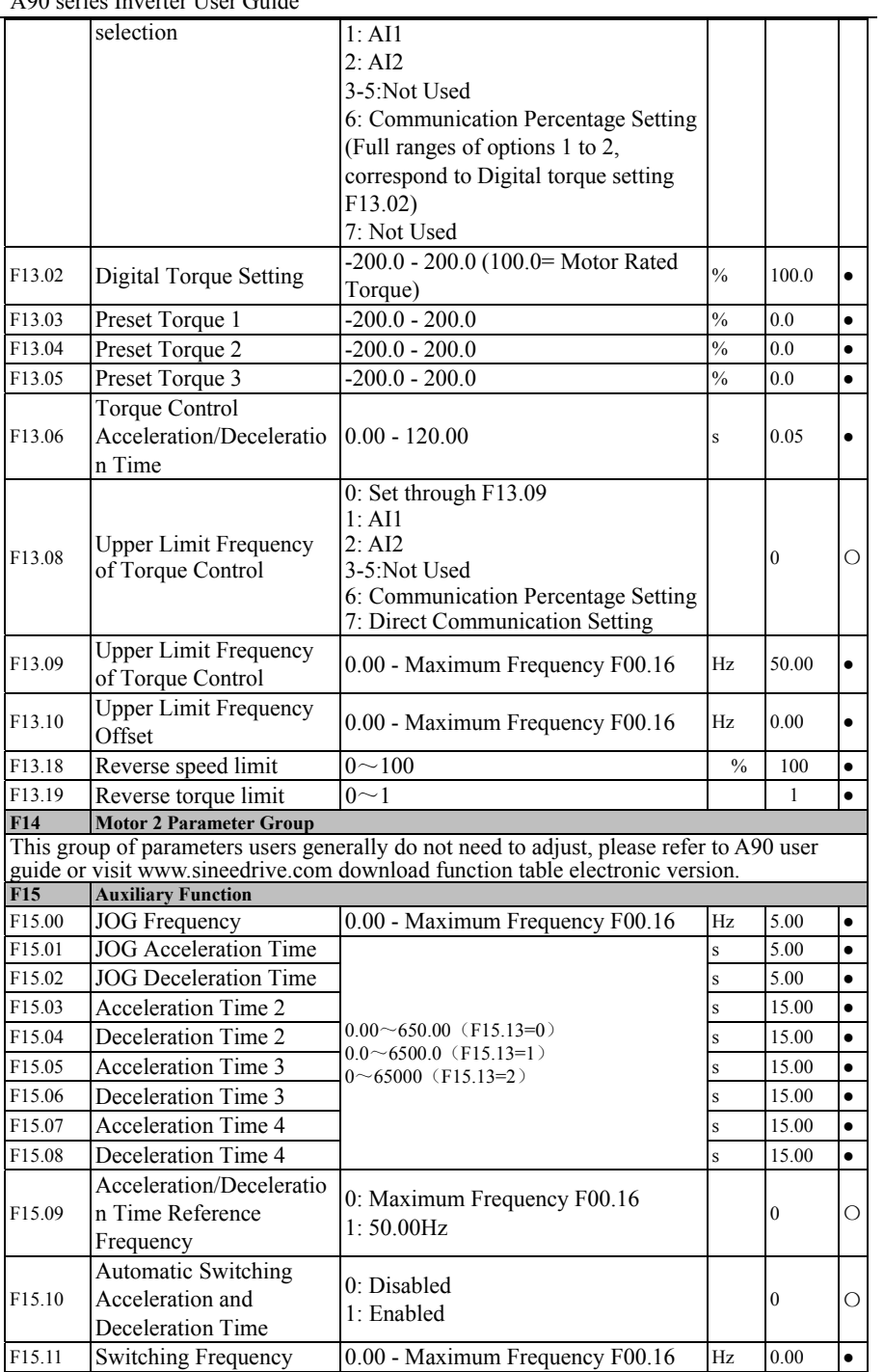

A90 series Inverter User Guide

| between Acceleration                                                               |                                                                                                    |                                                                                                    |                                                                           |                                                                                                    |
|------------------------------------------------------------------------------------|----------------------------------------------------------------------------------------------------|----------------------------------------------------------------------------------------------------|---------------------------------------------------------------------------|----------------------------------------------------------------------------------------------------|
|                                                                                    |                                                                                                    |                                                                                                    |                                                                           |                                                                                                    |
| Time 2                                                                             |                                                                                                    |                                                                                                    |                                                                           |                                                                                                    |
| <b>Switching Frequency</b>                                                         |                                                                                                    |                                                                                                    |                                                                           |                                                                                                    |
| between Deceleration                                                               |                                                                                                    |                                                                                                    |                                                                           |                                                                                                    |
| Time 1 and Deceleration                                                            |                                                                                                    |                                                                                                    |                                                                           | $\bullet$                                                                                                    |
| Time 2                                                                             |                                                                                                    |                                                                                                    |                                                                           |                                                                                                    |
|                                                                                    |                                                                                                    |                                                                                                    |                                                                           |                                                                                                    |
|                                                                                    |                                                                                                    |                                                                                                    |                                                                           | О                                                                                                    |
|                                                                                    |                                                                                                    |                                                                                                    |                                                                           |                                                                                                    |
|                                                                                    |                                                                                                    |                                                                                                    |                                                                           | $\bullet$                                                                                                    |
|                                                                                    |                                                                                                    |                                                                                                    |                                                                           | $\bullet$                                                                                                    |
|                                                                                    |                                                                                                    |                                                                                                    |                                                                           | $\bullet$                                                                                                    |
|                                                                                    |                                                                                                    |                                                                                                    |                                                                           |                                                                                                    |
|                                                                                    |                                                                                                    |                                                                                                    |                                                                           | $\bullet$                                                                                                    |
|                                                                                    |                                                                                                    |                                                                                                    |                                                                           | $\bullet$                                                                                                    |
|                                                                                    |                                                                                                    |                                                                                                    |                                                                           | $\bullet$                                                                                                    |
|                                                                                    |                                                                                                    |                                                                                                    |                                                                           | О                                                                                                    |
|                                                                                    |                                                                                                    |                                                                                                    |                                                                           |                                                                                                    |
| <b>Output Frequency</b><br>0.00 - Maximum Frequency F00.16<br>Detection Range FDT1 |                                                                                                    |                                                                                                    |                                                                           | О                                                                                                    |
|                                                                                    |                                                                                                    |                                                                                                    |                                                                           |                                                                                                    |
|                                                                                    | $-Fmax-F15.21$ $\sim$ F15.21                                                                                                    | Hz                                                                                                    | 2.00                                                                      | О                                                                                                    |
|                                                                                    |                                                                                                    |                                                                                                    |                                                                           |                                                                                                    |
|                                                                                    |                                                                                                    |                                                                                                    |                                                                           | О                                                                                                    |
|                                                                                    |                                                                                                    | Hz                                                                                                    | 2.00                                                                      | О                                                                                                    |
|                                                                                    |                                                                                                    |                                                                                                    |                                                                           |                                                                                                    |
|                                                                                    |                                                                                                    |                                                                                                    |                                                                           | $\circ$                                                                                                    |
|                                                                                    |                                                                                                    |                                                                                                    |                                                                           |                                                                                                    |
|                                                                                    | $0.00 - 100.00$                                                                                                    |                                                                                                    | 20.00                                                                     | $\bullet$                                                                                                    |
|                                                                                    |                                                                                                    |                                                                                                    |                                                                           |                                                                                                    |
| <b>ADT1</b> Hysteresis                                                             |                                                                                                    | $\frac{0}{0}$                                                                                                    | 5.00                                                                      | $\bullet$                                                                                                    |
|                                                                                    |                                                                                                    |                                                                                                    |                                                                           |                                                                                                    |
|                                                                                    | $0.00 - 100.00$                                                                                                    | $\frac{0}{0}$                                                                                                    | 50.00                                                                     | $\bullet$                                                                                                    |
|                                                                                    |                                                                                                    |                                                                                                    |                                                                           |                                                                                                    |
|                                                                                    |                                                                                                    | $\frac{0}{0}$                                                                                                    | 5.00                                                                      | $\bullet$                                                                                                    |
|                                                                                    |                                                                                                    |                                                                                                    |                                                                           |                                                                                                    |
|                                                                                    |                                                                                                    |                                                                                                    |                                                                           | О                                                                                                    |
|                                                                                    |                                                                                                    |                                                                                                    |                                                                           |                                                                                                    |
|                                                                                    | $110.0 \sim 140.0$ (380V, 100.0%=537V)                                                                                                    | $\frac{0}{0}$                                                                                                    |                                                                           | Ω                                                                                                    |
|                                                                                    |                                                                                                    |                                                                                                    |                                                                           |                                                                                                    |
|                                                                                    |                                                                                                    | $\frac{0}{6}$                                                                                                    | 100                                                                       | $\bullet$                                                                                                    |
|                                                                                    |                                                                                                    |                                                                                                    |                                                                           |                                                                                                    |
|                                                                                    |                                                                                                    |                                                                                                    |                                                                           |                                                                                                    |
|                                                                                    |                                                                                                    |                                                                                                    |                                                                           | О                                                                                                    |
|                                                                                    |                                                                                                    |                                                                                                    |                                                                           |                                                                                                    |
|                                                                                    |                                                                                                    |                                                                                                    |                                                                           |                                                                                                    |
|                                                                                    |                                                                                                    |                                                                                                    |                                                                           | О                                                                                                    |
|                                                                                    | 2: Run at Intelligent Temperature                                                                                                    |                                                                                                    |                                                                           |                                                                                                    |
|                                                                                    | Control                                                                                                    |                                                                                                    |                                                                           |                                                                                                    |
|                                                                                    | Time 1 and Acceleration<br>Acceleration/Deceleratio<br>n Time Unit<br>Skip Frequency Point 1<br>Frequency Skip Range 1<br>Skip Frequency Point 2<br>Frequency Skip Range 2<br>Skip Frequency Point 3<br>Frequency Skip Range 3<br>Frequency Arrive (FAR)<br>Detection Bandwidth<br>FDT1 Hysteresis<br><b>Output Frequency</b><br>Detection Range FDT2<br>FDT2 Hysteresis<br>Analog input Level<br>Detection ADT<br>Analog input Level<br>Detection ADT1<br>Analog Input Level<br>Detection ADT2<br><b>ADT2</b> Hysteresis<br>Dynamic Brake<br>Dynamic Brake Operation<br>Voltage<br><b>Brake Duty Ratio</b><br>Running Mode of Set<br>Frequency Lower Than<br>Lower Limit Frequency<br>Fan Control | 0.00 - Maximum Frequency F00.16<br>0:0.01s<br>1:0.1s<br>2:1s<br>$0.00 - 600.00$<br>$0.00 - 20.00,$<br>0.00: Disabled<br>$0.00 - 600.00$<br>$0.00 - 20.00,$<br>0.00: Disabled<br>$0.00 - 600.00$<br>$0.00 - 20.00,$<br>0.00: Disabled<br>$0.00 - 50.00$<br>0.00 - Maximum Frequency F00.16<br>-(Fmax-F15.23) $\sim$ F15.23<br>0: A11<br>1:AI2<br>0.00 - F15.26 (Monotonic Downward<br>is active)<br>0.00 - F15.28 (Monotonic Downward<br>is active)<br>0: Disabled<br>1: Enabled<br>20 - 100 (100 means that duty ratio is<br>1)<br>0: Run at Lower Limit Frequency<br>1: Stop<br>2: Run at Zero Speed<br>0: Run at Energization<br>1: Run at Start | Hz<br>Hz<br>Hz<br>Hz<br>Hz<br>Hz<br>Hz<br>Hz<br>Hz<br>Hz<br>$\frac{0}{0}$ | 0.00<br>0<br>600.00<br>0.00<br>600.00<br>0.00<br>600.00<br>0.00<br>2.50<br>30.00<br>20.00<br>$\overline{0}$<br>0<br>125.0<br>(671V)<br>0<br>$\overline{c}$ |

A90 series Inverter User Guide

| F15.35             | Over modulation<br>Intensity                                                             | $1.00 - 1.10$                                                                                                    |               | 1.05         | $\bullet$ |
|--------------------|------------------------------------------------------------------------------------------|----------------------------------------------------------------------------------------------------|---------------|--------------|-----------|
| F15.39             | <b>Terminal Jog Priority</b>                                                             | 0: Disabled<br>1: Enabled                                                                                                    |               | $\mathbf{0}$ | Ο         |
| F15.40             | Deceleration Time at<br>Rapid Stop                                                       | $0.00 - 650.00$ (F15.13=0)<br>$0.0 - 6500.0$ (F15.13=1)<br>$0 - 65000$ (F15.13=2)                                                                                         | S             | 1.00         | $\bullet$ |
| F <sub>16</sub>    | <b>Customized Function Group</b>                                                         |                                                                                                    |               |              |           |
| F <sub>16.00</sub> | <b>Industry Application</b>                                                              | 0: General purpose<br>1: Application of Air compressor<br>2: Applications of extruder<br>3: Application of pump<br>4: Application of fan                                  |               | $\mathbf{0}$ | О         |
| F16.01             | Set Length                                                                               | $1 \sim 65535$ (F16.13=0)<br>$0.1~6553.5(F16.13=1)$<br>$0.01~655.35(F16.13=2)$<br>$0.001 - 65.535$ (F16.13=3)                                                             | m             | 1000         | $\bullet$ |
| F16.02             | Pulse Count Per Meter                                                                    | $0.1 - 6553.5$                                                                                                    |               | 100.0        | $\bullet$ |
| F16.03             | <b>Set Count Value</b>                                                                   | $F16.04 - 65535$                                                                                                    |               | 1000         | $\bullet$ |
| F16.04             | Designated Count Value                                                                   | $1 - F16.03$                                                                                                    |               | 1000         | $\bullet$ |
| F16.05             | Set Timed Running time                                                                   | $\overline{0.0}$ - 6500.0,<br>0.0: Disabled                                                                                                    | min           | 0.0          | $\bullet$ |
| F16.06             | <b>Agent Password</b>                                                                    | $0 - 65535$                                                                                                    |               | $\mathbf{0}$ | Ο         |
| F16.07             | Set Accumulated<br>Power-On Time Reach                                                   | 0 - 65535, 0: Power-on Reach Time<br>Protection Disabled                                                                                                    | h             | 0            | О         |
| F16.08             | Set Accumulated<br>Running time Reach                                                    | 0 - 65535, 0: Running time Reach<br>Protection Disabled                                                                                                    | h             | $\mathbf{0}$ | О         |
| F16.10             | The percentage of analog<br>output when the count<br>value is zero                       | $0.00 - 100.00$                                                                                                    | $\frac{0}{0}$ | 0.00         | О         |
| F16.11             | The percentage of analog<br>output when the count<br>value is the setting count<br>value | $0.00 - 100.00$                                                                                                    | $\frac{0}{0}$ | 100.00       | О         |
| F <sub>16.13</sub> | Set Resolution Of The Length                                                             | 0:1m<br>1:0.1m<br>2:0.01m<br>3:0.001m                                                                                                    |               | 0            | О         |
| F17                | <b>Virtual I/O Function Group</b>                                                        |                                                                                                    |               |              |           |
|                    |                                                                                          | This group of parameters users generally do not need to adjust, please refer to A90 user<br>guide or visit www.sineedrive.com download function table electronic version. |               |              |           |
| F18                | <b>Monitoring Parameter Group</b>                                                        |                                                                                                    |               |              |           |
| F18.00             | <b>Output Frequency</b>                                                                  | 0.00 - Upper Limit Frequency                                                                                                    | Hz            | <b>XXX</b>   | $\times$  |
| F18.01             | Set Frequency                                                                            | 0.00 - Maximum Frequency F00.16                                                                                                    | Hz            | <b>XXX</b>   | $\times$  |
| F18.03             | <b>Estimated Feedback</b><br>Frequency                                                   | 0.00 - Upper Limit Frequency                                                                                                    | Hz            | <b>XXX</b>   |           |
| F18.04             | <b>Output Torque</b>                                                                     | $-200.0 - 200.0$                                                                                                    | $\%$          | <b>XXX</b>   | $\times$  |
| F18.05             | <b>Torque Setting</b>                                                                    | $-200.0 - 200.0$                                                                                                    | $\%$          | <b>XXX</b>   | $\times$  |
| F18.06             | <b>Output Current</b>                                                                    |                                                                                                    | A             | <b>XXX</b>   | $\times$  |
| F18.07             | <b>Output Current</b>                                                                    | $0.0 - 300.0$ (100.0= Inverter Rated                                                                                                    | $\%$          | $0.0\,$      | $\times$  |
|                    |                                                                                          |                                                                                                    |               |              |           |

A90 series Inverter User Guide

|        | AYU SEHES INVEHEI USEI UURUE                  |                  |                                                                                         |            |             |                                   |                |                  |          |
|--------|-----------------------------------------------|------------------|-----------------------------------------------------------------------------------------|------------|-------------|-----------------------------------|----------------|------------------|----------|
|        | Percentage                                    | Current)         |                                                                                         |            |             |                                   |                |                  |          |
| F18.08 | <b>Output Voltage</b>                         |                  | $0.0 - 690.0$                                                                           |            |             |                                   | V              | <b>XXX</b>       | $\times$ |
| F18.09 | DC bus Voltage                                | $0 - 1200$       |                                                                                         |            |             |                                   | $\overline{V}$ | <b>XXX</b>       | ×        |
| F18.10 | Simple PLC Running<br>Times                   |                  | $0 - 10000$                                                                             |            |             |                                   |                | <b>XXX</b>       | $\times$ |
| F18.11 | Simple PLC Running<br>Stage                   | 1 - 15           |                                                                                         |            |             |                                   |                | <b>XXX</b>       | $\times$ |
| F18.12 | PLC Running Time of<br>Present Stage          |                  | $0.0 - 6000.0$                                                                          |            |             |                                   |                | XXX              | $\times$ |
| F18.14 | Load Speed                                    |                  | $0 - 65535$                                                                             |            |             |                                   | rpm            | <b>XXX</b>       | $\times$ |
| F18.15 | <b>UP/DOWN Offset</b><br>Frequency            |                  |                                                                                         |            |             | 0.00 - 2*Maximum Frequency F00.16 | Hz             | <b>XXX</b>       | ×        |
| F18.16 | PID Setting                                   |                  | 0.0 - PID Maximum Range                                                                 |            |             |                                   |                | <b>XXX</b>       | $\times$ |
| F18.17 | PID Feedback                                  |                  | 0.0 - PID Maximum Range                                                                 |            |             |                                   |                | <b>XXX</b>       | $\times$ |
| F18.18 | Kilowatt-Hour Meter,<br><b>MWh</b>            | $0 - 65535$      |                                                                                         |            |             |                                   |                | MWh XXX          | $\times$ |
| F18.19 | Kilowatt-Hour Meter,<br><b>KWh</b>            |                  | $0.0 - 999.9$                                                                           |            |             |                                   |                | XXX              | $\times$ |
| F18.20 | <b>Output Power</b>                           |                  | $0.00 - 650.00$                                                                         |            |             |                                   | kW             | <b>XXX</b>       | $\times$ |
| F18.21 | Output Power Factor                           |                  | $-1.000 - 1.000$                                                                        |            |             |                                   |                | XXX              | $\times$ |
| F18.22 | Digital Input Terminal<br>Status 1            | X5<br>0/1        | X4<br>0/1                                                                               | X3<br>0/1  | X2<br>0/1   | X1<br>0/1                         |                | <b>XXX</b>       | $\times$ |
| F18.23 | Digital Input Terminal<br>Status <sub>2</sub> | $\ast$<br>$\ast$ | AI2<br>0/1                                                                              | AI1<br>0/1 | *<br>$\ast$ | X6<br>0/1                         |                | <b>XXX</b>       | $\times$ |
| F18.25 | <b>Output Terminal Status</b>                 | $\ast$<br>$\ast$ | $\ast$<br>$\ast$                                                                        | R1<br>0/1  | *<br>$\ast$ | Y1<br>0/1                         |                | <b>XXX</b>       | $\times$ |
| F18.26 | AI1                                           | $0.0 - 100.0$    |                                                                                         |            |             |                                   | $\%$           | <b>XXX</b>       | $\times$ |
| F18.27 | AI2                                           | $0.0 \sim 100.0$ |                                                                                         |            |             |                                   | $\%$           | <b>XXX</b>       | ×        |
| F18.30 | <b>Communication Setting</b>                  |                  | $-100.0 \sim 100.0$                                                                     |            |             |                                   | $\frac{0}{0}$  | <b>XXX</b>       | $\times$ |
| F18.33 | Count Value                                   | $0 - 65535$      |                                                                                         |            |             |                                   |                | <b>XXX</b>       | $\times$ |
| F18.34 | Actual Length                                 | $0 - 65535$      |                                                                                         |            |             |                                   | m              | <b>XXX</b>       | $\times$ |
| F18.35 | Remaining Time of<br><b>Timed Run</b>         |                  | $0.0{\sim}6500.0$                                                                       |            |             |                                   | min            | <b>XXX</b>       | $\times$ |
| F18.39 | VF Separation Target<br>Voltage               | $0 - 690$        |                                                                                         |            |             |                                   | V              | <b>XXX</b>       | $\times$ |
| F18.40 | VF Separation Output<br>Voltage               | $0 - 690$        |                                                                                         |            |             |                                   | V              | <b>XXX</b>       | $\times$ |
| F18.51 | PID Output                                    |                  | $-100.0 \sim 100.0$                                                                     |            |             |                                   | $\%$           | <b>XXX</b>       | $\times$ |
| F18.60 | Inverter temperature                          | $-40 - 200$      |                                                                                         |            |             |                                   | °C             | $\mathbf{0}$     | $\times$ |
| F19    | <b>Fault Record Group</b>                     |                  |                                                                                         |            |             |                                   |                |                  |          |
| F19.00 | Last Fault Type                               |                  | 0: No Fault Refer to Chapter 6<br>Troubleshooting                                       |            |             |                                   |                | $\boldsymbol{0}$ | $\times$ |
| F19.01 | Output Frequency at<br>Fault                  |                  | 0.00 - Upper Limit Frequency                                                            |            |             |                                   | Hz             | 0.00             | ×        |
| F19.02 | Output Current at Fault                       | 75kW)            | 0.00 - 650.00 (Motor Rated Power $\leq$<br>0.0 - 6500.0 (Motor Rated<br>Power $>75kW$ ) |            |             |                                   | A              | $0.00\,$         | ×        |

A90 series Inverter User Guide

| F19.03 | Bus Voltage at Fault     | $0 - 1200$                       | V   | $\mathbf{0}$ | $\times$ |
|--------|--------------------------|----------------------------------|-----|--------------|----------|
|        |                          | $0:$ Stoped                      |     |              |          |
|        |                          | 1: Forward Acceleration          |     |              |          |
|        |                          | 2: Reverse Acceleration          |     |              |          |
| F19.04 | Running Mode at Fault    | 3: Forward Deceleration          |     | $\mathbf{0}$ | $\times$ |
|        |                          | 4: Reverse Deceleration          |     |              |          |
|        |                          | 5: Forward Constant Speed        |     |              |          |
|        |                          | 6: Reverse Constant Speed        |     |              |          |
| F19.05 | Working Time at Fault    |                                  | h   | $\mathbf{0}$ | ×        |
| F19.06 | Last Fault Type          | See F19.00 Parameter Description |     | $\theta$     | ×        |
| F19.07 | Output Frequency at      |                                  | Hz. | 0.00         | $\times$ |
|        | Fault                    |                                  |     |              |          |
| F19.08 | Output Current at Fault  |                                  | A   | 0.00         | $\times$ |
| F19.09 | Bus Voltage at Fault     |                                  | V   | $\theta$     | $\times$ |
| F19.10 | Running Mode at Fault    | See F19.04 Parameter Description |     | $\mathbf{0}$ | $\times$ |
| F19.11 | Working Time at Fault    |                                  | h   | $\mathbf{0}$ | $\times$ |
| F19.12 | Types of Last Two Faults | See F19.00 Parameter Description |     | $\mathbf{0}$ | $\times$ |
|        | Output Frequency at      |                                  |     |              |          |
| F19.13 | Fault                    |                                  | Hz. | 0.00         | $\times$ |
| F19.14 | Output Current at Fault  |                                  | A   | 0.00         | $\times$ |
| F19.15 | Bus Voltage at Fault     |                                  | V   | $\theta$     | ×        |
| F19.16 | Running Mode at Fault    | See F19.04 Parameter Description |     | $\mathbf{0}$ | $\times$ |
| F19.17 | Working Time at Fault    |                                  | h   | $\mathbf{0}$ | $\times$ |

# **10 application macro**

# **10.1 Applications macro Introduction**

For the following applications, according to the configuration of some customers, some parameters' defualts were changed. After selecting the application macro and wiring according to the wiring diagram provided, customers can accomplish the application easily.

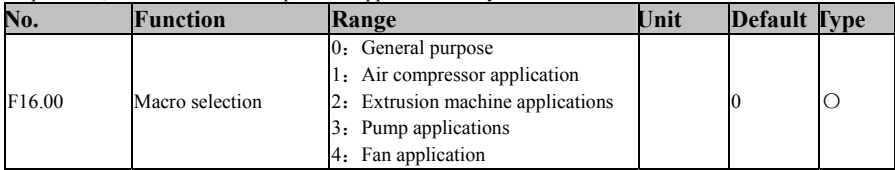

Note: After seleting macro, you need select F12.14 = 1 to restore the factory value, then the application macro work.

# **10.2 Applicable occasions of macro**

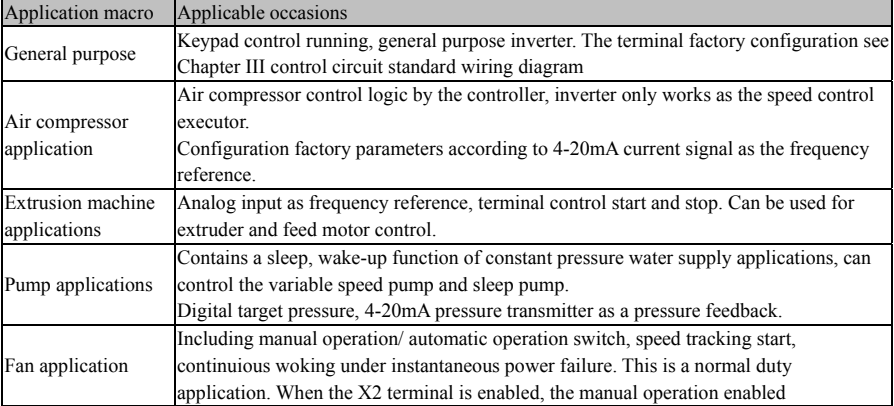

# **10.3 Application of the corresponding wiring diagram and parameter list**

# **10.3.1 Compressor wiring diagram and parameter list**

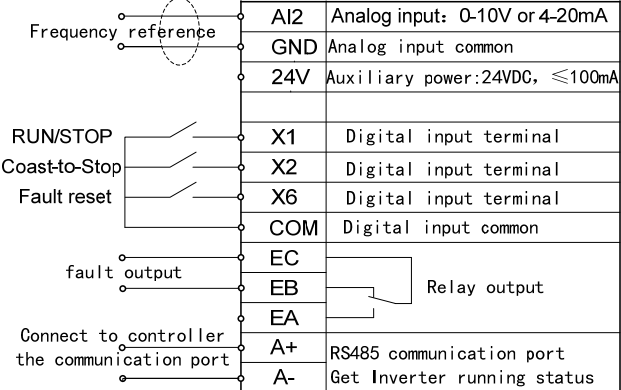

**The parameter list of Air compressor application macro** 

**F16.00=1**:**Air compressor application**,**After restore the factory value**,**Parameters shown in the following table**:

A90 series Inverter User Guide

| No.                | Function                                                       | range                                                                                                    | Unit          | Default          |
|--------------------|----------------------------------------------------------------|----------------------------------------------------------------------------------------------------|---------------|------------------|
| F00.01             | Drive control mode of motor<br>$\mathbf{1}$                    | 0: V / F control (VVF) (asynchronous<br>machine)<br>1: Sensorless vector control (SVC)<br>(synchronous machine) |               | $\boldsymbol{0}$ |
| F00.02             | Command source selection                                       | 0: Keypad control<br>1: Terminal control<br>2: communication control                                            |               | $\mathbf{0}$     |
| F00.04             | Main Frequency Source<br>A Options                             | $2: AI2^*$                                                                                                    |               | $\overline{2}$   |
| F00.14             | Acceleration time 1                                            |                                                                                                    | S             | 25.00            |
| F00.15             | Deceleration time 1                                            |                                                                                                    | S             | 30.00            |
| F00.16             | Maximum frequency                                              |                                                                                                    | Hz            | 50.00            |
| F00.18             | Upper limit frequency                                          |                                                                                                    | Hz            | 50.00            |
| F00.19             | Lower limit frequency                                          |                                                                                                    | Hz            | 30.00            |
| F00.21             | Reverse control                                                | 1:Prohibit Reverse                                                                                              |               | 1                |
| F00.23             | Carrier Frequency*                                             | 4.0kHz(A90-4T017B and the lower) others<br>are 2.0kHz                                                           | kHz           | Model<br>related |
| F00.24             | Automatic Adjustment of<br>Carrier Wave                        | 0: Disabled                                                                                                    |               | 0                |
| F01.00             | Motor Type                                                     | 0: Common Asynchronous motor<br>1: Inverter Asynchronous motor<br>2: Permanent Magnet Synchronous<br>Motor      |               | $\mathbf{0}$     |
| F <sub>02.00</sub> | X1 Digital Input<br>Function                                   | 1: Run Terminal "RUN"                                                                                           |               | 1                |
| F02.01             | X2 Digital Input<br>Function                                   | 9: Coast to Stop                                                                                                |               | 9                |
| F02.37             | Minimum Input of<br>Curve 2                                    | Analog input AI2, minimum                                                                                       | V             | 2.10             |
| F02.38             | <b>Setting Corresponding</b><br>to Minimum Input of<br>Curve 2 | Minimum corresponds to the frequency ratio                                                                      | $\frac{0}{0}$ | 0.0              |
| F <sub>02.39</sub> | Maximum Input of<br>Curve 2                                    | Analog input AI2 maximum                                                                                        | V             | 9.90             |
| F02.40             | <b>Setting Corresponding</b><br>to Maximum Input of<br>Curve 2 | The maximum input corresponds to the<br>frequency ratio                                                         | $\frac{0}{0}$ | 100.0            |
| F03.00             | <b>Y1 Output Function</b>                                      | 1: Inverter Running                                                                                             |               | 1                |
| F03.02             | R1 Output Function                                             | 7: Inverter Fault                                                                                               |               | 7                |
| F04.00             | Start Mode                                                     | 0: Start Directly                                                                                               |               | $\boldsymbol{0}$ |
| F04.19             | Stop Mode                                                      | 0: Ramp-To-Stop                                                                                                 |               | $\boldsymbol{0}$ |
| F05.00             | V / F curve setting                                            | 0: Straight line V / F curve                                                                                    |               | $\boldsymbol{0}$ |
| F07.01             | Motor overload protection<br>gain                              | $0.2 - 10.00$                                                                                                   |               | 1.02             |
| F07.02             | Motor overload warning<br>coefficient                          | $50 - 100$                                                                                                    |               | 100              |

**Note 1:** The above table is the asynchronous motor air compressor application parameter table,When the motor type is a synchronous motor,Please set F01.00 = 2 (permanent magnet synchronous motor),  $F00.01 = 1$  (SVC control), $F00.23 = 4.0$  kHz (carrier frequency), And according to the motor parameters set F00.16 (maximum frequency), F00.18 (upper limit frequency),F00.19 (lower limit frequency).

# **10.3.2 Extruder application macro wiring diagram and parameter list**

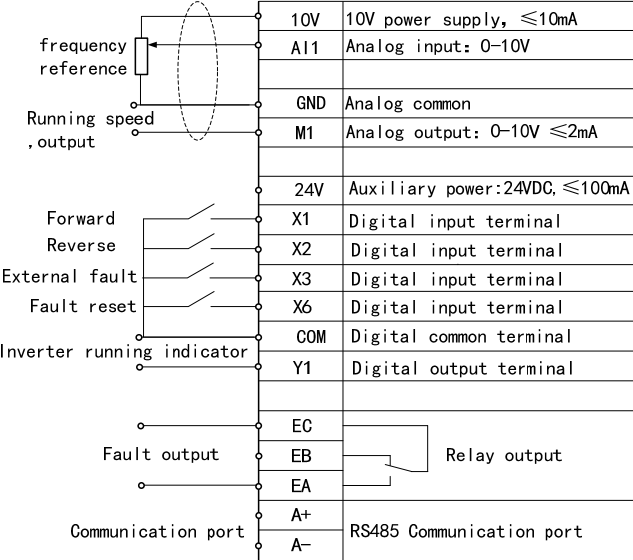

# **The prarmeter list of Extruder application macro**

**F16.00=2:Extruder application, restore the factory value, the parameters shown in the following table:** 

| No.                | Function                           | range                                                                | Unit | Default  |
|--------------------|------------------------------------|----------------------------------------------------------------------|------|----------|
| F00.02             | Command Source<br>Options          | 0: Keypad Control<br>1: Terminal Control<br>2: Communication Control |      | $\theta$ |
| F00.03             | Terminal Control Mode<br>Options   | 1: Terminal RUN for forward, F/R<br>for reverse                      |      |          |
| F00.04             | Main Frequency Source<br>A Options | 1: A11                                                               |      |          |
| F00.14             | <b>Acceleration Time 1</b>         |                                                                      | S    | 25.00    |
| F00.15             | Deceleration Time 1                |                                                                      | S    | 30.00    |
| F00.16             | Maximum Frequency                  |                                                                      | Hz   | 50.00    |
| F00.18             | <b>Upper Limit Frequency</b>       |                                                                      | Hz   | 50.00    |
| F <sub>00.19</sub> | Lower Limit Frequency              |                                                                      | Hz   | 0.00     |
| F02.00             | X1 Digital Input<br>Function       | 1: Run Terminal "RUN"                                                |      |          |
| F02.01             | X2 Digital Input<br>Function       | 2: Terminal R/F                                                      |      | 2        |
| F <sub>02.02</sub> | X3 Digital Input<br>Function       | 23: External Fault Input                                             |      | 23       |
| F05.00             | V/F Curve Setting                  | 1: Multi-Dot Polyline V/F                                            |      |          |

A90 series Inverter User Guide

| F <sub>05.02</sub> | Multipoint VF Voltage Point<br>V1       | 0.0 - 100.0 (100.0 = Motor Rated Voltage) | $\frac{0}{6}$ | 2.0  |
|--------------------|-----------------------------------------|-------------------------------------------|---------------|------|
| F <sub>05.04</sub> | Multipoint VF Voltage Point<br>V2       | 0.0 - 100.0 (100.0= Motor Rated Voltage)  | $^{19'}$      | 5.5  |
| F05.10             | V/F Stator Voltage<br>Compensation Gain | $0.00-200.00$ (0.00 invalid)              | $^{0}/_{0}$   | 0.00 |
| F05.11             | V/F Slip Compensation<br>Gain           | $0.00-200.00$ (0.00 invalid)              | $^{0}/_{0}$   | 0.00 |

# **10.3.3 The corresponding wiring diagram of the pump application macro**

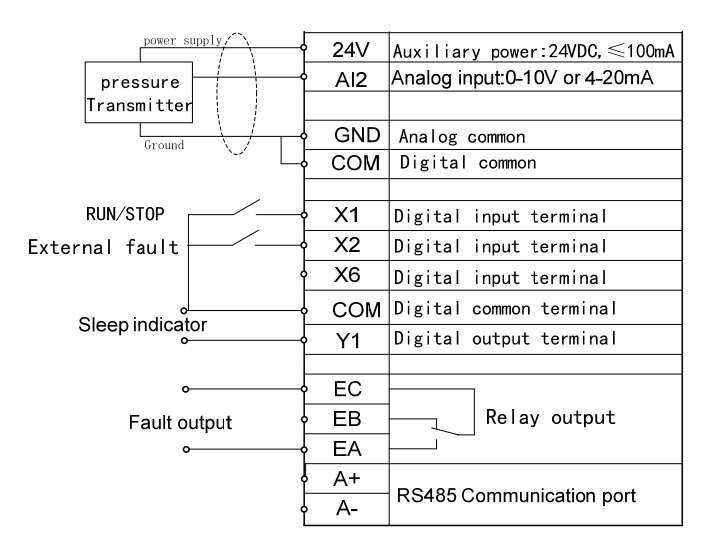

# **The paremeter list of Pump application macro**

# **F16.00=3:Pump application, restore the factory value, the parameters are as follows:**

**Function:**the process PID, continuious woking under instantaneous power failure, fault retry, sleep and wake up, pipe network overpressure alarm function

**Water pressure conversion relationship:**<br> **1har=** 0.1Mna= 100kPa≈ 1kø/cm<sup>2</sup> **100kPa** 

|  |  | $10aF = 0.1Mp$ a= $100Kr$ a $\approx 1Kg$ /CIII |
|--|--|-------------------------------------------------|
|  |  |                                                 |

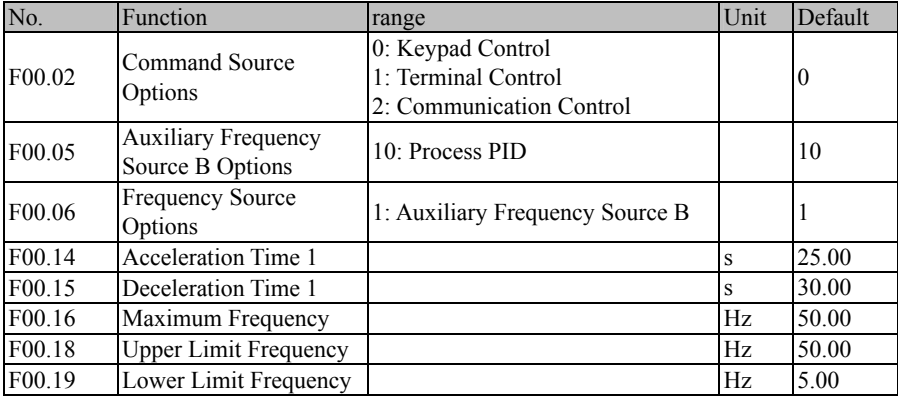

A90 series Inverter User Guide

|                    | AYU SEHES INVEHEI USEI UURUE<br>(Sleep frequency)              |                                                                                                    |               |                |
|--------------------|----------------------------------------------------------------|----------------------------------------------------------------------------------------------------|---------------|----------------|
| F00.21             | Reverse Control                                                | 1: Prohibit Reverse                                                                                                    |               | 1              |
| F00.30             | Load Type                                                      | 1: Nomal duty                                                                                                    |               | 1              |
| F <sub>02.00</sub> | X1 Digital Input<br>Function                                   | 1: Run Terminal "RUN"                                                                                                    |               | 1              |
| F02.01             | X2 Digital Input<br>Function                                   | 23: External Fault Input<br>With the external water shortage<br>signal terminal                                                                                    |               | 23             |
| F02.37             | Minimum Input of<br>Curve 2                                    | Analog input AI2 minimum                                                                                                    | V             | 2.10           |
| F02.38             | <b>Setting Corresponding</b><br>to Minimum Input of<br>Curve 2 | Minimum corresponds to the<br>frequency ratio                                                                                                    | $\frac{0}{0}$ | 0.0            |
| F <sub>02.39</sub> | Maximum Input of<br>Curve 2                                    | Analog input AI2 maximum                                                                                                    | V             | 9.90           |
| F <sub>02.40</sub> | Setting Corresponding<br>to Maximum Input of<br>Curve 2        | The maximum input corresponds<br>to the frequency ratio                                                                                                    | $\frac{0}{0}$ | 100.0          |
| F03.00             | <b>Y1 Output Function</b>                                      | 59: Dormancy Instructions<br>A relay that controls the dormant<br>pump                                                                                             |               | 59             |
| F03.02             | R1 Output Function                                             | 7: Inverter Fault                                                                                                    |               | 7              |
| F05.00             | V/F Curve Setting                                              | 4: Square V/F                                                                                                    |               | 4              |
| F07.06             | <b>Bus Voltage Control</b><br>Options                          | Ones Place: continuious woking<br>under instantaneous power failure<br>0: Invalid<br>1: valid<br>Tens Place: Overvoltage stall<br>function selection<br>$1:$ valid |               | 11             |
| F07.14             | <b>Fault Retry Times</b>                                       | $0 - 20$ , 0: Fault Retry Disabled<br>Some faults allow retry to start 5<br>times                                                                                  |               | 5              |
| F07.16             | Failure retry interval                                         | 30s                                                                                                    | $\mathbf S$   | 30.00          |
| F09.00             | PID Setting Source                                             | 0: Digital PID Setting F09.01                                                                                                    |               | 0              |
| F09.01             | Target pressure setting                                        | $0.0 \sim$ pressure sensor range F09.03                                                                                                    | bar           | 1.0            |
| F09.02             | PID Feedback Source                                            | 2:AI2                                                                                                    |               | $\overline{c}$ |
| F09.03             | Pressure sensor range                                          | $0.1 - 6000.0$                                                                                                    | bar           | 10.0           |
| F09.27             | Sleep Option                                                   | 0: Disabled<br>3: Shutdown Output                                                                                                    |               | 3              |
| F09.29             | Sleep Delay Time                                               | $0.0 \sim 6500.0$                                                                                                    | $\mathbf S$   | 5.0            |
| F09.30             | Wake up Point                                                  | 0.00 - 100.00 (100.00 corresponds<br>to F09.03)                                                                                                    | $\frac{0}{0}$ | 9.00           |
| F09.31             | Wake up Delay Time                                             | $0.0 - 6500.0$                                                                                                    | $\bf S$       | 5.0            |
| F09.39             | Wake up mode selection                                         | 0:Target pressure F09.01 * wake<br>up coefficient<br>1: Wake up point (F09.30)                                                                                     |               | $\overline{0}$ |
| F09.40             | Wake up coefficient                                            | 0.0 -100.0 (100.0 corresponds to<br>F09.01)                                                                                                    | $\frac{0}{0}$ | 90.0           |

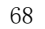

A90 series Inverter User Guide

| F09.41 | Pipeline overpressure<br>alarm pressure                            | $ 0.0 \sim$ pressure sensor range F09.03  bar | 6.0        |
|--------|--------------------------------------------------------------------|-----------------------------------------------|------------|
| F09.42 | Overpressure protection $ 0 \sim 3600$ (0 disabled)<br>action time |                                               |            |
| F18.17 | PID Feedback display                                               | Display the current actual pressure bar       | <b>XXX</b> |

# **10.3.4 The corresponding wiring diagram of the fan application macro**

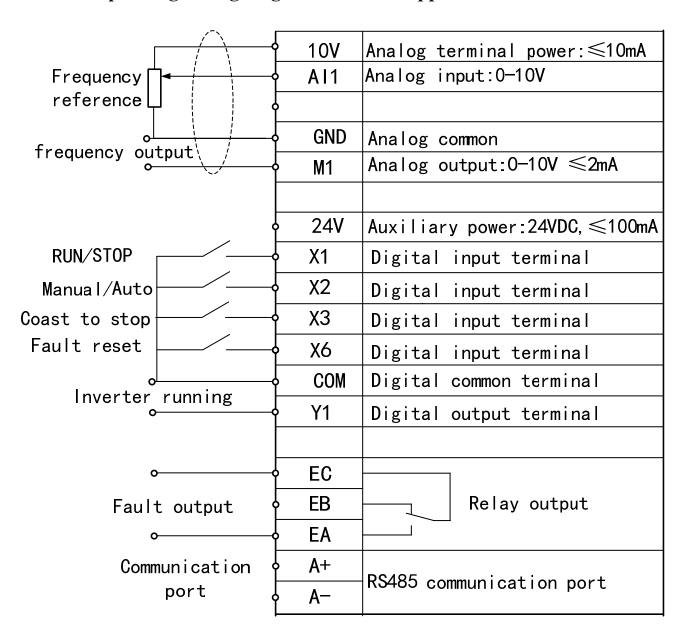

### **The paremeter list of Fan application macro**

# **F16.00=4:Fan application, After restoring the factory values, the parameters are shown in the following table:**

Function: with guide / automatic switching function, speed tracking start, continuious woking under instantaneous power failure, general failure retry function. Guide: F0.07 set the operating frequency, the keypad control start and stop; automatic: AI1 voltage given frequency, terminal control start and stop.

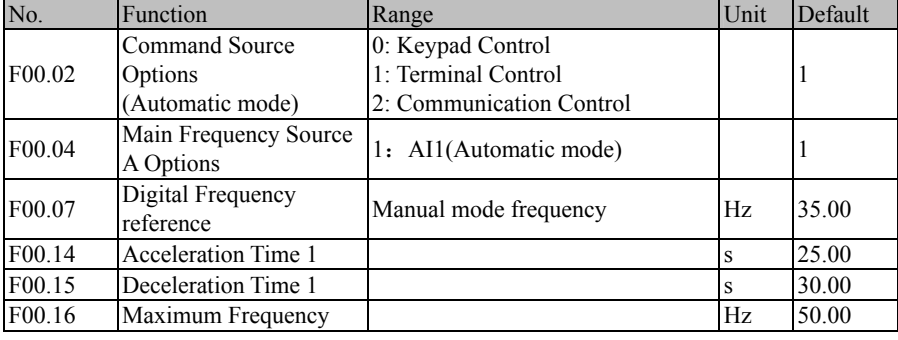

A90 series Inverter User Guide

| F00.18             | <b>Upper Limit Frequency</b>                     |                                                                                                    | Hz           | 50.00                   |
|--------------------|--------------------------------------------------|----------------------------------------------------------------------------------------------------|--------------|-------------------------|
| F00.19             | Lower Limit Frequency                            |                                                                                                    | Hz           | 0.00                    |
| F00.21             | Reverse Control                                  | 1: Prohibit Reverse                                                                                                    |              |                         |
| F00.30             | Load Type                                        | 1: Normal Duty                                                                                                    |              | 1                       |
| F02.00             | X1 Digital Input<br>Function                     | 1: Run Terminal "RUN"                                                                                                    |              | 1                       |
| F <sub>02.01</sub> | X2 Digital Input<br>Function                     | 24: Switch Run Command to<br>Keypad<br>When the terminal is enabled,<br>switch to manual mode                                                                                  |              | 24                      |
| F02.02             | X3 Digital Input<br>Function                     | 9: Coast to Stop                                                                                                    |              | 9                       |
| F03.00             | Y1 Output Function                               | 1: Inverter Running                                                                                                    |              | 1                       |
| F04.00             | <b>Start Mode</b>                                | 1:Speed Tracking Start                                                                                                    |              | 1                       |
| F04.08             | Speed Tracking Method                            | Ones Place: the starting frequency<br>1: stop frequency<br>Tens Place: search direction<br>1: current direction can not find the<br>speed then search the reverse<br>direction |              | 11                      |
| F04.19             | Stop Mode                                        | 0: Ramp-To-Stop<br>1: Coast-to-Stop                                                                                                    |              | 1                       |
| F05.00             | V/F Curve Setting                                | 4: Square V/F                                                                                                    |              | $\overline{\mathbf{4}}$ |
| F07.06             | <b>Bus Voltage Control</b><br>Options            | Ones Place: continuious woking<br>under instantaneous power failure<br>1: valid<br>0: Invalid<br>Tens Place: Overvoltage stall<br>function selection<br>1: valid               |              | 11                      |
| F07.14             | <b>Fault Retry Times</b>                         | $0 - 20$ , 0: Fault Retry Disabled<br>Some failure allows retry to start 5<br>times                                                                                            |              | 5                       |
| F07.16             | Fault retry interval                             | 30s                                                                                                    | $\mathbf{s}$ | 30.00                   |
| F <sub>17.01</sub> | VX2 virtual terminal<br>input function selection | 51: The main frequency source<br>switch to F00.07                                                                                                    |              | 51                      |
| F17.09             | VX1-VX8 status setting                           | VX2 status with VY2 output status                                                                                                    |              | 00000                   |
| F <sub>17.28</sub> | Virtual output terminal<br>control selection     | The VY2 state is determined by the<br>X2 terminal status                                                                                                    |              | 00000                   |

Note 2: When the AI2 works as current signal, the S2 switch on control board should be selected 'I' mode.

Note 3: To facilitate commissioning, default command source is keypad control, After debugging,Please change to the required command source.

Note 4: Industry application macros can not be guaranteed to meet the needs of all users of the application,therefore,After selecting the application macro,It is also possible to set other parameters.